**Česká zemědělská univerzita v Praze Provozně ekonomická fakulta Katedra informačních technologií**

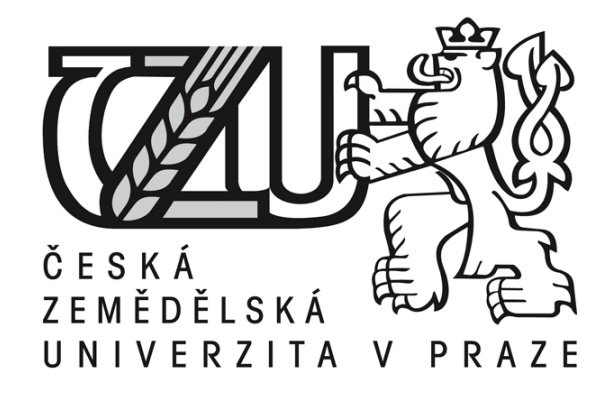

# **Diplomová práce**

# **Informační systém pro zájemce o studium ze zahraničí**

# **Bc. Darya Timasheva**

**© 2015 ČZU v Praze** 

# **ČESKÁ ZEMĚDĚLSKÁ UNIVERZITA V PRAZE**

Katedra informačního inženýrství

Provozně ekonomická fakulta

# **ZADÁNÍ DIPLOMOVÉ PRÁCE**

Bc. Darya Timasheva

Projektové řízení

Název práce

**Informační systém pro zájemce o studium ze zahraničí.**

Název anglicky

**Information system for applicants from foreign countries.**

#### **Cíle práce**

Základním cílem diplomové práce je návrh, vývoj a implementace informačního systému ve webovém rozhraní s využitím metodik projektového managementu a poté jeho posouzení v ostrém provozu. Pod pojmem navržení se skrývá vytvoření logického databázového schématu pro relační databázi. Pro vývoj informačního systému bude použit redakční systém Joomla, značkovací jazyk HTML a databáze MySQL. Po řádném otestování bude aplikace zavedena do ostrého provozu. <sup>K</sup> dosažení zmíněného cíle je důležité se důkladně seznámit s problematikou projektového managementu a následně získané znalosti a poznatky aplikovat na identi kovaný problém, a navrhnout projekt, jehož realizace povede k odstranění daného problému. Dílčími cíli práce je tedy aplikace jednotlivých metod projektového managementu, které vytvoří plán projektové fáze projektu. Systém umožní jednotlivým uživatelům snadnější orientaci v informacích týkajících se studia na vysokých školách, zkrácení času nutného k vyhledání potřebných informací a snížení nákladů studentů na studium v zahraničí. Obsahem práce je popsání teoretických východisek projektového managementu, analýza aktuální situace ve výše zmíněné problematici a následně návrh informačního systému.

#### **Metodika**

Práce je zpracována využitím metod projektového managementu podle doporučení společnosti IPMA (International Project Management Association).

Pro analyzování organizace budou použity metody (SWOT, SLEPT, atd.) a nanční metody hodnocení projektu (doba návratnosti, čistá současná hodnota, vnitřní výnosové procento).

#### **Doporučený rozsah práce**

50-80 stran

#### **Klíčová slova**

Joomla, MySQL, WWW, návrh IS, UML, objektové modelování, internetová aplikace, návrh databáze, projektové řízení, systémový přístup

#### **Doporučené zdroje informací**

- A guide to the project management body of knowledge: (PMBOK guide). 4th ed. Newton Square: Project Management Institute, c2008, xxvi, 467 s. ISBN 978-1-933890-51-7.
- BRUCKNER, Tomáš, Pavel MÁCHAL a Branislav LACKO. Tvorba informačních systémů: principy, metodiky, architektury. 1. vyd. Praha: Grada, 2012, 357 s. Management v informační společnosti. ISBN 978-80-247-4153-6.
- DOLANSKÝ, Václav. Projektový management. 1.vyd. Praha: Grada Publishing, 1996, 372 s. ISBN 80-716-9287-5
- DOLEŽAL, Jan, Pavel MÁCHAL a Branislav LACKO. Projektový management podle IPMA. 2., aktualiz. a dopl. vyd. Praha: Grada, 2012, 526 s. Expert (Grada). ISBN 978-80-247-4275-5.
- MARRIOTT, Jennifer, Elin J WARING a Branislav LACKO. The official Joomla! book: principy, metodiky, architektury. 1. vyd. Upper Saddle River, NJ: Addison-Wesley, c2011, xviii, 332 p. Management v informační společnosti. ISBN 03-217-0421-5.
- POLÁK, Jiří, MERUNKA, Vojtěch a CARDA, Antonín. Umění systémového návrhu: Objektově orientovaná tvorba informačních systémů pomocí původní metody BORM. Praha : Grada, 2003. 195 s. ISBN 80-247-0424-2

**Předběžný termín obhajoby** 2015/06 (červen)

**Vedoucí práce** doc. Ing. Vojtěch Merunka, Ph.D.

Elektronicky schváleno dne 10. 11. 2014

**Ing. Martin Pelikán, Ph.D.** Vedoucí katedry

Elektronicky schváleno dne 10. 11. 2014

**Ing. Martin Pelikán, Ph.D.** Děkan

<sup>V</sup> Praze dne 31. 03. 2015

#### Čestné prohlášení

Prohlašuji, že svou diplomovou práci *«Informační systém pro zájemce o studium ze zahraničí»* jsem vypracovala samostatně pod vedením vedoucího diplomové práce a s použitím odborné literatury a dalších informačních zdrojů, které jsou citovány v práci a uvedeny v seznamu literatury na konci práce. Jako autorka uvedené diplomové práce dále prohlašuji, že jsem v souvislosti s jejím vytvořením neporušila autorská práva třetích osob.

V Praze dne 31.03.2015

#### Poděkování

Ráda bych touto cestou poděkovala panu Doc. Ing. Vojtěchu Merunkovi, PhD. za vedení diplomové práce, cenné rady a za jeho obrovskou vstřícnost. Mnohokrát děkuji panu Ing. Janu Bartoškovi, Ph.D. za cenné rady, kritické připomínky a za inspiraci.

# **Informační systém pro zájemce o studium ze zahraničí**

# **----------------------------------------------------------------------**

# **Information system for applicants from foreign countries**

#### **Souhrn**

V diplomové práci je řešena problematika tvorby specifického informačního systému s možností využití metod projektového řízení. Diplomová práce se zabývá analýzou průběhu projektu. Řešení této problematiky je provedeno na základě zkoumání odborné literatury uvedené v použitých zdrojích, která je podkladem pro vytvoření vlastní práce.

K dosažení řešení zmíněné problematiky bude důležité důkladně se seznámit s problematikou projektového řízení a následně získané znalosti a poznatky aplikovat na identifikovaný problém, navrhnout projekt, jehož realizace povede k odstranění problému.

Hlavní přínos diplomové práce spočívá v odhadu složitosti funkčnosti informačního systému pomocí softwarových metrik a jejího následného návrhu a vývoje.

#### **Summary**

The diploma thesis deals with analysis of running project. Solution of this problem is based on studying the reference literature which is mentioned in a reference list.

For succeseful solution of mentioned problematic is important to thoroughly understand the project management field. Subsequently apply gained knowledge and experience to to the identified problem, propose a project whose implementation will lead to elimination of the problem.

The main contribution of the thesis is to estimate the functionality complexity of the information system using software metrics and its subsequent design and development.

**Klíčová slova:** Joomla, MySQL, WWW, návrh IS, UML, objektové modelování, internetová aplikace, návrh databáze, projektové řízení, systémový přístup.

**Keywords**: Joomla, MySQL, WWW, information system design, UML, object modeling, web applications, database design, project management, system approach.

# Obsah

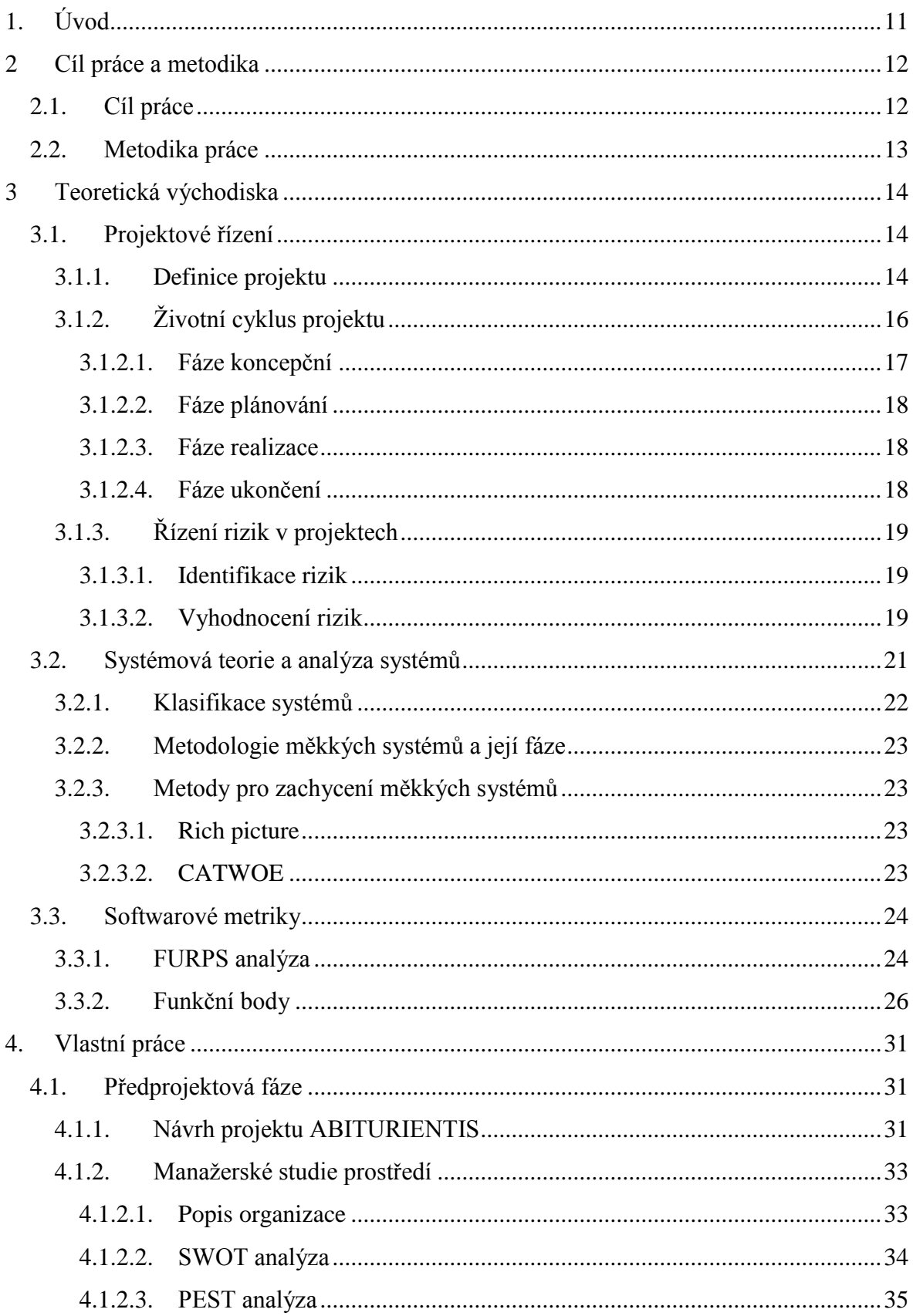

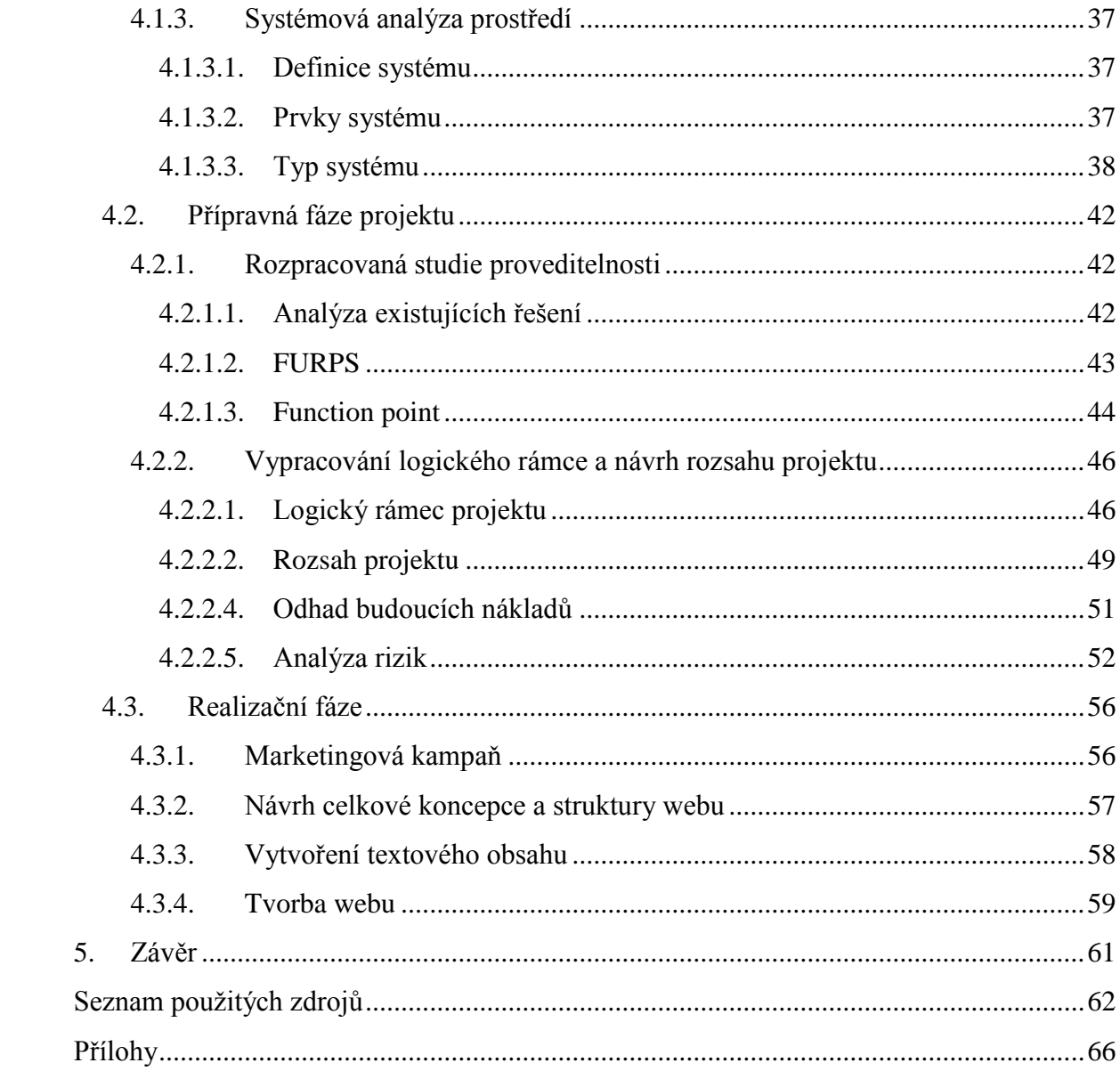

#### **Seznam obrázků**

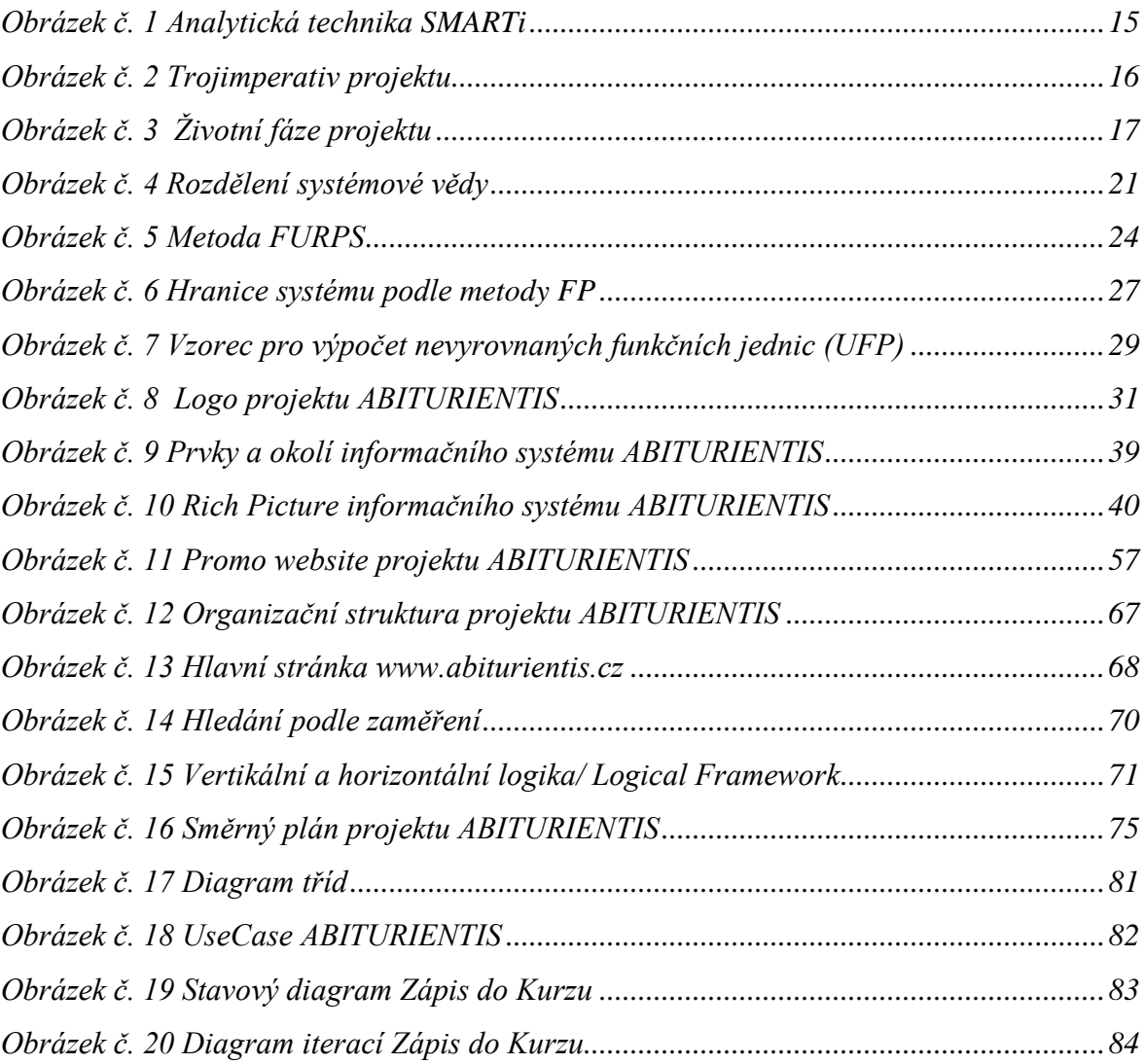

### **Seznam tabulek**

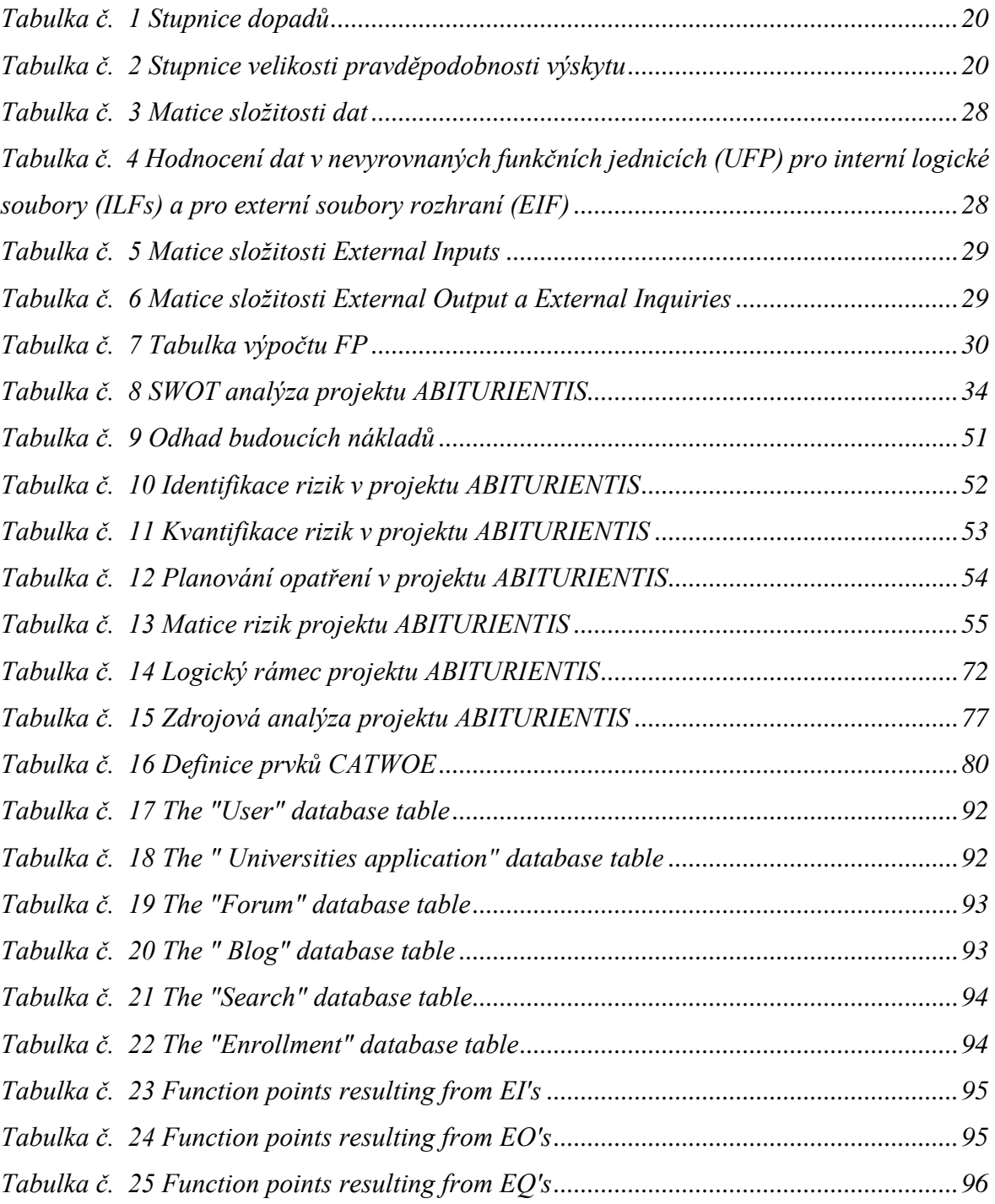

# <span id="page-10-0"></span>**1. Úvod**

Český vzdělávací systém má hluboké historické kořeny, které sahají až do 14. století. Za hlavní příčinu zvýšeného zájmu zahraničních studentů o vzdělávání v České republice se v posledních letech považuje kvalita výuky, výuka širokého spektra atraktivních oborů v cizích jazycích, možnost získat kvalitní bezplatné vzdělání ve vzdělávacích institucích v České republice a podobně.

V posledních letech dochází k nárůstu počtu jazykových škol pro zahraniční studenty, které je připravují ke studiu na českých vysokých školách a univerzitách. Je to především díky rostoucí poptávce po evropském vzdělávání. Cílová skupina těchto jazykových kurzů je především tvořena cizinci ze zemí bývalého Sovětského svazu, kteří se chtějí vzdělávat v Česku. Ke zvýšení zájmu o studium v ČR částečně přispívá i zvyšování školného na některých univerzitách v zahraničí. Moderní prestižní vzdělání v těchto zemích se často vyznačuje vysokými cenami, čili získat bezplatné vzdělání v České republice je velmi atraktivní alternativou pro zahraniční uchazeče.

V současné době na internetu existuje mnoho informací o příležitostech a možnostech vzdělávacích programů v České republice, o možných vzdělávacích službách a organizacích, ale tyto informace jsou rozptýlené na internetu. Neexistuje vhodný informační portál, který by v sobě zahrnoval veškeré informace týkající se vzdělávacích procesů v Česku a vyhovoval požadavkům zájemců o studium ze zahraničí.

Projekt ABITURIENTIS vznikl na základě průzkumu provedeného mezi uchazeči o studium v České republice a na základě výzkumu trhu vzdělávacích služeb pro cizince. Významným faktorem provedeného průzkumu bylo zjištění poptávky po daném informačním systému, potřeby uspořádání informací a sjednocení do jednoho informačního portálu pro snadnější orientaci zahraničních uchazečů.

S velkým rozvojem informačních a komunikačních technologií dochází k potřebě strukturování veškerých informací. Internet poskytuje skvělou možnost působit na konkrétní cílovou skupinu, o kterou má zájem organizace. Na základě zkušeností s tvorbou internetových stránek a s problémy, které jsou spojeny s nalezením informací na internetu o vzdělání v ČR, bylo rozhodnuto, že se naše organizace zaměří na vytvoření informačního systému, který by měl odstranit některé nejasnosti a zároveň zprůhlednit celý vzdělávací proces pro cizince.

Cílem projektu, který budeme řešit je *zlepšení orientace zahraničních studentů na vysokých školách v České republice*. Hlavním výstupem tohoto projektu je *spuštění infomačního systému v podobě webových stránek, který by nabízel strukturované informace o vysokoškolském studiu v České republice pro uchazeče ze zahraničí.* 

Z důvodu rozsahu práce a unikátnosti tohoto projektu bylo rozhodnuto o využití metod projektového řízení pro naplánování postupů práce a odhadu pracnosti jednotlivých aktivit. Pro odhad složitosti funkcionality informačního systému byly zvoleny softwarové metriky.

#### <span id="page-11-0"></span>**2 Cíl práce a metodika**

#### <span id="page-11-1"></span>**2.1. Cíl práce**

Cílem diplomové práce je návrh, vývoj a implementace informačního systému ve webovém rozhraní s využitím metodik projektového managementu a poté jeho posouzení v ostrém provozu.

Pod pojmem navržení se skrývá vytvoření logického databázového schématu pro relační databázi. Pro vývoj informačního systému bude použit redakční systém Joomla, značkovací jazyk HTML a databáze MySQL. Po řádném otestování bude aplikace zavedena do ostrého provozu.

K dosažení zmíněného cíle se bude důležité důkladně seznámit s problematikou projektového managementu a následně získané znalosti a poznatky aplikovat na identifikovaný problém, a navrhnout projekt, jehož realizace povede k odstranění daného problému.

Dílčími cíli práce bude tedy aplikace jednotlivých metod projektového managementu, které vytvoří plán projektové fáze projektu.

Systém umožní jednotlivým uživatelům snadnější orientaci v informacích týkajících se studia na vysokých školách, zkrácení času nutného k vyhledání potřebných informací a snížení nákladů studentů na studium v zahraničí.

Obsahem práce je popsání teoretických východisek projektového managementu, analýza aktuální situace ve výše zmíněné problematici a následně návrh informačního systému.

#### <span id="page-12-0"></span>**2.2. Metodika práce**

Práce je zpracována využitím metod projektového managementu podle doporučení společnosti IPMA (International Project Management Association).

Pro analyzování organizace budou použity metody (SWOT, SLEPT, atd.) a finanční metody hodnocení projektu (doba návratnosti, čistá současná hodnota, vnitřní výnosové procento).

K dosažení zmíněného cíle se bude důležité seznámit s problematikou projektového managementu, a následně získané znalosti a poznatky aplikovat na identifikovaný problém.

V teoretické části diplomové práce budou shrnuty obecné teoretické poznatky o projektovém řízení, systémové analýze, analýze rizik v projektech. Budou také popsány softwarové metriky, které jsou důležité pro odhad složitosti softwaru.

Praktická část práce se zabývá analýzou průběhu projektu, jeho jednotlivými fází. Na základě provedených robustních analýz budou shrnuty výsledky, které následně budou aplikovány na reálný IT projekt. Také v praktické části se zaměříme na tvorbu logického rámce, WBS struktury, časové analýzy, zdrojové analýzy atd.

Na základě syntézy teoretických poznatků a výsledků praktické části bude formulován závěr diplomové práce.

#### <span id="page-13-0"></span>**3 Teoretická východiska**

Cílem kapitoly je seznámit čtenáře s hlavními teoretickými východisky, jež se týkají řízení IT projektů. Nejprve budou vysvětleny základní pojmy projektového řízení, budou shrnuty obecné teoretické poznatky o analýze rizik a systémovém přístupu. Dále je věnován prostor zejména pro vysvětůemí základních pojmů týkajících se softwarových metrik.

#### <span id="page-13-1"></span>**3.1. Projektové řízení**

Řízení projektů je metodologie organizování, plánování, vedení a koordinování pracovních, finančních a materiálně-technických zdrojů v průběhu životního cyklu projektu, směrující k efektivnímu dosažení definovaných cílů prostřednictvím aplikace moderních metod, technik a technologií řízení pro dosažení určitých výsledků v projektu podle rozsahu práce, ceny, času, kvality a uspokojení účastníků projektu[.\[5\]](#page-61-1)

Profesor Harold Kerzner definuje projektové řízení jako: *«…souhrn aktivit spočívajících v plánování, organizování, řízení a kontrole zdrojů společnosti s relativně krátkodobým cílem, který byl stanoven pro realizaci specifických cílů a záměrů.[»\[6\]](#page-61-2)*

Podle definice **PMI**, tedy *Project Management Institute* (světové profesionální sdružení projektových manažerů), projektový management *«…je aplikace znalostí, schopností, nástrojů a technologií na aktivity projektu tak, aby tyto splnily požadavky projektu.[»\[6\]](#page-61-2)*

Stručně řečeno, projektové řízení představuje využití možných nástrojů, poznatků, technik a dovedností na činnosti projektu tak, aby požadavky na projekt byly splněny[.\[10\]](#page-61-3)

#### *3.1.1. Definice projektu*

<span id="page-13-2"></span>Moderní pojetí projektového řízení je založeno na pojmu *«projekt»*. Projekt je jedinečná činnost, která má začátek a konec v čase s cílem dosáhnout předem stanoveného výsledku, vytvořit konkrétní, jedinečný produkt, službu, proces nebo plán, s ohledem na určitá omezení zdrojů a časové termíny[.\[6\]](#page-61-2)

V dnešní době existuje velké množství definic pojmu *projekt.* Tyto definice ve jsou většinou založeny na třech základních charakteristikách projektu: existence unikátního cíle, časové omezení a zdrojové omezení. [\[6\]](#page-61-2)

Podle systémové normy ČSN ISO 10 006 (2004) definice pojmu *projekt* zní: *«Jedinečný proces sestávající se z řady koordinovaných a řízených činností s daty zahájení*  *a ukončení, prováděných pro dosažení cíle, který vyhovuje specifickým požadavkům, včetně omezení daných časem, náklady a zdroji.» [\[31\]](#page-63-0)*

Kerzner uvádí, že projekt je: *«jakýkoliv jedinečný sled aktivit a úkolů, který má dán specifický cíl, který má být jeho realizací splněn, má definováno datum začátku a konce uskutečnění a má stanoven rámec pro čerpání zdrojů pro jeho realizaci.» [\[6\]](#page-61-2)*

Výchozím bodem v projektovém řízení je vždy definování cíle projektu. Tento krok určuje, jakých výsledků či výstupů chceme dosáhnout po skončení projektu a jaké aktivity je třeba splnit k dosažení tohoto cíle. Cíl projektu by měl stanoven na základě využití metody SMARTi.

*«SMARTi je analytická technika pro navrhování cílů v řízení a plánování.»* SMART je akronym z počátečních písmen anglických názvů atributů cílů: [\[10\]](#page-61-3)

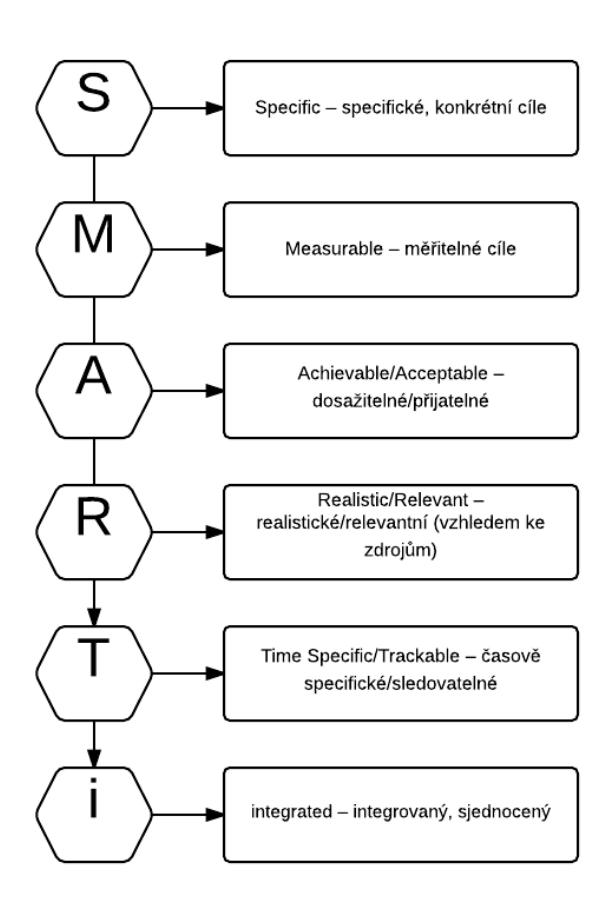

<span id="page-14-0"></span>*Obrázek č. 1 Analytická technika SMARTi*

*Zdroj: vlastní zpracování za základě [\[6\]](#page-61-2)*

Každý projekt je v určitém rozsahu omezen. Tato omezení obsahuje tří hlavní charakteristiky, tří základní dimenze projektu, které je zapotřebí sledovat při řízení projektu:

- Čas každý projekt je časově ohraničen, má datum začátku a datum konce;
- Zdroje představují vstupní prvky materiálních hodnot a lidské pracovní síly;
- Náklady každý projekt má stanovený rámec pro čerpání zdrojů.

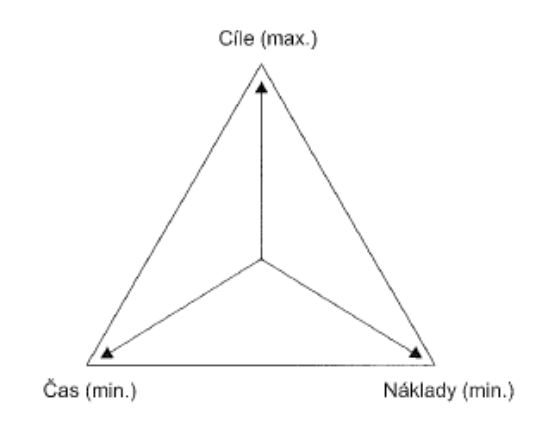

*Obrázek č. 2 Trojimperativ projektu Zdroj[:\[9\]](#page-61-4)*

#### *3.1.2. Životní cyklus projektu*

<span id="page-15-1"></span><span id="page-15-0"></span>Z procesního charakteru řízení vyplývá i strukturování projektu v čase do kratších časových období.Jinými slovy se projekt v průběhu své existence rozvíjí a nachází se v různých fázích, které dohromady tvoří životní cyklus projektu. Každá fáze životního cyklu projektu se charakterizuje určitými činnostmi. [\[9\]](#page-61-4)

Životní cyklus projektu je možné popsat jako logickou posloupnost nejobecnějších úseků a fází projektu včetně definovaných stavů a podmínek pro přechod z jedné fáze do druhé[.\[6\]](#page-61-2)

*«Projekt jako celek můžeme z časového hlediska a podle charakteru prováděných činností rozdělit z manažerského hlediska na několik fází řízení projektu, které dohromady tvoří životní cyklus řízení projektu.[»\[7\]](#page-61-5)*

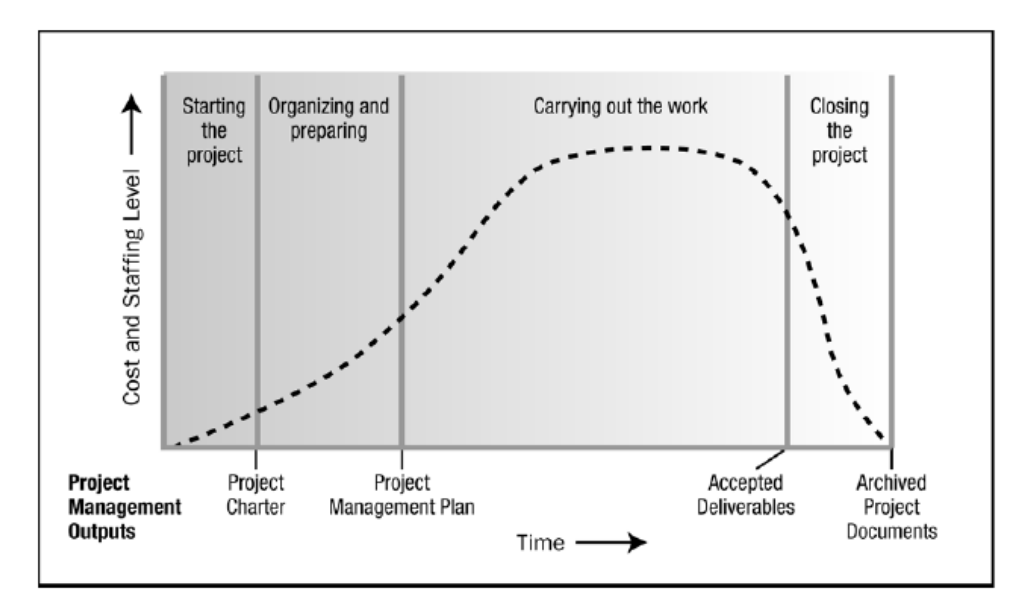

Příklad zobrazení fází projektu ukazuje následující obrázek:

*Obrázek č. 3 Životní fáze projektu*

*Zdroj: [\[7\]](#page-61-5)*

#### **3.1.2.1. Fáze koncepční**

<span id="page-16-1"></span><span id="page-16-0"></span>První fáze životního cyklu projektu je možné pojmenovat jako fázi **koncepční**. Projekt by měl vždy směřovat k určitému cíli. V koncepční fázi formulujeme základní záměry, definujeme problém, který v průběhu projektu budeme řešit, analyzovat a k němu navrhneme různé varianty jeho řešení.

Jak již bylo zmíněno, cíl projektu v průběhu jeho realizace může být dále zpřesňován či modifikován. Cíl by měl odpovídat principu **SMART** – měl by tedy být specifický, měřitelný, akceptovatelný, realizovatelný a termínovaný[.\[11\]](#page-61-6)

Výstup koncepční fáze projektu je také někdy označován jako *Zakládající listina* projektu *(Project Charter)*, ve které vytváříme základní definice projektu (formální zahájení práce na projektu).

*«Logický rámec projektu (Logical Framework) je základem pro řízení projektu, umožňuje identifikovat a analyzovat problémy a současně definovat cíle a stanovit konkrétní aktivity k jejich řešení. » [\[27\]](#page-62-0) (viz.* Příloha - [Vertikální a horizontální logika](#page-70-1)*)*

V této fázi dochází k hodnocení přínosů a dopadů realizace projektu, odhadu možných budoucích nákladů a potřebného času na realizaci. Také nesmíme zapomenout na předběžnou analýzu rizik[.\[6\]](#page-61-2)

#### **3.1.2.2. Fáze plánování**

<span id="page-17-0"></span>Druhá fáze projektu se nazývá **plánování**. Hlavním cílem této fáze je dát do souvislosti činnosti, čas a zdroje. V této fázi dochází k sestavení podrobnějšího popisu činností a zkoumání jejich návazností[.\[6\]](#page-61-2)

Plánování je proces, který probíhá po celou dobu životního cyklu projektu. V této fázi dochází k upřesnění cílů projektu ze Zakládající listiny[.\[6\]](#page-61-2)

Dochází k přípravě metodik, identifikaci potřebných zdrojů pro realizace projektu, stanovení realistického časového rámce na základě disponibilních zdrojů, sestavení podrobného rozpočtu nákladů, definování rizik a předpokladů omezení jejich dopadů[.\[6\]](#page-61-2)

Na konci této fáze by měl být vytvořen plán v největším rozsahu a nejpodrobnější podobě. Rozsah projektu je možné definovat jako *«všechny práce, které je třeba udělat, aby vznikly produkty projektu a veškeré procesy vedoucí k jejich vytvoření.[»\[8\]](#page-61-7)*

Na základě získaných informací lze vytvořit hierarchickou strukturu prací (*Work*  **Breakdown Structure**, dále jen "WBS"). WBS je «výsledkově orientovaným seskupením *projektových prací, které definuje celkový rozsah projektu»[.\[8\]](#page-61-7)*

**Síťový graf** představuje matematický model projektu, který je používán pro přehlednější zobrazení a analýzu všech činností[.\[10\]](#page-61-3)

*Metoda CPM (Critical Path Method)* je matematický algoritmus pro odhad doby trvání průběhu množiny činností projektu, který předpokládá deterministickou strukturu činností i deterministické časové ohodnocení činností[.\[9\]\[10\]](#page-61-4) *Kritickou cestou rozumíme časově nejdelší možnou cestu z počátečního bodu grafu do koncového bodu grafu[.\[32\]](#page-63-1)*

#### **3.1.2.3. Fáze realizace**

<span id="page-17-1"></span>Třetí fáze životního cyklu projektu se nazývá **realizace**. V podstatě se jedná o řízení celého projektu na základě projektového plánu. V této fázi dochází ke kontrolování veškerých postupů dle naplánovaného rozpočtu a časového plánu. Součástí této fáze je také kontrola komunikace, řízení kvality, testování výstupů.

#### **3.1.2.4. Fáze ukončení**

<span id="page-17-2"></span>V poslední fázi projektu dochází k předání výsledku projektu zákazníkovi nebo dochází ke spuštění běžného provozu.

#### *3.1.3. Řízení rizik v projektech*

<span id="page-18-0"></span>*«Řízení rizik projektu (Risk Project Management) vychází z rizikového inženýrství (Risk Engineering).[»\[10\]](#page-61-3)*

Realizace každého projektu je určitým způsobem spojena s plánováním a rozhodováním. Součástí projektového řízení je plánování postupů a jejich systematická identifikace, analýza a zvládání s cílem vyhnout se, či zamezit neočekávaným dopadům na činnosti a výstupy projektu[.\[10\]](#page-61-3)

Systematický přístup spočívá v přeměně nedefinované nejistoty v konkrétní a popsaná rizika se strategiemi k jejich řízení[.\[3\]](#page-61-8)

Nedostatek informací se jeví jako zdroj nejistoty, který je pro každý projekt odlišný. Nejistota spojená s informacemi, jevy nebo událostmi, které nelze přímo kontrolovat, se v projektovém řízení nazývá *rizikem*. [\[10\]](#page-61-3)

Pojem řízení rizik vystihuje systematický proces, jehož základními kroky jsou identifikace a analýza rizik s výstupem do plánování zásahů proti možným rizikům a uplatňování tohoto plánu. [\[10\]](#page-61-3)

Cílem řízení rizik je předvídání nejistých událostí a jevů, které mohou negativně působit na průběh projektu a tím způsobovat odchýlení od projektových plánů v nákladech, časových termínech a výstupech projektu. [\[10\]](#page-61-3)

#### **3.1.3.1. Identifikace rizik**

<span id="page-18-1"></span>Identifikace je hledání možných rizik, která mohou mít dopad na výstupy a průběh projektu. Smysl analýzy rizik spočívá v určení jejich základních charakteristik s cílem klasifikovat rizika a naplánovat účinná opatření. [\[3\]](#page-61-8)

*«Identifikace rizik spočívá ve zjištění a strukturované evidenci významných potenciálních rizik a jejich klasifikaci do určených klasifikačních skupin. Cílem je vytvoření seznamu identifikovaných potenciálních rizik, tzv. katalogu rizik.» [\[3\]](#page-61-8)*

#### **3.1.3.2. Vyhodnocení rizik**

<span id="page-18-2"></span>Při analýze rizik provádíme s identifikovanými riziky různé operace, analyzujeme jejich charakteristiky a proměnné. Definujeme očekávaný výskyt a dopad rizika na projektové výstupy, stanovujeme jejich hodnoty a podle jejich hodnoty určujeme, které z nich mají prioritu pro plánování opatření. Tyto dvě veličiny jsou zvláště důležité, neboť určují vliv rizik na projekt. U každého rizika je třeba vyhodnotit velikost jeho dopadu D a pravděpodobnost výskytu P. [\[6\]](#page-61-2)

- *Výskyt* vyjadřuje míru pravděpodobnosti, že dojde k indikaci rizika, tj. že riziko skutečně nastane.
- *Dopad* vyjadřuje potenciální náklady, které mohou vzniknout, pokud riziko nastane. [\[6\]](#page-61-2)

<span id="page-19-0"></span>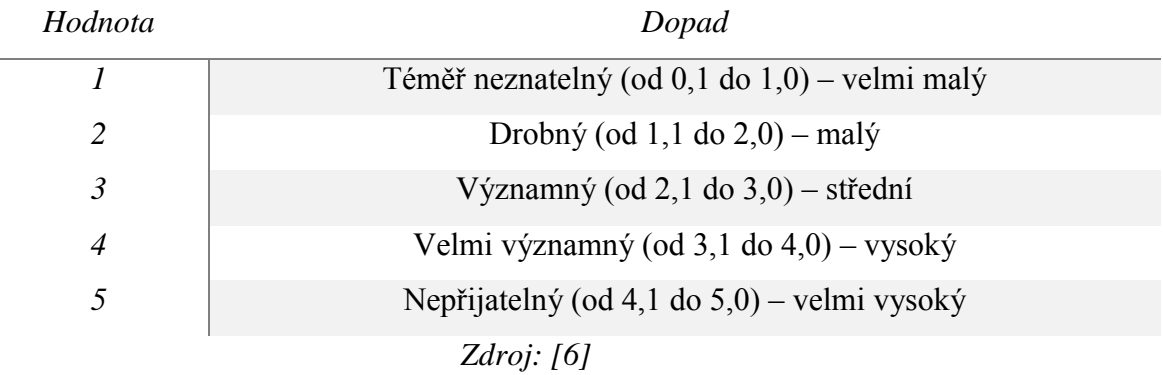

#### *Tabulka č. 1 Stupnice dopadů*

 $\overline{a}$ 

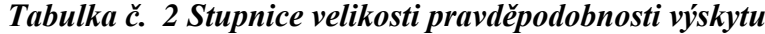

<span id="page-19-1"></span>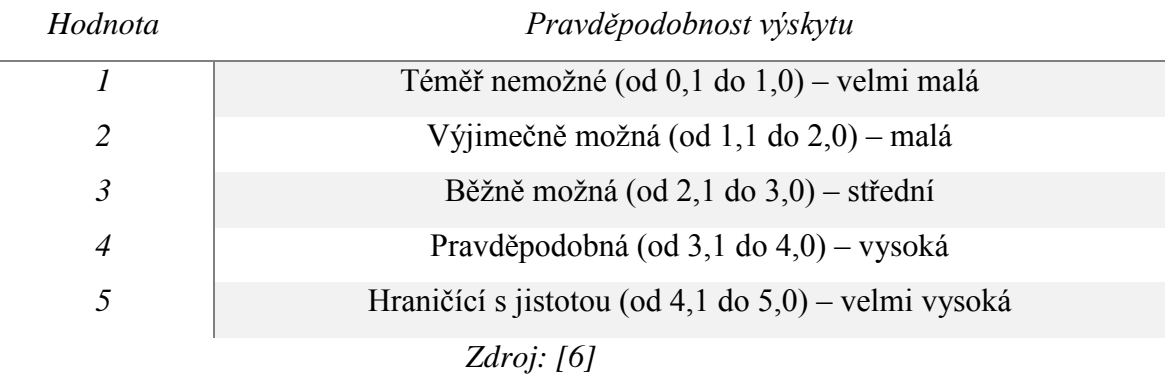

Součin bodového ohodnocení dopadu rizika a pravděpodobnosti výskytu rizika tvoří tzv. stupeň významnosti rizika.

 $V = D x P$ 

#### <span id="page-20-0"></span>**3.2. Systémová teorie a analýza systémů**

Systémová věda vznikla ve druhé polovině 20. století. Systémová věda je vědní obor zabývající se zkoumáním různých systémů[.\[1\]](#page-61-9)

Systémovou vědu dělíme na systémové teorie a systémové aplikace.

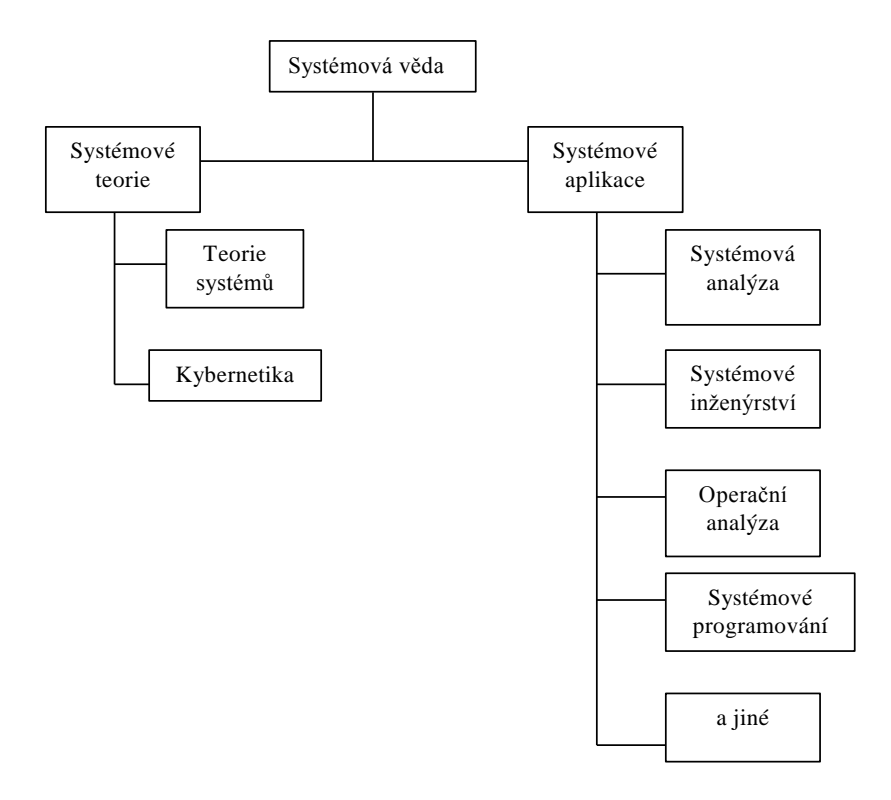

*Obrázek č. 4 Rozdělení systémové vědy*

*Zdroj[:\[2\]](#page-61-10)*

<span id="page-20-1"></span>*«Systémová analýza představuje soubor logických a formalizovaných principů a metod, které umožňují kombinovat dílčí zdroje a jim odpovídající poznatky k účinnému dosažení cílů. Je to nejobecnější metodologie řešení složitých problémů, která je aplikací teorie systémů a systémového modelování».*[\[17\]](#page-62-1) 

Systémová analýza slouží ke zkoumání složitých systémů, kvantifikaci neurčitě vyjádřených vztahů mezi prvky systému i jeho okolím, zkoumáni interakce systému a okolí. [\[17\]](#page-62-1) 

Pojem systém obvykle představuje abstrakce. *«Systém je množina vzájemně propojených komponent, které na sebe vzájemně působí (spolupůsobí) směrem ke společnému cíli»[.\[19\]](#page-62-2)*

Existují dvě hlavní vlastnosti, které u systémů zkoumáme: *jejich strukturu a chování*.

**Struktura systému** představuje množinu prvků systému a jejich vzájemných vazeb. **Chováním** míníme určitý způsob reagování systému na externí podněty s možnou změnou stavu. **Stavem** systému rozumíme aktuální obsah všech jeho prvků[.\[34\]](#page-63-2)

**Okolí systému** představuje účelově definovanou množinu prvků, která nepatří do systému, ale vykazují k němu nějaké vazby, tj. hraničí se systémem a případně ho ovlivňuje. [\[34\]](#page-63-2)

**Vstupem systému** rozumíme množinu vazeb a proměnných, prostřednictvím kterých je systém ovlivňován, tj. jejichž prostřednictvím okolí působí na systém. [\[41\]](#page-64-0)

**Výstupem systému** míníme množinu vazeb a proměnných, čímž systém ovlivňuje okolí. [\[41\]](#page-64-0)

Pod pojmem **řízení systému** představujeme *vymezování cíle systému* a *působení na systém* s cílem dosáhnout jeho požadované funkce, což v sobě zahrnuje sledování, ovládání a regulaci struktury i chování systému. [\[41\]](#page-64-0)

<span id="page-21-0"></span>Charakteristickým rysem **systémového přístupu je** *komplexní pohled na problém* z hlediska *vnitřních* a/nebo *vnějších* souvislostí. [\[41\]](#page-64-0)

#### *3.2.1. Klasifikace systémů*

Klasifikace systémů je velmi široká. Za účelem vypracování praktické části diplomové práce je vybrána konkrétní klasifikace *z hlediska charakteru dat*, která se zpracovávají v systému, a podle této klasifikace vybereme určitou metodologii, kterou budeme používat v praktické části.

- **tvrdé systémy** jsou systémy zpracovávající přesně strukturovaná data a algoritmizované procesy; systémy tohoto druhu mají jednoznačně zadané vstupy. [\[34\]](#page-63-2)
- **měkké systémy** jsou systémy pracující s těžko kvantifikovatelnými vstupy, zpracovávající špatně strukturované problémy; jsou to systémy, které se v průběhu času neustále rozvijí, což komplikuje a zesložiťuje jejich analýzu; v těchto systémech se vykazuje velká neurčitost, nejistota, nestabilita a různá rizika; důležitou roli zde sehrává lidský faktor; měkkost těchto systémů vyplývá z jejich neurčitosti[.\[34\]](#page-63-2)

#### *3.2.2. Metodologie měkkých systémů a její fáze*

<span id="page-22-0"></span>Metodologie měkkých systémů byla vyvinuta Peterem Checklandem se specifickým cílem řešit problémy nesystemických situací. Tato metodologie spočívá v nutnosti úplného poznání a pochopení objektů a jejich základních vlastností[.\[12\]](#page-61-11)

<span id="page-22-1"></span>V rámci vystižení těchto systémů je nutné klást velký důraz na pojmenování prvků a vazeb systému a jeho okolí. Velmi často pro popsání *«root definition»* se používá metoda CATWOE a technika shrnujících obrázků a schémat – technika Rich pictures. [\[12\]](#page-61-11)

#### *3.2.3. Metody pro zachycení měkkých systémů*

#### **3.2.3.1. Rich picture**

<span id="page-22-2"></span>**Rich picture** - v překladu z angličtiny zní jako *«bohatý»* či *«pestrý»* obraz. Představuje schémata, která jsou tvořena z několika propojených geometrických figur s vepsaným textem, nebo obrázek, který je složený z popsaných grafických ikon, které v sobě zahrnují nějakou informaci o charakteru znázorňovaného objektu[.\[22\]](#page-62-3)

Tento obrázek by měl znázorňovat veškeré atributy tohoto systému. Vše co se týče daného problému např. struktury, procesy, prvky, poměry, lidé, komunikace, vztahy, hranice, atd. [\[22\]](#page-62-3)

Smysl rich picture spočívá v zachycení komplexní situace či problému, kde jsou ukázány základní prvky tohoto systému a uvedeny hlavní otázky týkající se problémové situace. [\[22\]](#page-62-3)

Rich picture slouží autorovi jako pomocný nástroj pro pochopení celého systému a pro porovnání rozdílů před a po provedení navržených změn. Proto je míra detailnosti zobrazování tohoto obrázku ponechána na autorovi. [\[23\]](#page-62-4)

#### **3.2.3.2. CATWOE**

<span id="page-22-3"></span>CATWOE je myšlenkový nástroj, který je často používán pro formování kořenových definic, tzv. *«root definition».* CATWOE představuje zkratku šesti cizích slovíček, které jsou základní prvky této metody (customer, actor, transformation, weltanschauung, owner, environmental constraints)[.\[2\]](#page-61-10)

CATWOE byla definována Peterem Checklandem jako část metodologie měkkých systémů. Představuje techniku business analýzy, která spočívá v identifikaci cílů a problémových oblastí a také umožňuje prozkoumat, jakým způsobem zvolená řešení ovlivní danou problematickou situaci, osoby nebo objekty, kterých se týká. [\[24\]](#page-62-5)

Význam jednotlivých písmen je popsán v následující tabulce (viz. [Příloha -](#page-79-1) [CATWOE\)](#page-79-1).

#### <span id="page-23-1"></span><span id="page-23-0"></span>**3.3. Softwarové metriky**

#### *3.3.1. FURPS analýza*

*«Metoda FURPS byla vytvořena společností Hewlett–Packard na základě potřeby definovat, jak poznat a ověřit kvalitu dodávaného software.[»\[36\]](#page-63-3)*

FURPS analýza se spočívá v definování funkčnosti, vlastnosti či chování systému na základě formulovaných klíčových požadavků. Pomocí této analýzy lze obecně zhodnotit projekt nebo informační systém z pohledu funkčnosti a použitelnosti. [\[36\]](#page-63-3)

Název FURPS je akronym tvořený z prvních písmen slov.

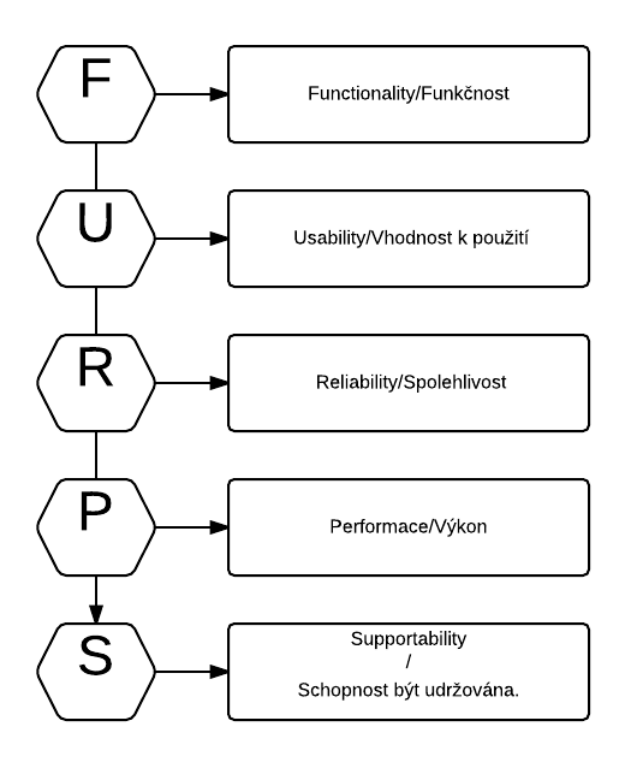

*Obrázek č. 5 Metoda FURPS*

<span id="page-23-2"></span>Zdroj: Vlastní zpracování na základ[ě\[35\]](#page-63-4)

Hlediska (dimenze) kvality Software ve FURPS: [\[35\]](#page-63-4)

- **F (functionality)** funkčnost funkční požadavky zahrnují základní vlastnosti/funkce systému, analýza se zaměřuje na funkcionalitu systému);
- **U (usability)** užitečnost hodnotí se zejména estetika a konzistence uživatelského rozhraní z pohledu lidského faktoru; jakým celkovým dojmem působí aplikace, jaké obsahuje manuály, dokumentace a školící materiály;
- **R (reliability)** spolehlivost jedná se o hodnocení spolehlivosti systému; Spolehlivost systému zahrnuje funkce, jako například:
	- selhání:
		- přípustná frekvence / periodicita poruch;
		- průměrná doba poruch a jejich závažnost;
		- zotavení výpadku, včetně možnosti předběžného zálohování dat;
	- předvídatelnost;
	- čas na připravenost systému k použití, obnovení provozu, dostupnost systému;
	- přesnost zpracování vstupů a výstupů;
- **P (performace)** výkon hodnocení výkonnosti se provádí podle následujících kritérií:
	- rychlost, doba odezvy systému;
	- efektivita / účinnost:
	- vytížení jednotlivých komponent systému;
	- zatížení síťového provozu;
	- potřebná doba pro zotavení rychlost zotavení (nutno rozlišovat tuto charakteristiku P / výkonové charakteristiky R / spolehlivosti "návratnosti" a "k dispozici čas");
	- potřebná doba pro spouštění a vypnutí rychlost spouštění a vypnutí;
	- spotřebu zdrojů;
- **S (supportability)** rozšiřitelnost hodnocení rozšiřitelnosti aplikace podle následujících kritérií:
	- testovatelnost:
	- rozšíření budování další funkčnosti systému;
	- přizpůsobitelnost pro použití v zadaném prostředí pomocí předběžných nastavení;
- konfigurace;
- kompatibilita;
- možnosti údržby aplikace;
- odladění chyb, obnova dat, frekvence archivace a zálohování;

V poslední době se můžeme také setkat s modifikací analýzy FURPS+, kde *«plus»* znamená nefunkční požadavky na systém, např. požadavky z oblasti práva, nebo požadavky na spolupráci s jinými systémy apod. [\[35\]](#page-63-4)

#### *3.3.2. Funkční body*

<span id="page-25-0"></span>Analýza funkčních bodů – je standardní způsob měření velikosti softwaru z hlediska uživatelů. Tato metoda byla vyvinuta Alanem Albrechtem v polovině 70. let. Metoda byla poprvé publikována v roce 1979. V roce 1986 byla vytvořena Mezinárodní organizací uživatelů FP (International Function Point User Group - IFPUG), která zveřejnila několik revizí metody[.\[14\]](#page-61-12)

Tato metoda je určena pro rozsah softwaru z hlediska funkcionality na základě logického modelu. Hlavní výhodou této metody je možnost měření bez ohledu na použité vývojové nástroje. Tato metoda je určena k odhadu složitosti softwaru ve fázi specifikace záměru[.\[14\]](#page-61-12)

Při analýze metodou FP, musíme dodržet následujícího postup[:\[36\]](#page-63-5)

#### **Určení typu projektu**

V prvním kroku analýzy funkčních jednic je nutné určit typ projektu, který je třeba hodnotit. Můžeme zvolit jednu ze tří variant:

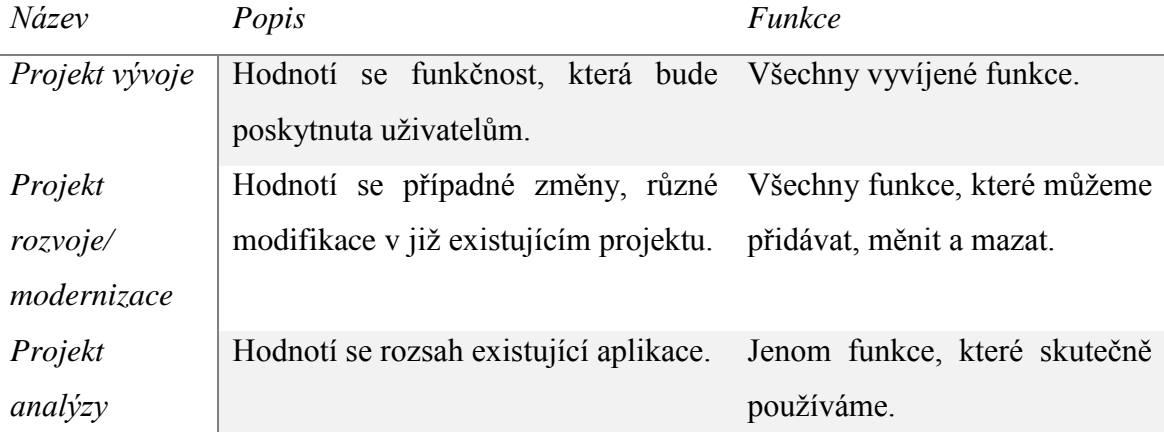

#### **Vymezení oblastí hodnocení a hranic projektu**

Ve druhém kroku analýzy funkčních jednic se identifikují oblasti hodnocení a hranice projektu. Hranice systému jsou hranice, přes které jsou prováděny vysílací a přijímací transakce z hlediska uživatelů.

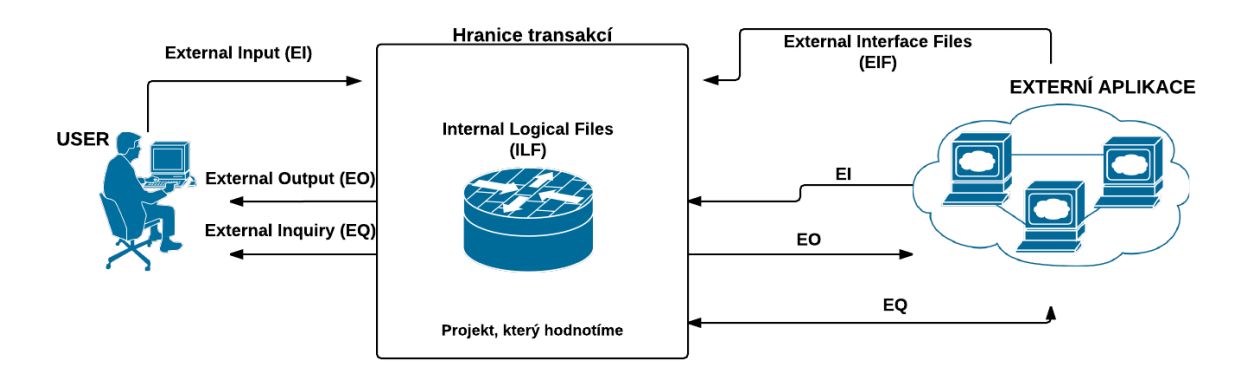

#### *Obrázek č. 6 Hranice systému podle metody FP*

*Zdroj: vlastní zpracování na základě [\[38\]](#page-63-6)*

<span id="page-26-0"></span>Do logických dat systému patří: [\[38\]](#page-63-6)

- *Interní logické soubory (ILFs)* je uživatelsky identifikovatelná skupina logicky spojených dat nebo řídících informací udržovaná uvnitř hranic aplikace.
- *Soubory externích rozhraní (EIF)* je uživatelsky identifikovatelná skupina logicky spojených dat nebo řídících informací, na které se daná aplikace odkazuje a která jsou zároveň udržovaná uvnitř hranic jiné aplikace.
- **Výpočet FP spojených s daty**

V tomto bodě se určí složitost funkčních souborů podle následujících ukazatelů:

- *DET (data element type)* neopakovatelné, jedinečné datové pole;
- *RET (record element type)* logický soubor dat;

Odhad počtu nevyrovnaných funkčních jednic je závislý na složitosti dat, kterou je třeba určit na základě matice složitosti:

<span id="page-27-0"></span>

|                | <b>1-19 DET</b> | <b>20-50 DET</b> | $50+$ DET |  |  |
|----------------|-----------------|------------------|-----------|--|--|
| 1 RET          | Low             | Low              | Average   |  |  |
| <b>2-5 RET</b> | Low             | Average          | High      |  |  |
| $6+$ RET       | Average         | High             | High      |  |  |
| Zdroi: [38]    |                 |                  |           |  |  |

*Tabulka č. 3 Matice složitosti dat*

Hodnocení dat v nevyrovnaných funkčních jednicích (UFP) pro interní logické soubory (ILFs) a pro externí soubory rozhraní (EIF) se provádí v závislosti na jejich složitosti:

<span id="page-27-1"></span>*Tabulka č. 4 Hodnocení dat v nevyrovnaných funkčních jednicích (UFP) pro interní logické soubory (ILFs) a pro externí soubory rozhraní (EIF)*

| Složitost dat     | Počet UFP (ILF) | Počet UFP (EIF) |  |  |  |
|-------------------|-----------------|-----------------|--|--|--|
| Low               |                 |                 |  |  |  |
| Average           | 10              |                 |  |  |  |
| High              | 15              | 10              |  |  |  |
| $7J_{max}$ : [20] |                 |                 |  |  |  |

*Zdroj[:\[38\]](#page-63-6)*

#### **Výpočet FP spojených s transakcemi**

Výpočet FP spojených s transakcemi je čtvrtý krok analýzy funkčních bodů. Transakce - to je elementární nedělitelný uzavřený proces, představující hodnotu pro uživatele, který uskutečňuje převod produktu z jednoho konzistentního stavu do druhého.

Rozlišujeme několik druhů transakci: [\[38\]](#page-63-6)

- *EI (external inputs)* externí vstupní transakce, elementární proces zpracování dat nebo kontrolování informace přicházející do systému zvenčí. Hlavním úkolem EI je udržování jednoho nebo více ILF a/nebo ovlivňování chování systému.
- *EO (external outputs)* externí výstupní transakce, elementární proces generování dat, který posílá data nebo kontroluje informace vně hranic systému.
- *EQ (external inquiries)* externí dotazy, elementární proces, který posílá data jako odezvu na vnější požadavek.

Hodnocení složitosti transakcí se provádí na základě následujících vlastností: [\[38\]](#page-63-6)

- *FTR (file type referenced)* umožnuje spočítat počet souborů typu ILF a/nebo EIF modifikovaných nebo počítaných v transakcích.
- *DET (data element type)* počet uživatelem rozlišitelných, neopakujících se druhů atributů, které překračují hranice aplikace. Přesný výpočet DET je pro každou z transakčních funkcí určen speciálními pravidly.

Pro hodnocení složitosti transakcí se používají matice, které jsou uvedeny níže.

<span id="page-28-1"></span>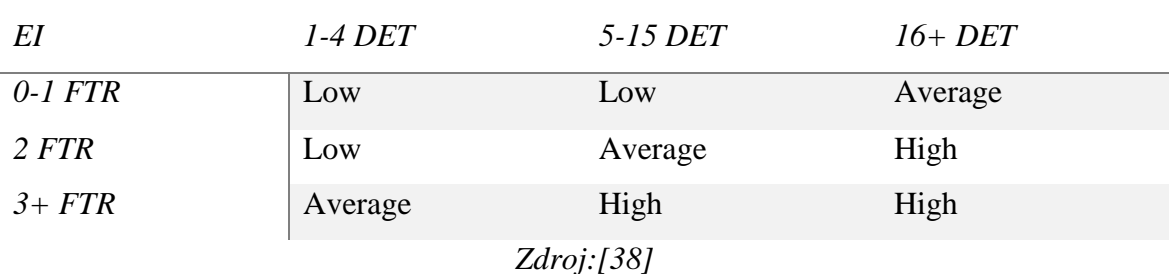

*Tabulka č. 5 Matice složitosti External Inputs*

*Tabulka č. 6 Matice složitosti External Output a External Inquiries*

<span id="page-28-2"></span>

| EO & EO     | $1-5$ DET | 6-19 DET | $20+DET$ |  |  |
|-------------|-----------|----------|----------|--|--|
| $0-1$ $FTR$ | Low       | Low      | Average  |  |  |
| $2-3$ FTR   | Low       | Average  | High     |  |  |
| $4 + FTR$   | Average   | High     | High     |  |  |
| Zdroj:[38]  |           |          |          |  |  |

#### **Stanovení celkového počtu nevyrovnaných funkčních jednic (UFP)**

Jakmile jsou určeny veškeré ukazatele ILF a EIF, EI, EO a EQ včetně jejich složitosti, je výpočet celkových neupravených funkčních bodů (unadjusted function points = UFP) aplikace jednoduchý.

Do následující tabulky stačí dosadit počet daných komponent dané složitosti a sečíst násobky ze všech polí.

$$
\textit{UFP} = \sum_{ILF} UFPi + \sum_{EIF} UFPi + \sum_{EI} UFPi + \sum_{EO} UFPi + \sum_{EQ} UFPi
$$

<span id="page-28-0"></span>*Obrázek č. 7 Vzorec pro výpočet nevyrovnaných funkčních jednic (UFP)*

*Zdroj[:\[38\]](#page-63-6)*

<span id="page-29-0"></span>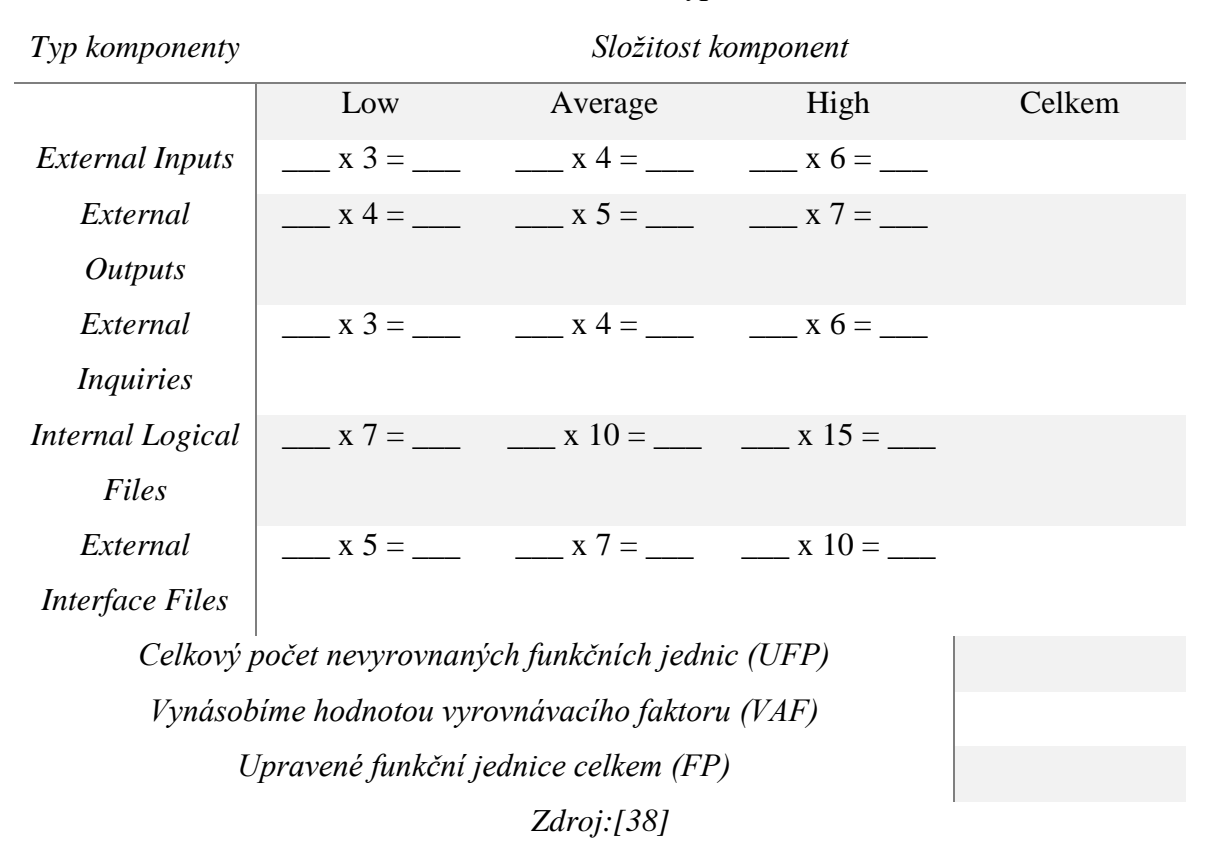

#### *Tabulka č. 7 Tabulka výpočtu FP*

#### **Stanovení hodnoty faktoru vyrovnání (FAV)**

V tomto bodě by software měl být ohodnocen z pohledu podmínek, ve kterých je realizován. Hodnotí se podle 14 předdefinovaných technických a kvalitativních kritérií. Každé kritérium se ocení váhou 0 až 5 podle míry působení dané charakteristiky na vyvíjený software (0 – faktor nemá žádný vliv, 5 – faktor má velmi významný vliv). [\[38\]](#page-63-6) (viz. [Příloha](#page-90-0)  – [Faktory pro hodnocení podmínek realizace projektu v FP\)](#page-90-0)

Na základě přidělených hodnot každému kritériu se dá vypočítat pouhým sečtením *hodnotu vyrovnávacího faktoru (FAV)*.

Upravené funkční body dostaneme roznásobením hodnoty UFP s faktorem VAF. Výsledkem je suma vyrovnaných funtion points. [\[38\]](#page-63-6)

#### <span id="page-30-0"></span>**4. Vlastní práce**

Účelem kapitoly je seznámit čtenáře s projektem vývoje webového informačního systému ABITURIENTIS se zaměřením na používané postupy a nástroje pro řízení projektu. Kapitola seznámí čtenáře také s popisem jednotlivých projektových fází, uvede možné analýzy použité pro odhad složitosti informačního systému.

Kapitola umožní čtenáři po jejím přečtení utvořit si obraz o stavu projektu před zahájením a o podstatných znacích prostředí, ve kterém je projekt realizován.

Na začátku projektu byl stanoven základní časový plán. Následně byl redakčním týmem dodán soupis funkčních a nefunkčních požadavků. Na jejich základě byla zpracována standardní projektová analýza. Jakmile byl znám, hrubý rozsah projektu, byl proveden odhad složitosti metodou Funkčních bodů. Veškeré odhady a projektová dokumentace vznikla k celému projektu a ne pouze k jádru informačního systému. I tato kapitola se tak věnuje projektu jako celku.

#### <span id="page-30-1"></span>**4.1. Předprojektová fáze**

#### *4.1.1. Návrh projektu ABITURIENTIS*

<span id="page-30-2"></span>Projekt ABITURIENTIS byl zahájen na počátku září v roce 2014 díky vlastní iniciativě studentů dvou pražských univerzit ČZU (Česká zemědělská univerzita v Praze) a ČVUT (České vysoké učení technické v Praze).

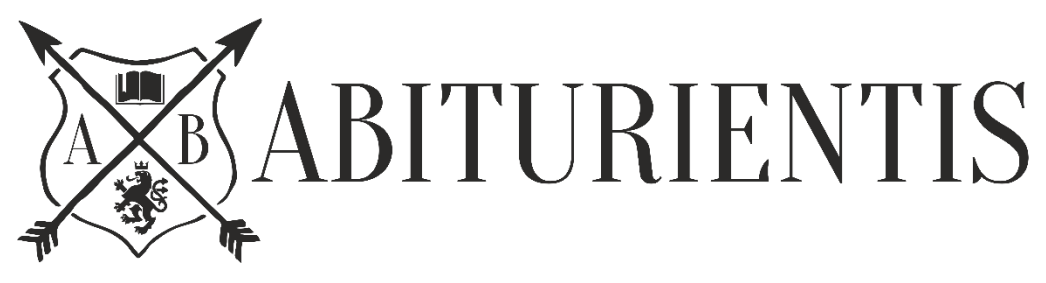

*Obrázek č. 8 Logo projektu ABITURIENTIS*

*Zdroj: [\[33\]](#page-63-7)*

<span id="page-30-3"></span>Jak již bylo řečeno, projekt ABITURIENTIS vznikl na základě průzkumu provedeného mezi uchazeči o studium v České republice a na základě výzkumu trhu vzdělávacích služeb pro cizince. Významným faktorem provedeného průzkumu bylo zjištění poptávky po daném informačním systému, potřeby uspořádání informací a sjednocení do jednoho informačního portálu pro snadnější orientaci zahraničních uchazečů.

S rozvojem informačních a komunikačních technologií dochází k potřebě strukturování veškerých informací. Na základě zkušeností s tvorbou internetových stránek a s problémy, které jsou spojeny s nalezením informací na internetu o vzdělání v ČR, bylo rozhodnuto, že se naše organizace zaměří na vytvoření informačního systému, který by měl odstranit některé nejasnosti a zároveň zprůhlednit celý vzdělávací proces pro cizince.

Cílem projektu, který budeme řešit, je *zlepšení orientace zahraničních studentů na vysokých školách v České republice a propagace českého vysokoškolského vzdělání pro zájemce o studium ze zahraničí*.

Hlavním výstupem tohoto projektu je *spuštění infomačního systému v podobě webových stránek, který by nabízel strukturované informace o vysokoškolském studiu v České republice pro uchazeče ze zahraničí.* 

Jádrem daného informačního systému je databáze relevantních a aktuálních informací o jednotlivých vysokých školách v České republice s funkcí inteligentního vyhledávání podle zvolených studijních programů či oborů a dalších důležitých okolností pro uchazeče.

Uchazeče o studium v tomto informačním systému budou schopni najit veškeré informace tykající se podmínek studia na vysokých školách, udělování víz, uznání zahraničního vzdělání apod. Informační systém bude poskytovat komplexní přehled o vysokých školách v České republice a zároveň umožnovat registraci do jazykových kurzů pro cizince.

ABITURIENTIS by měl přinést veřejnosti:

- Relevantní a aktuální informace o vysokoškolském studiu v ČR, vysokých školách a jejich součástech, oborech studia apod;
- Základní informace o jazykových kurzech pro cizince;
- Aktuální informace o uznání zahraničního vzdělání, resp. nostrifikace;
- Informace o vízové proceduře, podmínkách udělování víz;

ABITURIENTIS by měl sloužit jako prostředek pro propagaci a prezentaci VŠ a jazykových kurzů směrem k veřejnosti.

#### *4.1.2. Manažerské studie prostředí*

<span id="page-32-0"></span>Jim McCarthy ve své publikaci Softwarové projekty uvádí, že vývoj softwarového produktu probíhá v rámci organizace, její organizační struktury, kulturních, společenských i politických vztahů[.\[14\]](#page-61-13)

Charakteristické znaky a z nich vyplývající problémy prostředí, v němž je realizován projekt vývoje informačního systému ABITURIENTIS, budou předmětem této části.

#### **4.1.2.1. Popis organizace**

<span id="page-32-1"></span>Jak již bylo zmíněno v předchozí kapitole, projekt ABITURIENTIS byl zahájen na počátku září v roce 2014 díky vlastní iniciativě studentů dvou pražských univerzit. Členové realizačního týmu jsou dobrovolníci. Tento projekt není nikým sponzorován, je zaplacen výhradně z rozpočtu studentů. V současné době v rámci řešitelského týmu pracuje 12 lidí. (viz. [Příloha - Organizační struktura projektu\)](#page-66-1)

Je třeba si uvědomit, že tento projekt se realizuje v kontextu akademického prostředí, protože členové týmu jsou studenti a snaží se najít čas na nekomerční projekt. Z důvodu časové náročnosti studia se nelze spolehnout, že studenti se budou na projektu podílet na úkor svého studia.

Role v týmu jsou rozděleny spíše podmínečně, jelikož se tento projekt realizuje v kontextu akademického prostředí. Rozdělení úkolů mezi členy projektového týmu je spíše teoretické, v praxi často dochází ke střídání lidí na projektu. Na jednom úkolu může pracovat i více členů týmu nebo úkol může být delegován někomu jinému.

Avšak aby v týmu nedocházelo ke zmatku, každý člen týmu udal možné volné termíny pro plnění úkolů a na jejich základě byl stanoven časový plán projektu.

Na základě zkušenosti a časového plánu došlo k rozdělení rolí, úkolů a odpovědností. Tyto poznatky byly dále využity při řešení projektu v dané oblasti.

#### **4.1.2.2. SWOT analýza**

<span id="page-33-0"></span>SWOT analýza je účinný nástroj pro předběžné posouzení současné situace a konkurenceschopnosti na trhu. Cílem této metody je prozkoumání současné situace na trhu a správné strukturování informací pro rozvoj marketingové strategie[.\[39\]](#page-64-1)

Pro náš projekt byly identifikovány silné a slabé stránky naše organizace/projektu a možné příležitosti a hrozby, které mohou vzniknout v průběhu projektu.

#### *Tabulka č. 8 SWOT analýza projektu ABITURIENTIS*

<span id="page-33-1"></span>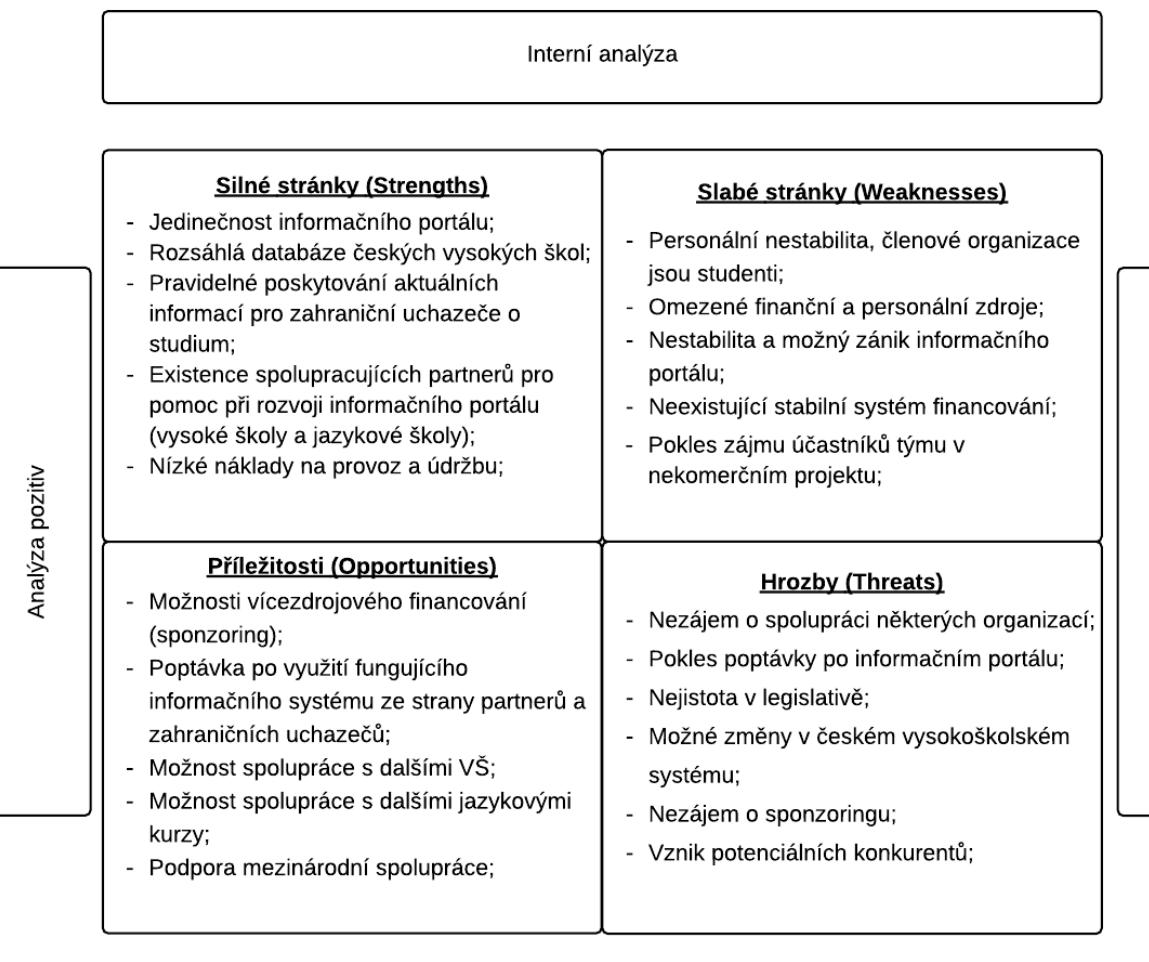

Externí analýza

*Zdroj: vlastní zpracování*

#### **4.1.2.3. PEST analýza**

<span id="page-34-0"></span>PEST analýza je moderní metodou rozboru makrookolí. Je užitečným nástrojem pro pochopení trhu, který dělí okolí organizace do čtyř základních faktorů:

#### **Politické a legislativní faktory**

Politické aspekty jsou ve vztahu k projektu ABITURIENTIS příznivé. Politické prostředí v České republice je velice stabilní a nejsou vidět v blízké budoucnosti žádné destabilizační faktory.

Jak Česká republika, tak i Evropská Unie podporuje mobilitu zahraničních studentů. Politické aspekty makroprostředí tak ovlivňují i ekonomické aspekty makroprostředí. Avšak nestabilní světová situace způsobuje pokles poptávky po evropském vzdělání, např. ze strany uchazečů ze země bývalého Sovětského svazu. Letos se prognózuje pokles počtu zahraničních uchazečů z těchto zemí. Tento trend je spojen s nestabilním měnovým kurzem v těchto zemích.

#### **Ekonomické faktory**

Ekonomické aspekty makroprostředí částečně vyplývají z výše uvedených aspektů politických. Ekonomická krize, která má globální charakter může na projekt ABITURIENTIS působit velice negativně. Avšak ke zvýšení zájmu o studium v Česku přispívá částečně i zvyšování školného na některých zahraničních univerzitách. Moderní prestižní vzdělání v těchto zemích se často vyznačují vysokými cenami, takže získat bezplatné vzdělání v České republice je velmi atraktivní alternativou bez ohledu na nestabilní měnový kurz.

#### **Sociální a kulturní faktory**

V posledních letech dochází k nárůstu počtu zahraničních studentů na českých vysokých školách. Za hlavní příčinu zvýšeného zájmu zahraničních studentů o možnostech vzdělávání v České republice se v posledních letech považuje[:\[16\]](#page-62-6)

- vysoká kulturní vyspělost státu;
- kvalita vzdělávání;
- hluboké historické kořeny;
- blízkost kultur a malá jazyková bariéra (zejména pro uchazeče ze země bývalého Sovětského svazu);

výhodná geografická poloha;

vysoká životní úroveň;

Jsou to faktory, které mají vliv na náš projekt, neboť ovlivňují chování poptávky po českém vzdělání.

#### **Technické a technologické faktory**

Vzhledem k tomu, že se v posledních letech ve světě rychle rozvíjí internet, a velká část populace má doma nebo v práci přístup k jeho zdrojům, je možné ho použít pro rychlé šíření informací.

Internet poskytuje skvělou možnost působit na konkrétní cílovou skupinu, o kterou má zájem organizace. Komunikace na internetu je interaktivní. Interaktivita se vyznačuje možností zapojení do přímého dialogu s publikem. Sociální média poskytují komunikaci obousměrnou a slouží jako komunikační kanály.

Prostřednictvím sociálních médií lze na základě mnohých hodnocení, hlasování o nejrůznějších záležitostech a uvedených komentářů dělat různá vyhodnocení či rozhodnutí a odpovídajícím způsobem analyzovat situaci. Internet umožnuje rozšířit povědomí o organizaci a poskytovat zpětnou vazbu na vytvářený produkt tak, aby lépe vyhovovaly požadavkům cílové skupiny.

V případě projektu ABITURIENTIS technologie mají samozřejmě významný vliv a jsou základní součástí konkurenceschopnosti organizace, protože tento projekt v podobě informačního systému ve webovém rozhraní má bezprostřední vztah k informačním technologiím.
#### *4.1.3. Systémová analýza prostředí*

#### **4.1.3.1. Definice systému**

<span id="page-36-0"></span>Systém ABITURIENTIS slouží k poskytování informací o vysokoškolském studiu v České republice pro zájemce ze zahraničí.

Zprostředkování informací se provádí pomocí informačního systému (webové stránky) a provozovatelů IS. Informační systém ABITURIENTIS považujeme za celý systém. Prozkoumáme jednotlivé složky tohoto systému.

#### **4.1.3.2. Prvky systému**

#### **Subsystém – Lidé:**

Projektový manažer, redakční tým, vývojový tým (vývojáři webu, designer, SEO manažer, systémový administrátor), PR manažer.

#### **Subsystém - Informace:**

- **a) informace jako ekonomický zdroj**
	- Fyzické členy týmu projektu, zařízení, peníze;
	- Nehmotné data, informace;
- **b) informace jako ekonomická komodita** 
	- Poskytované informace;

#### **Subsystém – Prostředky umožňující práci s informacemi**

- HW a SW vybavení, internet;
- pracovní postupy a metody;
- **Vstupy** Neuspořádané informace a data z různých zdrojů (informace týkající se pobytu na území České republiky, uznávání vzdělání, směrnice pro přijímací řízení, informace o aktuálních grantech, konferencích, stipendiích).

**Informační systém** Projektový manažer, redakční tým; vývojový tým (vývojáři webu, designer, SEO manažer, systémový administrátor); PR manažer; hardware; software; internet; data;

> Rozsáhlá databáze (uspořádání informací a dat; informování uchazečů; IS slouží k poskytnutí snadnější orientaci v informacích týkajících se studia na vysokých školách, zkrácení času nutného k vyhledání potřebných informací).

**Výstupy** Uspořádaná data a informace; odezva na požadavek, zpětná vazba; Funkce inteligentního vyhledávání podle zvolených studijních programů či oborů a dalších důležitých okolností pro uchazeče v podobě výsledků z databáze.

#### **4.1.3.3. Typ systému**

Systém patří do měkké metodologie, protože se těžko měří užitečnost informačního systému, sociální přijatelnost tohoto systému, úspora času pro vyhledávání informací.

Měkké systémy jsou obvykle zkoumány prostřednictvím mentálních modelů jedinců, protože každý jedinec si může vytvořit své porozumění dané problematice. Měkkost se tak váže k jedinci, který zkoumá daný problém, např. každý redaktor pracující v týmu má svůj vlastní názor.

Avšak některé složky tohoto systému můžeme hodnotit podle *tvrdé metodologie*, Lze např. nastavit různé pluginy na webové stránky pro sledování metrik návštěvnosti webu (Google Analytics). Na základě této analýzy můžeme získat užitečné informace o době trvání návštěvnosti člověka na webové stránce, množství unikátních návštěvníků, oblíbenosti webové stránky apod.

#### *4.1.3.3.1.Vlastnosti systému*

- *Stochastické prvky* lidský činitel, vybavení; například v případě výpadku serveru, databáze.
- *Adaptivní prvky* přizpůsobení se měnícím podmínkám a současným trendům. Pravidelně se v databázi musí provádět změny na základě aktualizací informací o přijímacím řízení, podmínkách udělování víza, změnách v legislativě apod. Tento systém by měl být schopen adaptovat měnícím podmínkám.

#### *4.1.3.3.2.Definice problému*

Důvodem k zavedení informačního systému slouží neexistence vhodného analogu nebo ekvivalentu informačního systému, který by vyhovoval požadavkům zájemců o studium ze zahraničí. Protože informace jsou rozptýlené na internetu, existuje potřeba uspořádání informací a sjednocení do jednoho IS pro snadnější orientaci.

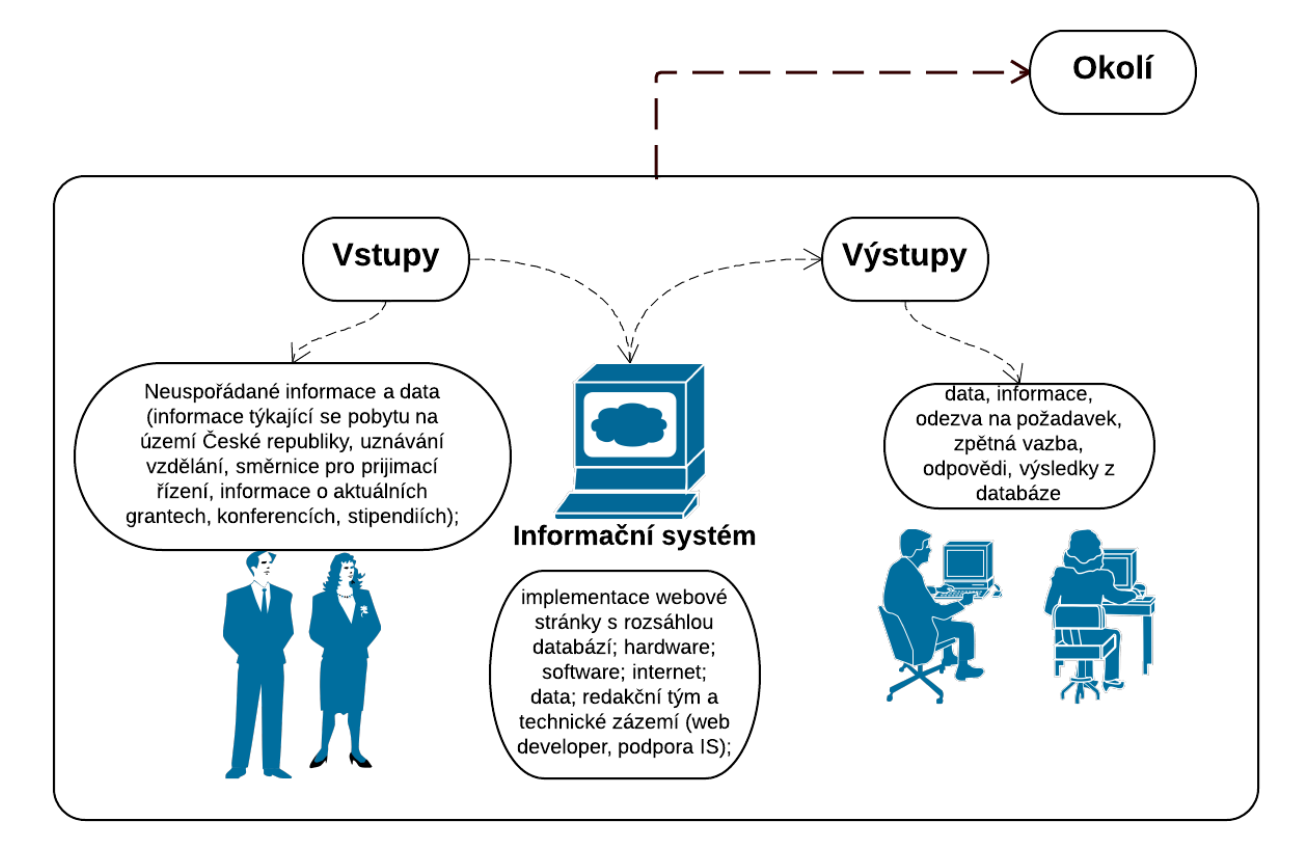

*Obrázek č. 9 Prvky a okolí informačního systému ABITURIENTIS*

### *Zdroj: vlastní zpracování*

Z obrázku je dobře patrné, jak funguje celý systém. Jak už bylo zmíněno, existují vstupy a výstupy.

K vstupům patří – neuspořádané informace, které musí být vyhledávány, sebrány, uchovány, zpracovány, analyzovány a roztříděny. Implementace informačního systému s rozsáhlou databází by měla odstranit některé nejasnosti a zároveň zprůhlednit celý vzdělávací proces pro cizince.

Výstupem jsou různá uspořádaná data a informace poskytována v podobě různých článků, výsledky z databáze apod.

#### *4.1.3.3.3.Rich picture*

Rich picture představuje takový náčrt, který nám umožňuje výstižné zobrazit problémové situace v grafické podobě.

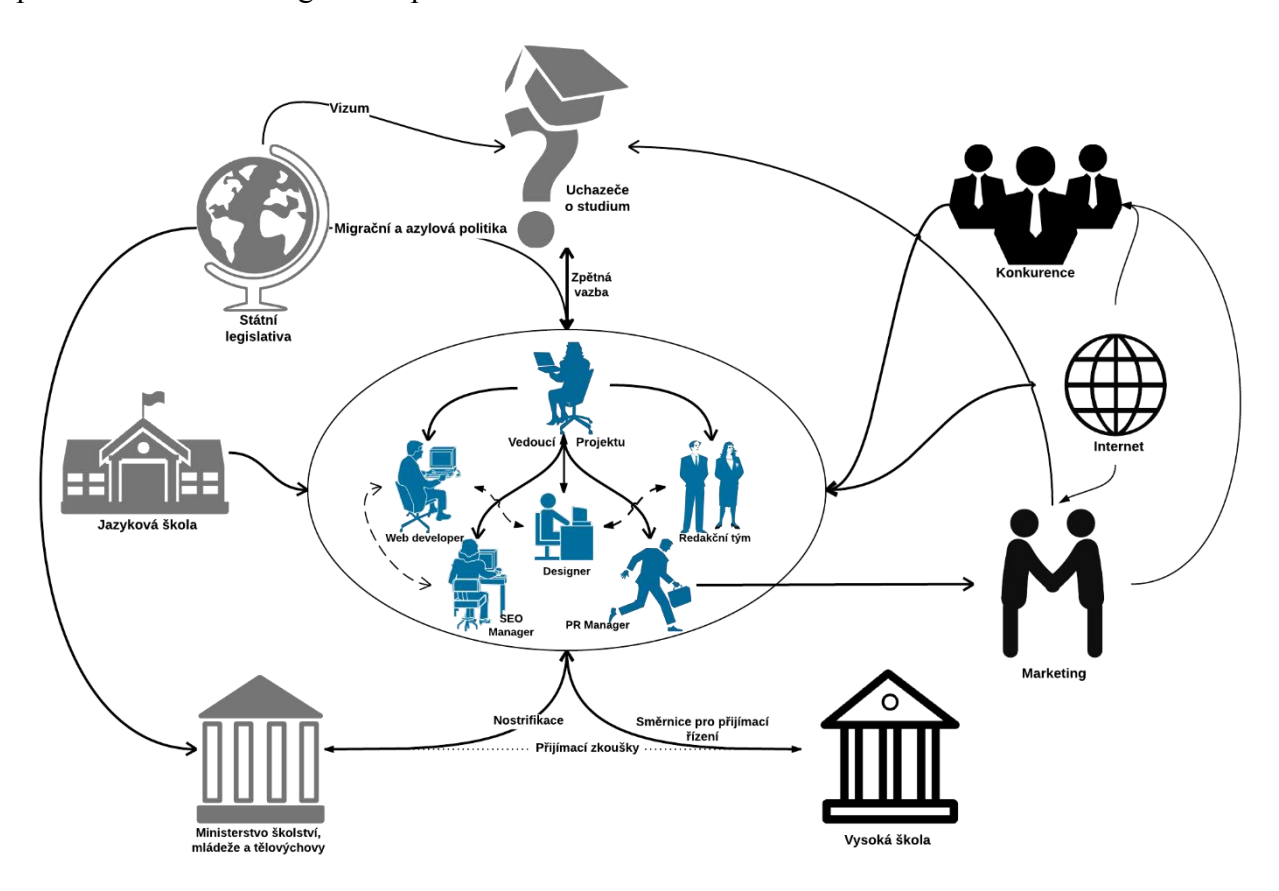

*Obrázek č. 10 Rich Picture informačního systému ABITURIENTIS*

#### *Zdroj: Vlastní zpracování*

V našem případě se jedná o koncepční návrh informačního systému. Uvnitř systému je tým projektu, který zpracovává různé informace pomocí HW, SW prostředků a internetu.

Systém je ovlivňován okolím, do kterého patří různé jazykové školy, vysoké školy, ministerstva, legislativa, konkurence apod. Pravidelně se na webových stránkách musí provádět změny (resp. každý akademický rok) na základě aktualizací informací o přijímacím řízení, podmínkách udělování víza, změnách v legislativě apod. Je patrné, že okolí značně působí na informační systém.

V případě kdy se změní např. celý vzdělávací systém v ČR, museli bychom předělávat celou databázi. Tento informační systém je silně citlivý na okolí.

# *4.1.4. Analýza CATWOE*

V následující tabulce je uvedena analýza CATWOE s rozdělením na aktiva a rizikové faktory vyskytující v projektu.

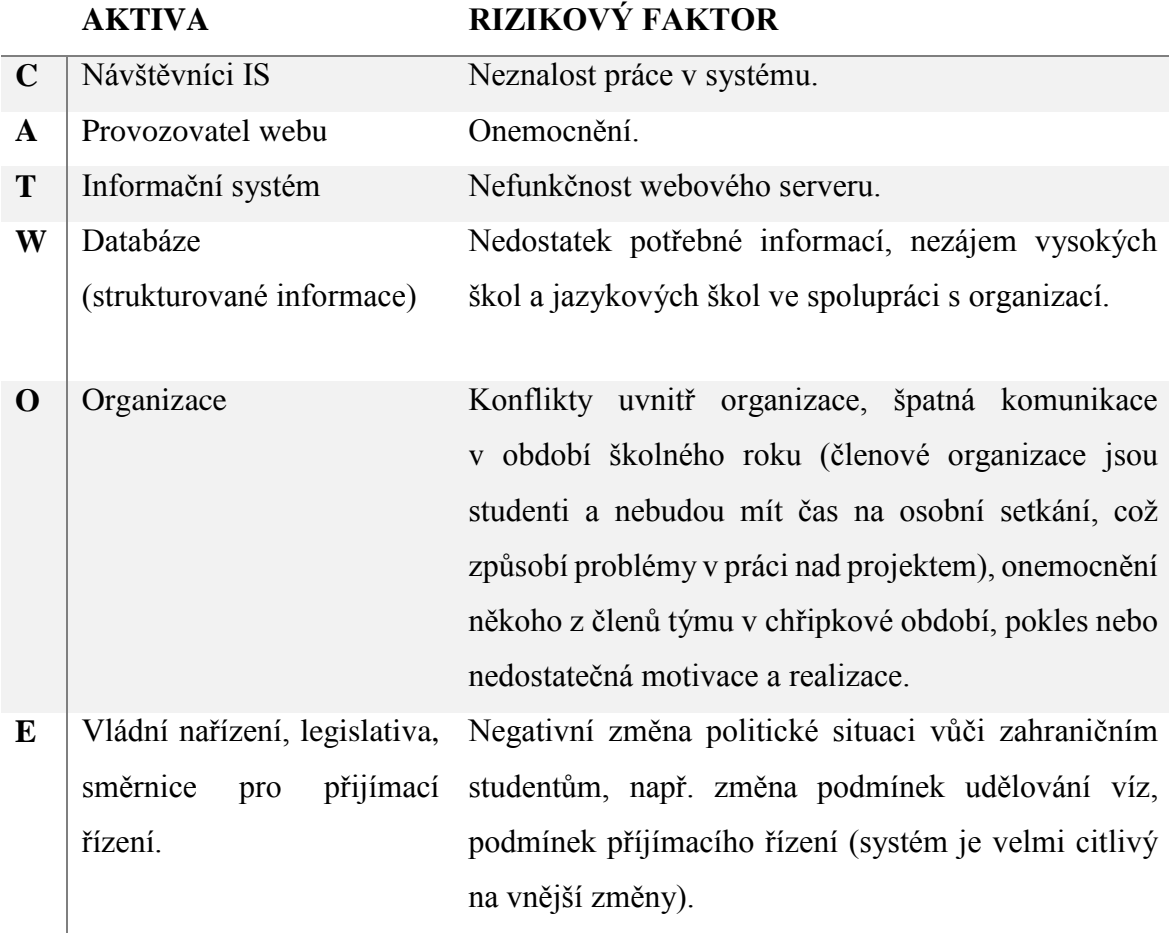

#### **4.2. Přípravná fáze projektu**

#### *4.2.1. Rozpracovaná studie proveditelnosti*

<span id="page-41-0"></span>V této krátké podkapitole je pouze pro úplnost základních informací o vytvořeném informačním systému stručně uveden přehled technologické platformy, na které je založena tvorba webových stránek. Podrobnosti o technologiích není cílem této diplomové práce, proto budou jen stručně popsány.

V rámci analytické části bude věnována pozornost konkrétním požadavkům na systém jako takový a budou upřesněny funkcionality, které by mel informační systém splňovat na základě analýzy již existujících řešení a požadavků popsaných v kapitole [4.1.](#page-30-0).

#### **4.2.1.1. Analýza existujících řešení**

Jak již bylo řečeno, návrh webových stránek bude mít podobu specifického informačního systému s rozsáhlou databází univerzit a jazykových kurzů. Jádrem systému bude MySQL databáze, která bude navržená v CMS Joomla s rozšířením ZOO pro digitalizaci a kategorizaci dat, kde bude umístěn katalog VŠ.

Vzhledem k možnosti rozšíření, přizpůsobení, flexibility, velké podpoře vývojářů, velkému množství kvalitních knih a mnohých návodů na internetu, jak správně a efektivně s redakčním systémem Joomla pracovat, pro náš projekt byl vybrán redakční systém Joomla verze 3.4.1.. Tento systém dá se zařadit mezi nejoblíbenější redakční systémy.

Velkou výhodou CMS Joomla je zejména jeho multifunkčnost, velké množství doplňků, komponent, modulů, pluginů a šablon. Tyto prvky umožnují zlepšit vzhled webových stránek, přidat nové funkce a vylepšit uživatelské rozhraní pro uživatele.

Tento redakční systém dá se přizpůsobit ke konkrétním cílům. Významným faktorem pro výběr platformy byly zkušenosti vývojářů z minulých projektů.

Pro tvorbu informačního portálu také budou používány současné standardy jako HTML5, CSS3 a responsive design pro jednoduché a přehledné zobrazení na různých platformách.

#### **4.2.1.2. FURPS**

Na základě požadavků na systém vycházející z podkapitoly [4.1.2](#page-32-0) a na základě analýzy existujících řešení byla sestavena analýza FURPS.

Účelem této analýzy je popsání a hodnocení základní funkcionálnosti a použitelnosti námi navrhovaného informačního systému.

#### **Funkčnosti (Functionality):**

- Vyhledávání podle studijních programů a oborů;
- Vyhledávání podle tagů;
- Filtrování univerzit;
- Vytváření uživatelských účtu;
- Úprava osobních údajů;
- Přihlášení přes sociální sítě;
- Odkazování na sociální sítě;
- Sdílení stránek na sociální sítě;
- Zápis studenta do kurzu;
- Externí vyhledávání (google apod);
- Interní vyhledávání (uvnitř informačního systému);
- Vyhledávání na fóru;
- Zobrazení slideshow;
- Přidání příspěvků;
- Přidání komentářů;
- Hodnocení příspěvků;
- Smazání příspěvku;
- Vytváření otázky na fóru;
- Odebírání zajímavých informací emailem;
- Hodnocení univerzit (rating);
- Hodnocení jazykových škol;
- Administrace:
- Antispamová služba;

#### **Použitelnost (Usability):**

- Operační systémy podporující webové rozhraní;
- Webové rozhraní internetové prohlížeče Google Chrome (Chromium), Opera, Firefox, Internet Explorer v6+;

#### **Spolehlivost (Reliability):**

Dostupnost 99.9%, 24 hodin denně (maximální doba výpadku 526 minut za rok);

#### **Výkonnost (Performance):**

Odezva do 5 vteřin;

#### **Podporovatelnost (Supportability):**

- CMS Joomla podporuje pravidelné aktualizace;
- Snadná rozšiřitelnost pluginů;

#### **4.2.1.3. Function point**

Na základě definovaných požadavků na systém vycházející z podkapitoly [4.1.2](#page-32-0) na základě teoretických východisek shrnutých v podkapitole [3.3.2](#page-25-0) byla provedena analýza Function Point.

Analýza byla zpracována na základě příručky Function Points Analysis [\[38\].](#page-63-0) Analýzu funkčních jednic budeme provádět pro projekt vývoje. Jako oblast ohodnocení jsme si zvolili všechny vyvíjené funkce.

V rámci našeho projektu se zaměříme na všechny vyvíjené funkce, které v sobě systém bude zahrnovat. Hranice systému byly popsány v podkapitole [4.1.3.](#page-36-0)

Účelem této analýzy je odhad složitosti softwaru. Při analýze funkčních jednic vycházíme z pohledu uživatele na systém. Rozepíšeme základní funkce systému, které může používat user. Komponenty se na počátku byly rozděleny do dvou kategorií datových (ILF, EIF) a transakčních (EI, EO, EQ) funkcí. (viz. Příloha – [Analýza funkčních jednic\)](#page-91-0)

Na základě provedené analýzy celkový počet upravených jednic rovna se 120. Tento počet představuje rozsah tohoto infomačního systému.

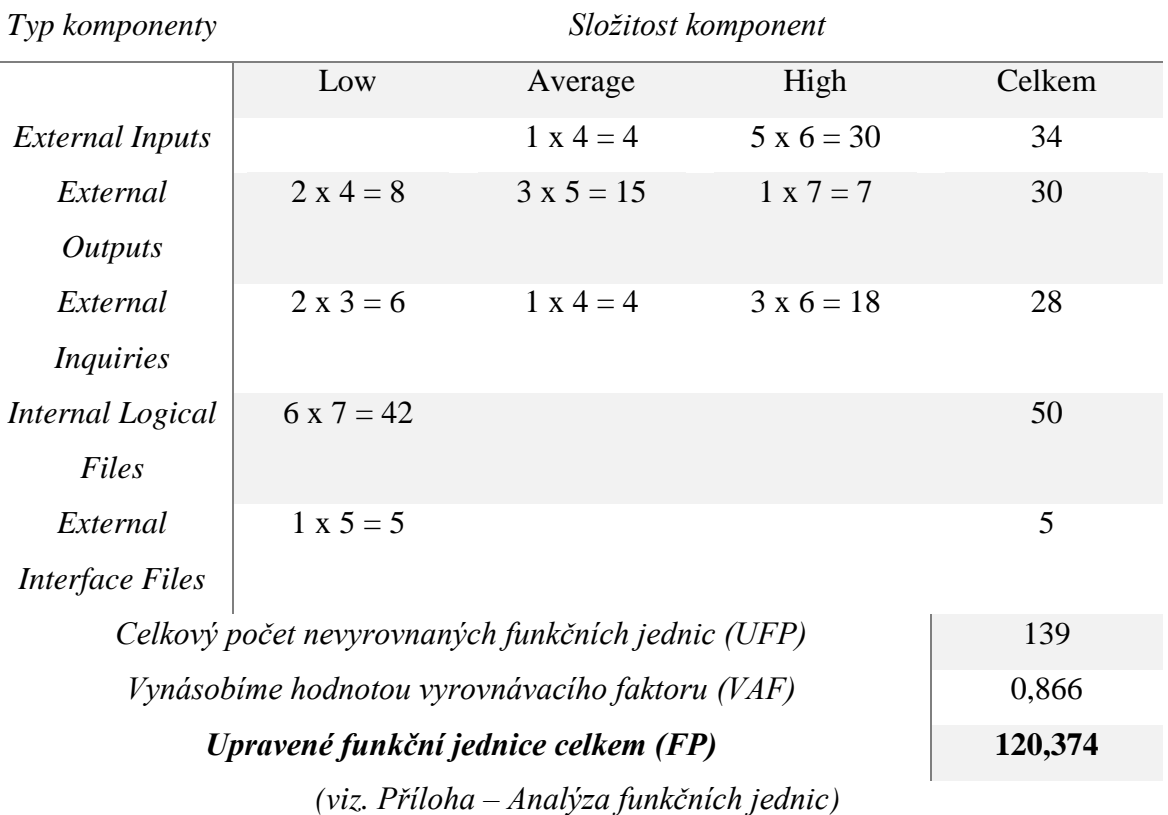

Na základě *«třech magických vzorců»* lze spočítat[:\[42\]](#page-64-0)

#### **Délku trvání projektu:**

#### *Projekt Duration* =  $2.5 *$  (*Cube Root of Work Months*)

Průměrný odhad celkové doba trvání našeho projektu 9 měsíců. Spočítáme, kolik bude doba trvání projektu:

Délku trvání projektu = 2,5 \*  $(\sqrt[3]{9})$  = 5,2 měsíců

#### **Optimální potřebné zdroje:**

Optimum Staffing Size =  $\sqrt{Work\;Monthly}$ 

V případě našeho projektu odhad průměrných zdrojů pro tvorbu informačního portálu bude 3 vývojáře.

Optimum Staffing Size =  $\sqrt{9}$  = 3 *vývojáře* 

#### **Minimální délka projektu:**

*Projekt min. Duration* =  $0.75 *$  (*Cube Root of Work Months*)  $Minimální délka trvání projektu = 0,75 * (\sqrt[3]{9}) = 1,57 měsíců.$ 

#### *4.2.2. Vypracování logického rámce a návrh rozsahu projektu*

Po přečtení této kapitoly bude čtenář seznámen se způsobem, jakým byl projekt strukturován a jaké nástroje byly pro podporu jeho řízení použity.

V této fázi jsou zpřesňována zjištění z předchozí fáze. Cílem je finální identifikace zdrojů potřebných k realizaci daného projektu s ohledem na ukončení projektu v předpokládaném čase, při očekávaných nákladech a požadované kvalitě.

Také bude představena základní dokumentace pro reálný IT projekt. Pro projekt bude vypracován logický rámec, WBS a směrný plán.

#### **4.2.2.1. Logický rámec projektu**

<span id="page-45-0"></span>Na úplném začátku je nutné seznámit se s projektem. To znamená zjistit jaký je účel a cíl tvorby informačního systému, kteří členové jsou s projektem spojeni, jaká je v projektu jejich úloha. Takovéto seznámení umožní hlubší pochopení kontextu projektu.

Pro hlubší seznámení v přípravné fázi projektu byl vytvořen logický rámec. (viz. Příloha - [Logický rámec projektu ABITURIENTIS\)](#page-71-0)

#### **1. Sloupec – Vertikální logika projektu**

#### *Hlavní cíl*

Cíl projektu popisuje zaměření projektu a odpovídá na otázky *«Čeho konkrétně chceme dosáhnout? » či «Jakou konkrétní změnu má projekt zajistit? ».*

Hlavním cílem našeho projektu *je spuštění infomačního systému, který by nabízel strukturované informací o vysokoškolském studiu v České republice pro uchazeče ze zahraničí.*

### *Účel projektu*

Účel projektu musí odpovídat na otázku *«Proč projekt bude realizován?».* Důvodem k zavedení informačního systému je neexistence vhodného ekvivalentu informačního systému, který by vyhovoval požadavkům zájemců o studium ze zahraničí. Jelikož jaou informace rozptýlené na internetu, existuje potřeba uspořádání informací a sjednocení do jednoho IS pro snadnější orientaci. Toto je bezprostředním důvodem pro realizaci projektu. *Účelem* našeho projektu je *zlepšení orientace zahraničních studentů na vysokých školách v České republice.*

#### *Výstupy*

V další fázi jsme určili několik výstupů našeho projektu, za jejich realizaci neseme přímou odpovědnost a v důsledku jejich existence by mělo dojít k naplnění výše stanoveného účelu. Hlavní výstupy jsou:

- *Informační systém pro zájemce o studium ze zahraničí (zlepšení přehlednosti českých škol pro zahraniční uchazeče o studium);*
- *Vytvoření komunity zahraničních uchazečů o studium;*
- *Promo website;*

#### *Aktivity projektu*

Stanovili jsme několik aktivit projektu, jež povedou k dosažení hlavního cíle. Zásadně se jedná o činnosti, které bude projektový tým vykonávat.

- *Úvodní průzkum;*
- *Provedení marketingové kampaně;*
- *Návrh celkové koncepce a struktury webu;*
- *Vytvoření textového obsahu;*
- *Tvorba webu;*
- *Celková evaluace;*

#### **2. Sloupec – Objektivně ověřitelné ukazatele**

Jedním ze zásadních pravidel řízení je skutečnost, že řídit je možné jen to, co lze měřit. Proto se ve druhém sloupci logického rámce uvádějí objektivně ověřitelné ukazatele účelu, hlavního cíle projektu a jeho výstupů.

Jak už bylo uvedeno, hlavním cílem našeho projektu je *spuštění infomačního systému, který by nabízel strukturované informací o vysokoškolském studiu v České republice pro uchazeče ze zahraničí*. Za objektivně ověřitelné ukazatele našeho cíle považujeme:

- $-$  <sup>3</sup>/<sub>4</sub> všech vysokých škol v ČR obsažených v databázi;
- Alespoň 6 000 studijních oborů;
- Nejméně 10 jazykových kurzů;

Za objektivně ověřitelné ukazatele našeho záměr považujeme:

- Nejméně 600 kladných referencí v dotazníku;
- Sledování nárůstu či poklesu zahraničních studentů v České republice;

Objektivně ověřitelné ukazatele hlavních výstupů jsou:

- *Návštěvnost webu;*
- *Spokojenost uchazečů o studium s poskytnutými informacemi (*na webových stránkách bude umístěn dotazník*);*
- *2 000 uchazečů zaregistrovaných na webových stránkách –* tento ukazatel považujeme za úspěšnost projektu*.*
- *2 000 prohlížení* promo website.

Vedle aktivit se uvádí ukazatele vstupů, tj. prostředků nebo zdrojů, které do projektu vstupují a které potřebné pro realizaci dané skupiny aktivit. V našem případě se jedná o finanční zdroje, projektový tým, hardware a software vybavení apod.

#### **3. Sloupec – Zdroje k ověření**

V tomto sloupci se uvádějí, jak budou ukazatele ověřeny, kdy a jakým způsobem budou dokumentovány. Jsou to konkrétní zdroje s jasnou vypovídací hodnotou, např. jak je uvedeno v našem logickém rámci:

- *Počet škol zpracovaných informačním systémem;*
- *Statistické údaje o počtu zahraničních studentů v České republice;*
- *Google analytics;*
- *Vyhodnocená data z dotazníku;*
- *Interní databáze;*

V poli na čtvrtém řádku se obvykle uvádí odhad časové náročnosti realizace dané skupiny aktivit. Doba trvání je uvedena v MD.

#### **4. Sloupec – Předpoklady a rizika**

Ve čtvrtém sloupci logického rámce se uvádí stručný popis předpokladu nebo rizik, která mohou ovlivnit průběh realizace projektu a dosažení účelu.

#### **4.2.2.2. Rozsah projektu**

Každý projekt je komplexní, jelikož představuje jedinečný sled aktivit. Projekt se skládá z mnoha postupných kroků. Cíl projektu může být dosažen prostřednictvím celé řady výstupů, které projektový tým vykonává.

Rozsah projektu se však neomezuje pouze na podrobný popis funkčnosti informačního, ale jeho součástí je podle PMBOK® [\[7\]](#page-61-0) i popis projektu samotného. Velikost projektu je často měřená z pohledu doby trvání, potřebných zdrojů k jeho realizaci, nákladů, rizik apod[.\[10\]](#page-61-1)

Jak již bylo uvedeno v přechozí kapitole (viz. [4.2.2.1\)](#page-45-0), na počátku by tedy měl být jasně definován problém, který má produkt řešit. Poté by se měl projektový tým zaměřit na požadavky na produkt, což je prvním krokem k řešení problému, neboť požadavky podrobně popisují, co má systém dělat.

Rozsah projektu je v našem případě určen charakterem informací, kterou je třeba zpracovávat a překládat. Funkčnost je odvozená od požadavků na informační systém. Redakční tým definuje základní požadavky, které jsou kladeny na tvůrce webových stránek.

Jakmile byl stanoven cíl projektu a byly známy požadavky a očekávání redakčního týmu, v rámci projektového týmu byl sestaven WBS jako první krok v procesu plánování. (viz. Příloha – [WBS projektu ABITURIENTIS\)](#page-73-0)

Technika WBS je pro náš tým velice užitečná. Umožnila nám udělat si jasnou představu o tom, jaké výsledky máme během projektu dodat. Zpracovaná WBS sloužila jako pevný základ pro vytvoření harmonogramu, odhadu nákladů i přiřazení zodpovědností.

Vedle základní WBS tvořené pouhým rozpadem výstupů, se nám dále podařilo jednotlivé pracovní balíky detailněji popsat a vytvořit tak odhad vlastní práce.

Celý náš projekt je sestaven z různých činností, které jsme rozdělili na 7 hlavních včetně ukončení projektu a 62 podčinnosti.

49

#### **4.2.2.3. Návrh harmonogramu projektu**

Harmonogram projektu slouží jako označení pro časový plán projektu, který obsahuje posloupnost provedení jednotlivých aktivit. Pro zajištění návaznosti jednotlivých činností v průběhu projektu pro nás bylo nezbytné zpracovat harmonogram.

Projekt ABITURIENTIS je naplánován v termínech od 1. 9. 2014 do 26.05.2015. Po ukončení projektu následuje jeho celková evaluace. Podle naplánované délky trvání jednotlivých úkolů a jejich návaznosti jsme zjistili, že celková plánovaná doba trvání projektu je 192 dní či 3348 hodin potřebných pro jeho realizaci.

V příloze je uveden postupný seznam činností, které jsou naplánovány v nástroji pro řízení projektu Clarize[n\[44\].](#page-64-1) (viz. Příloha – [Směrný plán projektu ABITURIENTIS\)](#page-74-0)

Harmonogram našeho projektu je vyjádřen formou Ganttova diagram. Tento časový plán bude sloužit i ke sledování dílčích činností, jestli je dodržen termín.

Jediným zdrojem našeho projektu jsou v současnosti pouze lidé (studenti). V současné době v rámci řešitelského týmu pracuje 12 lidí. Jak již bylo zmíněno (viz. [4.1.2.1\)](#page-32-1), role v týmu jsou rozděleny spíše podmínečně jenom z toho důvodu, že tento projekt se realizuje v kontextu akademického prostředí.

V uvedené tabulce je vidět, kolik hodin každý zdroj stráví v práci nad projektem. Na základě provedené zdrojové analýzy není zajištěno přetížení zdrojů, nedochází ke konfliktům. (viz. [Příloha -](#page-76-0) Zdroje)

#### **4.2.2.4. Odhad budoucích nákladů**

Členové realizačního týmu jsou dobrovolníci. Finanční podpora nebyla dosud potřeba, ale je předpokládána do budoucna.

Na základě provedené analýzy budoucích nákladů byla odhadnuta průměrná cena projektu.

Jak již bylo předem řečeno (viz. [4.1.2.1\)](#page-32-1), členové realizačního týmu jsou dobrovolníci. Tento projekt není nikým sponzorován, je zaplacen výhradně z rozpočtu studentů. Pro odhad budoucích nákladů byl použit harmonogram projektu.

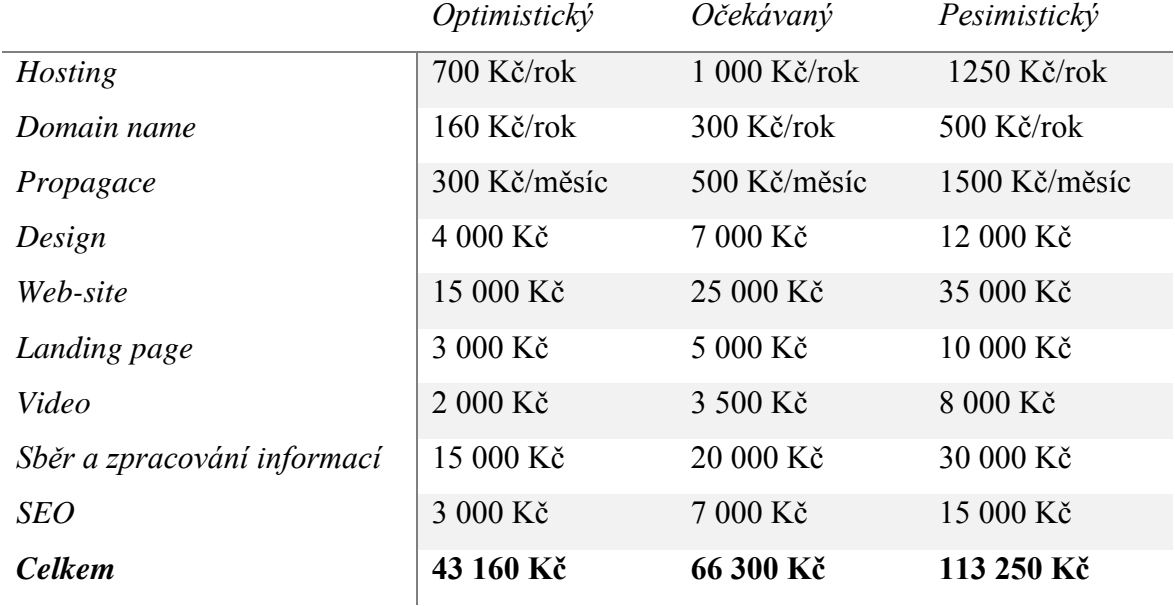

#### *Tabulka č. 9 Odhad budoucích nákladů*

Odhad budoucích nákladů je prováděn po dobu realizace celého projektu, v případě nastanou-li nějaké mimořádné událostí. Avšak v současné době práce prováděné na projektu jsou bezplatné.

#### **4.2.2.5. Analýza rizik**

<span id="page-51-0"></span>Na základě provedené systémové analýzy byla prováděna analýza rizik za účelem identifikování nejvýznamnějších možných rizik, která by mohla nastat v průběhu celého projektu. Účelem této analýzy je nalezení a minimalizace existujících rizik.

Pro provedení analýzy rizik byla zvolena modifikovaná metoda odhadu rizik RIPRAN. [\[40\]](#page-64-2) Postup metody RIPRAN je popsán v teoretické části. (viz. [3.1.3\)](#page-18-0)

V prvním kroku provádíme *identifikaci rizik*, resp. nebezpečí. Sestavujeme seznam ve formě tabulky.

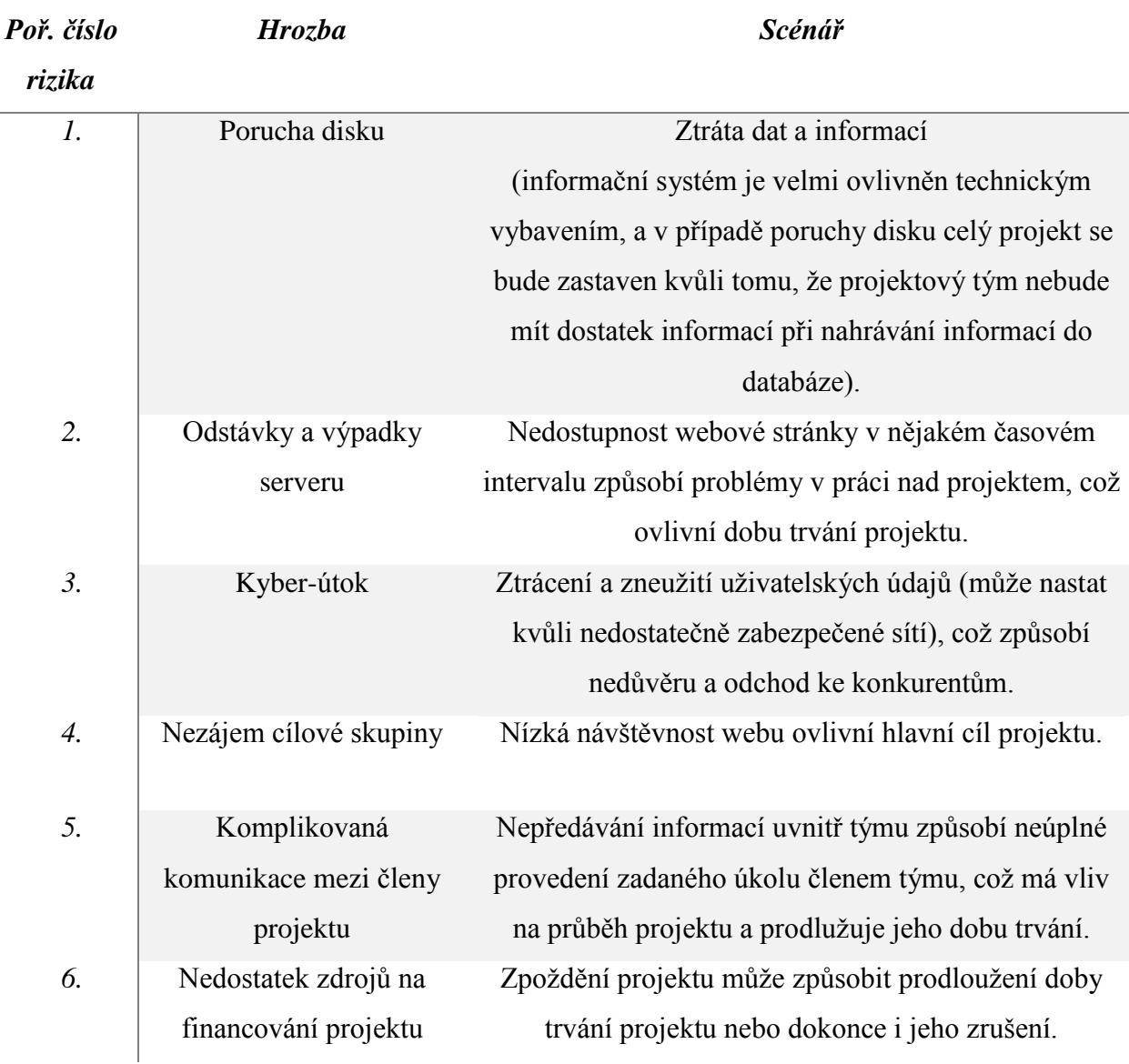

*Tabulka č. 10 Identifikace rizik v projektu ABITURIENTIS*

*Zdroj: vlastní zprácování*

Ve druhém kroku provádíme *kvantifikaci rizika*. Tabulka, která byla sestavena v prvním kroku, bude rozšířená o hodnotu výskytu scénáře, hodnotu dopadu scénáře na projekt a výslednou hodnotu rizika.

Na základě identifikace možných rizik a následné jejich evidence jsme vyhodnotili velikosti jejich očekáváných možných výskytů a dopadů rizik na průběh projektu či na projektový výstup. Pak na základě jejich hodnot jsme určili stupeň významnosti rizika pro plánování opatření.

| Poř.<br>číslo<br>rizik<br>$\mathbf a$ | <b>Riziko</b>                                     | Scénář                                                | Výskyt<br>$(1-5)$ | <b>Dopad</b><br>$(1-5)$ | <b>OHR</b><br>$(V^*D)$ | Významné<br>Nevýznamné |
|---------------------------------------|---------------------------------------------------|-------------------------------------------------------|-------------------|-------------------------|------------------------|------------------------|
| 1.                                    | Porucha disku                                     | Ztráta dat a<br>informací                             | 3                 | 5                       | 15                     | Významné               |
| 2.                                    | Odstávky a<br>výpadky serveru                     | Nedostupnost<br>webové stránky                        | 3                 | $\mathbf{1}$            | 3                      | Nevýznamné             |
| 3.                                    | Kyber-útok                                        | Zneužití<br>uživatelských<br>údajů                    | $\mathbf{1}$      | 3                       | 3                      | Nevýznamné             |
| $\overline{4}$ .                      | Nezájem cílové<br>skupiny                         | Nízká návštěvnost<br>webu                             | 3                 | 3                       | 9                      | Významné               |
| 5.                                    | Komplikovaná<br>komunikace mezi<br>členy projektu | Neúplné<br>provedení<br>zadaného úkolu<br>členem týmu | 3                 | $\overline{4}$          | 12                     | Významné               |
| 6.                                    | Nedostatek zdrojů<br>na financování<br>projektu   | Zpoždění projektu                                     | $\overline{2}$    | 3                       | 6                      | Nevýznamné             |

*Tabulka č. 11 Kvantifikace rizik v projektu ABITURIENTIS*

*Zdroj: vlastní zprácování*

Ve třetím kroku se sestavují *opatření*, která by měla snížit hodnotu rizika na akceptovatelnou úroveň.

| Poř. číslo<br>rizika | Návrh na opatření                                                                                   | Předpokládané náklady<br>Termín realizace opatření<br>Osob. Odpovědnost (vlastník rizika) |  |  |
|----------------------|----------------------------------------------------------------------------------------------------|-------------------------------------------------------------------------------------------|--|--|
| 1.                   | Nastavení<br>systému<br>automatických záloh do cloud<br>serveru.                                    | 2300 Kč<br>Začátek projektu<br>Systémový administrátor                                    |  |  |
|                      | <b>RAID</b><br>datového<br>uložiště<br>se<br>zrcadlením disku.                                      | 14 000 Kč<br>Začátek projektu<br>Systémový administrátor                                  |  |  |
| 2.                   | Výběr kvalitního a spolehlivého<br>poskytovatele webhostingu.                                       | 1000 Kč/rok<br>Začátek projektu<br>Systémový administrátor                                |  |  |
|                      | Redundantní server.                                                                                 | Je velmi drahý, pro náš projekt není potřebný                                             |  |  |
| 3.                   | Konzultace se specialistou na<br>bezpečnost - penetrační<br>testování před nasazením<br>aplikace.   | 1490 Kč<br>Před nasazením<br>Bezpečnostní analytik -<br>Systémový administrátor           |  |  |
| 4.                   | Sledování a zlepšení pozic webu<br>vyhledávačích,<br>silná<br>ve<br>marketingová kampaň.            | 12 000 Kč<br>Po nasazení<br>SEO manažer                                                   |  |  |
| 5.                   | Zlepšení<br>komunikace<br>pomocí<br>komunikačních<br>program<br>a<br>softwarů, např. realtimeboard. | 2 800 Kč/rok<br>Začátek projektu<br>Projektový manažer                                    |  |  |
| 6.                   | Půjčka / Hledání sponzora.                                                                          | Začátek projektu<br>Projektový manažer                                                    |  |  |

*Tabulka č. 12 Planování opatření v projektu ABITURIENTIS*

*Zdroj: vlastní zprácování*

#### *4.2.2.5.1.Risk appitite*

Risk appitite je pojem, který vymezuje míru či ochotu organizace riskovat. Hranice risk appitite není přesně daná, tzn., že vedení organizace definuje její hranice podle svých možností.

|              | Výskyt         |    |                |                |                |   |  |  |  |
|--------------|----------------|----|----------------|----------------|----------------|---|--|--|--|
|              |                | 1  | $\overline{2}$ | 3              | $\overline{4}$ | 5 |  |  |  |
|              |                |    |                | R2             |                |   |  |  |  |
| <b>Dopad</b> | $\overline{2}$ |    |                |                |                |   |  |  |  |
|              | 3              | R3 | R6             | R4             |                |   |  |  |  |
|              | 4              |    |                | R <sub>5</sub> |                |   |  |  |  |
|              | 5              |    |                | R1             |                |   |  |  |  |

*Tabulka č. 13 Matice rizik projektu ABITURIENTIS*

*Zdroj: vlastní zprácování*

Na základě provedené analýzy rizik jsme zjistili, že nejvýznamnějším rizikem s možným scénářem je porucha disku a následná ztráta dat a informací (R1), což způsobí zpoždění projektu asi o 2 měsíce (v případě neuložení záloh) a tím způsobí velké finanční náklady na obnovu dat. K odstranění tohoto rizika lze použit dvě možnosti:

- Nastavení systému automatických záloh do cloud serveru;
- RAID datového uložiště se zrcadlením disku;

Z našeho pohledu nastavení systému automatických záloh do cloud serveru rozhodně bude méně nákladné. Riziko R1 je pod hranicí rizikového apetitu.

K významným rizikům patří také riziko komplikované komunikace mezi členy projektu s možným scénářem neúplného provedení zadaného úkolu členem týmu (R5), což velmi ovlivňuje průběh projektu. K odstranění tohoto rizika je vhodné použit cloud software, např. RealtimeBoard [\[43\],](#page-64-3) který umožnuje pokročilé možnosti komunikace a spolupráce pro pracovní týmy.

Riziko nezájmu cílové skupiny (R4) má silný vliv na projekt, s tím souvisí návštěvnost webu. Ukazatel, který považujeme za úspěšnost projektu je 2 000 uchazečů zaregistrovaných na webových stránkách. Nízká návštěvnost webu naznačuje, že tento projekt není úspěšný. K odstranění tohoto rizika je vhodné sledování a zlepšení pozic webu ve vyhledávačích, silná marketingová kampaň apod.

#### **4.3. Realizační fáze**

V této kapitole bude představen postup řízení projektu, který byl vytvořen za účelem snížení rizik a problémů prostředí realizace projektu. Kapitola je tedy pojata jako popis aplikace dříve uvedených poznatků na reálném projektu vývoje informačního portálu ABITURIENTIS.

Po přečtení následujícího textu bude čtenář seznámen, jakým způsobem byl projekt řízen a jaké nástroje byly pro podporu jeho řízení použity. Na základě rozpracované WBS budou podrobněji rozepsány jednotlivé realizační etapy projektu.

Celý projekt ABITURIENTIS byl rozdělen na několik hlavních částí: přípravná fáze, předprojektová fáze, projektová fáze a poprojektová fáze. Celkově má projekt 69 činností.

#### *4.3.1. Marketingová kampaň*

#### *Zahájení: 02.09.2014 Ukončení: 23.09.2014*

V rámci marketingové kampaně pro působení na cílovou skupinu projektovým týmem bylo rozhodnuto podpořit šíření informací o projektu ABITURIENTIS pro vzbuzení zájmu o budoucí informační systém. Pro splnění tohoto cíle, měla by se tato cílová skupina o projektu nejprve dovědět. K tomuto účelu slouží prezentace projektu na internetu.

Nejprve byl metodou brainstormingu navržen koncept názvu a loga projektu. (viz[. 4.1.1\)](#page-30-1)

Zadruhé byly založeny účty na populárních sociálních sítích Facebook, Twitter, Vkontakte, Google+, Youtube, Instagram apod.

Dá se předpokládat, že se v budoucnu utvoří komunita lidí, která bude mít zájem získat o projektu nějaké informace. Založení komunity na sociálních sítích má za cíl vytvořit komunikační kanál.

V kontextu marketingové kampaně také bylo rozhodnuto o vytváření promo webové stránky pro informování veřejnosti před spuštěním informačního systému.

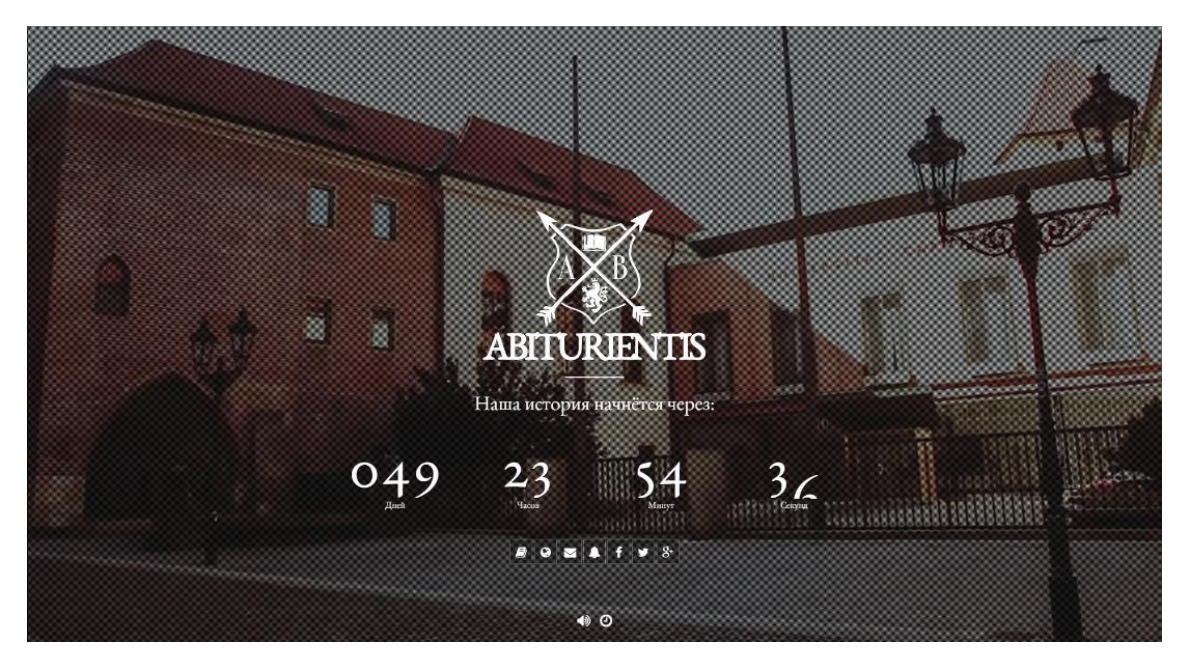

*Obrázek č. 11 Promo website projektu ABITURIENTIS*

#### Zdroj[:\[33\]](#page-63-1)

Promo website obsahuje základní informace o projektu, kontaktní informace a slouží pro odebírání aktualit projektu. Na této webové stránce je spuštěn zpáteční odpočet času do spuštění informačního portálu a přehrává se promo video, které bylo natočeno k tomuto účelu.

Webová stránka je umístěná na adrese www.abiturientis.cz. Vlastníkem této domény je projektový manažer, tj. autorka této diplomové práce.

Marketingová kampaň je určena primárně k propagaci a reklamě, její úlohou je vzbuzení zájmu potenciálních zahraničních studentů o studium v České republice.

#### *4.3.2. Návrh celkové koncepce a struktury webu*

#### *Zahájení: 10.09.2014 Ukončení: 30.09.2014*

Na základě provedených analýz popsaných v kapitole *[Rozpracovaná studie proveditelnosti](#page-41-0)*, v rámci řešitelského týmu byla vytvořena koncepce webu. Pro přesnější pochopení koncepce celého systému bylo provedeno modelování informačního systému ABITURIENTIS v jazyce UML. (viz. Příloha – [Návrh celkové koncepce webu v UML\)](#page-80-0)

*Diagram tříd* popisuje jádro informačního systému, tj. hlavní bázovou třídu *Škola*, která se zahrnuje *Jazykovou školu*, *Veřejnou vysokou školu* a *Soukromou vysokou školu*, a bázovou třídu *User*, která zahrnuje *Studenta* a *Administrátora*. Tyto dvě bázové třídy jsou

propojeny mezi sebou, hlavním způsobem pomocí vazby Nabízí mezi třídou *Jazyková škola*  a třídou *Kurz*.

*Stavový model* v dané práci popisuje zápis studenta do jazykového kurzu.

V *modelu interakcí* je tady zohledněn okamžik podání studentem přihlášky na jazykové kurzy, a je vidět přes které objekty to prochází.

*UseCase* popisuje základní funkčnosti informačního systému ABITURIENTIS.

## *4.3.3. Vytvoření textového obsahu*

#### *Zahájení: 10.09.2014 Ukončení: 14.01.2015*

Vytvoření textového obsahu má na starosti převážně redakční tým projektu. Jak již bylo zmíněno, redakční tým definuje požadavky na informační systém. V rámci této etapy nejprve byla provedena kategorizace obsahu. Pod tímto pojmem je míněno strukturované rozdělení naplní webových stránek podle hlavních oddílů:

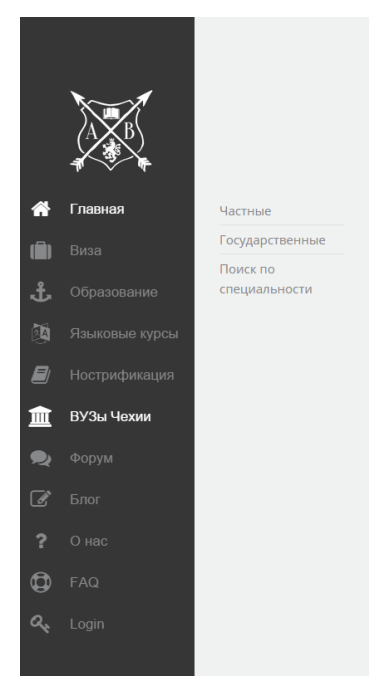

- Hlavní stránka
- Vízum
- Vzdělání
- Jazykové školy
- Nostrifikace
- Vysoké školy ČR
- Fórum
- Blog
- O nás
- $-$  FAO

Na základě kategorizace obsahu byl proveden sběr a následné zpracování různých informací o státních a soukromých univerzitách, jazykových školách, podmínkách pro udělení víza, uznání zahraničního vzdělání apod.

Jak již bylo uvedeno v logickém rámci, za úspešnost projektu považujeme:

- $-$  <sup>3</sup>/<sub>4</sub> všech vysokých škol v ČR obsazených v databázi;
- Alespoň 6 000 studijních oborů;
- Nejméně 10 jazykových kurzů;

Nejrozsáhlejším úkolem našeho projektu je tvorba katalogu vysokých škol a jazykových kurzů. Kromě sběru informací, musíme ještě poskytnout jejich překlad do angličtiny a ruštiny.

Pro náš projekt byly vybrány poze důvěryhodné zdroje, kterými jsou:

- Webové stránky vysokých škol;
- Webové stránky jazykových kurzů;
- Webové stránky velvyslanectví České republiky;
- Webové stránky Ministerstva [školství, mládeže a tělovýchovy;](http://www.msmt.cz/)
- Webové stránky Ministerstva [vnitra České republiky;](http://www.mvcr.cz/)
- Webové stránky [Českého statistického](http://www.czso.cz/) úřadu | ČSÚ;

Hlavním cílem této etapy je poskytnutí veškerých zpracovaných informací v podobě podkladů pro tvorbu databáze informačního systému.

Na základě provedené analýzy rizik (viz[.4.2.2.5\)](#page-51-0) bylo zjištěno, že nejvýznamnějším rizikem projektu je ztráta dat a informací (R1). K včasnému odstranění tohoto rizika bylo rozhodnuto použít nastavení systému automatických záloh do cloud serveru.

### *4.3.4. Tvorba webu*

#### *Zahájení: 10.09.2014 Ukončení: 14.01.2015*

Na základě provedených analýz popsaných v kapitole *[Rozpracovaná studie proveditelnosti,](#page-41-0)*  v rámci řešitelského týmu bylo rozhodnuto pro tvorbu informačního portálu použit redakční systém Joomla.

Jako první krok v rámci tvorby webu byla navržena celková kostra webu. Na dané etapě vzniká struktura webu. Wireframe byl připraven web designerem, který přenesl do nákresů požadavky redakčního týmu na informační systém.

Po navržení a schválení koncepce a struktury webu, proběhla instalace a konfigurace CMS Joomla. V rámci konfiguraci CMS Joomla byla nainstalována rozšíření:

#### *ZOO od společnosti YOOTHEME s dodatečnými moduly zoolanders:*

- Date Pro:
- Related Kategories Pro;
- Related Items Pro;
- Link pro;
- $-$  ZOO SEO:

- Media Pro:

#### *Komunitní rozšíření od společnosti Stackideas:*

- rozšíření easyblog;
- rozšíření easydiscuss;
- rozšíření Komento;
- *Medijní rozšíření od společnosti Nextend:*
	- rozšíření smartslider 2;

#### *Sociální rozšíření od společnosti SourceCoast:*

- rozšíření JFBconnect pro autorizaci přes sociální sití;
- *AKEEBA Backup od společnosti Akeeba* pro uložení záloh do cloudu;

Je třeba si uvědomit, že při realizaci tohoto projektu nepoužíváme kódování, všechny procesy jsou spravovány pomocí CMS, rozšíření, modulů a pluginů. Vzhledem k tomu, že členové projektového týmu jsou dobrovolníci a mají omezené množství času, pro potřeby daného projektu bylo rozhodnuto, že pro frontend bude prováděna modernizace šablony. Po modernizaci šablony následuje implementace modulů.

Nejrozsáhlejším úkolem našeho projektu je tvorba katalogu vysokých škol, která bude probíhat přes rozšíření ZOO, které podporuje CSV a JSON. Zadávání informací do databáze probíhá ručně.

Po ukončení tvorby databáze a následném nasazení webové stránky na hosting probíhá testování. Testuje se funkčnost systému, uskutečňuje se odladění případných chyb. Po nasazení webové stránky by bylo vhodné provést penetrační testování.

Důležitým krokem pro náš projekt je optimalizace webu pro vyhledávače. Efektivní optimalizace webových stránek přivede více uživatelů a zvýší popularitu našeho portálu.

V rámci SEO webových stránek se uskutečňují činnosti:

- Registrace do katalogu vyhledavačů;
- Registrace do takových vyhledavačů jako google, yandex, yahoo, seznam atd;
- Instalace analytických skriptů (google analitics atd.);
- Optimalizace podle klíčových slov a meta-tagů;

Po ukončení optimalizace je realizační fáze projektu ukončena.

# **5. Závěr**

Na základě rešerše odborné literatury a získaných poznatků v praktické části, byla provedena celková analýza průběhu reálného IT projektu podle jednotlivých projektových fází.

V předprojektové fázi, pro snadnější pochopení vnějšího prostředí a analyzování organizace, byly použity metody SWOT a SLEPT, které poskytly představu o možných rizicích a předpokladech. Na základě SWOT analýzy byly identifikovány slabé a silné stránky organizace/projektu, příležitosti a hrozby, které ovlivňují projekt. Na základě SLEPT analýzy bylo důkladně analyzováno vnější prostředí z hlediska politických, ekonomických, sociálních a technologických faktorů. Dále byla provedena systémová analýza informačního portálu ABITURIENTIS. Byla popsána struktura a chování tohoto systému. Na základě systémové analýzy a použitých metodikách SWOT a SLEPT byla provedena analýza rizik, kde bylo pro projekt identifikováno 6 hlavních rizik, které byly následně popsány a ke každému riziku byl přidělen dopad a výskyt. To nám poskytlo informace o jejich závažnosti. Bylo zjištěno, že ze šesti identifikovaných rizik, tři rizika jsou významná.

V přípravné fázi projektu byla rozpracována studie proveditelnosti. Na základě FURPS analýzy byla popsána funkčnost systému, jeho výkon a použitelnost. Pomocí softwarové metriky Function Point byl odhadnut rozsah projektu, který se rovná 120 funkčních jednic. Také na základě analýzy funkčních jednic jsme určili průměrnou a minimální dobu trvání projektu a optimální potřebné zdroje k zajištění průběhu projektu. Je třeba si uvědomit, že na projektu v současné době pracuje vývojový tým, jehož počet je roven 5 lidí. Podle zmíněné problematiky (viz. [4.1.2.1\)](#page-32-1) je pro náš projekt tento počet dostačující. Tyto softwarové metriky byly pro náš projekt velmi užiteční ve fázi plánování.

V rámci této fáze byl také rozpracován logický rámec projektu, popsána jeho logika. Na základě logického rámce byla rozpracována WBS a provedená časová, zdrojová analýza a odhadnuty průměrné náklady na projekt. Jak již bylo zmíněno, tento projekt není nikým sponzorován, je zaplacen výhradně z rozpočtu studentů. Nemůžeme proto aplikovat finanční metody hodnocení na tento projekt. Na základě doporučení vedoucího práce bylo rozhodnuto o částečně změně cíle a metodiky.

V realizační fázi jsou popsány jednotlivé výstupy v rámci projektu. V současné době není možné provést celkovou evaluaci projektu z toho důvodu, že projekt se zpožďuje a nachází se ve stádiu realizace. Z toho důvodu není možné posoudit ho v ostrém provozu.

## **Seznam použitých zdrojů**

#### **Odborná literatura**

- [1] CRAWFORD, Lynn; POLLACK, Julien. Julien. Hard and soft projects: a framework for analysis. International Journal of Project Management, 2004, roč. 22, č. 8.
- [2] GALANOVÁ, Dagmar. *Aplikace metodologie měkkých systémů na problém nedostatečné informovanosti obyvatel města Lysá nad Labem ve věcech veřejných*. Praha, 2009. Bakalářská práce. Vysoká škola ekonomická v Praze. Vedoucí práce Ing. Václav Šubrta.
- [3] VERZUH, Eric. The fast forward MBA in project management. 3rd ed. Hoboken, N.J.: John Wiley, c2008. Portable MBA series. ISBN 0470247894.
- [4] Managing successful projects with Prince2. 5th ed. London: TSO, 2009, xii, 327 s. ISBN 978-011-3310-593.
- <span id="page-61-2"></span>[5] SHTUB, Avraham, Jonathan F BARD a Shlomo GLOBERSON. Project management: engineering, technology, and implementation. Englewood Cliffs, NJ: Prentice Hall, c1994, xxii, 634 p. ISBN 01-355-6458-1.
- [6] SVOZILOVÁ, Alena. Projektový management. 1. vyd. Praha: Grada, 2006, 353 s. ISBN 80-247-1501-5.
- <span id="page-61-0"></span>[7] A guide to the project management body of knowledge (PMBOK® guide). 5th ed. Newtown Square: Project management institute, c2013, xxi, 589 s. ISBN 978-1- 935589-67-9.
- [8] SCHWALBE, Kathy. Řízení projektu v IT. Holandská 8: Computer Press, a.s., 2007, s. 720. ISBN 978-80-251-1526-8.
- [9] FIALA, Petr. Projektové řízení: modely, metody, řízení. 1. vyd. Praha: Professional Publishing, 2004, s. 26.
- <span id="page-61-1"></span>[10] DOLEŽAL, Jan, Pavel MÁCHAL a Branislav LACKO. Projektový management podle IPMA. 1. vyd. Praha: Grada, 2009, 507 s. Expert (Grada). ISBN 978-80-247-2848-3.
- [11] VÁGNER, Ivan. Systém managementu. 2., přeprac. vyd. Brno: Masarykova univerzita, 2007, s. 159.
- [12] CHECKLAND, Peter. *Soft Systems: Methodology in Action*. 1.vyd. New York: John Wiley and Sons, 1996, 330 s. ISBN 0-471-92768-6.
- [13] *System design modeling and metamodeling*. S.l.: Springer, 2014. ISBN 9781489906786.
- [14] Function Point Counting Practices Manual, Release 4.2, IFPUG, 2004.
- [15] MCCARTHY, Jim. Softwarové projekty: jak dodat kvalitní softwarový produkt včas. Vyd. 1. Praha: Computer Press, 1999, xv, 190 s. Pro každého uživatele. ISBN 80-7226- 194-0.
- [16] KUDOVÁ, Sylvie. Vybrané problémy migrace lidí z bývalého Sovětského svazu studujících v České republice. Brno, 2008. Bakalářská práce. MASARYKOVA UNIVERZITA. Vedoucí práce Mgr. Ema Štěpařová.
- [17] Získal J.: Systémová analýza a modelování V. a VI.,VŠZ Praha, 1989

#### **Internetové zdroje**

- [18] Prezentace z [https://moodle.czu.cz/course/view.php?id=1491,](https://moodle.czu.cz/course/view.php?id=1491) přednáška č. 2.
- [19] NASA Systems Engineering Handbook. NASA. 1995. SP-610S
- [20] CATWOE. CreatingMinds: tools, techniques, methods, quotes and quotations on all matters creative [online]. Syque 2002 – 2010 [cit.2014-12-16]. Dostupné z: http://creatingminds.org/tools/catwoe.htm
- [21] KOS, Petr, Ing. SMEP 3.1: Systém multimediální elektronické publikace [online]. 3.1. ©2003 [cit.2014-12-16]. Dostupné z: http://etext.czu.cz/php/skripta/kapitola.php?titul\_key=78&idkapitola=6#top
- [22] WILLIAMS, Bob. THE KELLOGG FOUNDATION. *Soft systems methodology*. 20 s. Dostupné z: http://users.actrix.co.nz/bobwill/
- [23] JISC infoNet: Rich Pictures. *JISC infoNet*: *Promoting good practise, inspiring inovation*  [online]. © 2012 Northumbria University [cit.2014-12-16]. Dostupné z: http://www.jiscinfonet.ac.uk/InfoKits/process-review/rich-pictures
- [24] What is CATWOE Analysis?. *BPMgeek* [online]. beta 2.2. 2011-09-23 [cit.2014-12-16]. Dostupné z: http://bpmgeek.com/blog/what-catwoe-analysis.
- [25] CATWOE. *CreatingMinds*: *tools, techniques, methods, quotes and quotations on all matters creative* [online]. Syque 2002 - 2010 [cit.2014-12-16]. Dostupné z: http://creatingminds.org/tools/catwoe.htm
- [26] Řízení projektů. [online]. Aktualizováno 15. 12. 2011. [cit.2014-12-16]. Dostupné z www:<http://managementmania.com/metody-rizeni-projektu>.
- [27] Logický rámec projektu. [Online] [citováno 16. 12. 2014]. Dostupný z WWW: <http://zadosti-opi.sfzp.cz/doc/logicky\_ramec.pdf>.
- [28] Technologický postup tvorby webových stránek. *Www.studio20.cz* [online]. 2008 [citováno 16. 12. 2014]. Dostupné z: http://www.studio20.cz/technologicky-postuppro-tvorbu-webovych-stranek/
- <span id="page-63-2"></span>[29] JIHOČESKÁ UNIVERZITA V ČESKÝCH BUDĚJOVICÍCH. *ČASOVÁ ANALÝZA DETERMINISTICKÝCH PROJEKTŮ*. Dostupné z: http://www2.ef.jcu.cz/~jfrieb/tspp/data/teorie/Casova\_analyza\_determ.pdf
- [30] ČESKÁ ZEMĚDĚLSKÁ UNIVERZITA V PRAZE. *Zdrojová analýza projektu* [online]. [cit.2014-12-16]. Dostupné z: http://etext.czu.cz/php/skripta/kapitola.php?titul\_key=77&idkapitola=62
- [31] HAVLÍK, J. ISO 10006, Směrnice pro management jakosti v projektech. [online] AIT s.r.o., 2004 [citováno 16. 12. 2014]. Dostupný z: http://www.ait.cz/dokumenty/clanky/Havlik\_IIR\_040914.pdf
- [32] Metoda kritické cesty CPM (Critical Path Method). Managementmania.com [online]. 02.05.2013 [cit.2014-12-16]. Dostupné z: https://managementmania.com/cs/metodacpm
- <span id="page-63-1"></span>[33] Информационный портал о высшем образовании в Чешской республике. ABITURIENTIS [online]. [cit. 2015-03-24]. Dostupné z: abiturientis.cz
- [34] Prof.Ing.Alois Burý,CSc.. Teorie systémů a řízení. Ostrava, 2007. Dostupné z: http://homen.vsb.cz/~bur50/TAR07.pdf. VYSOKÁ ŠKOLA BÁŇSKÁ – TECHNICKÁ UNIVERZITA V OSTRAVĚ.
- [35] Architect's Checklist: A Guide to FURPS+. BRENT ARIAS SOFTWARE GURU. [online]. [cit. 2015-03-27]. Dostupné z: http://www.ariasamp.net/brain-dump/guide-tofurps/
- [36] Metoda FURPS. Dostupné z: http://webcache.googleusercontent.com/search?q=cache:MhAoGnFo4S4J:https://ak ela.mendelu.cz/~xjenis1/IS/prednasky/predn10.ppt+&cd=2&hl=cs&ct=clnk&gl=cz. Studijní materiály - přednáška. Mendelova univerzita v Brně.
- [37] Лекции по управлению программными проектами: Обзор метода функциональных точек. АРХИПЕНКОВ, Сергей. Http://citforum.ru/ [online]. [cit. 2015-03-28]. Dostupné z:http://citforum.ru/SE/project/arkhipenkov\_lectures/12.shtml
- <span id="page-63-0"></span>[38] LONGSTREET, David. LONGSTREET CONSULTING INC. Function Points Analysis Training Course [online]. [cit. 2015-03-29]. Dostupné
- z: http://www.softwaremetrics.com/Function%20Point%20Training%20Booklet%20 New.pdf
- [39] Стратегический менеджмент: SWOT-анализ. Таганрог, Изд-во ТТИ ЮФУ, 2010. Dostupné z: http://www.aup.ru/books/m205/9\_4.htm. Учебное пособие.
- <span id="page-64-2"></span>[40] DOC.B.LACKO. RIPRAN: Metoda pro analýzu projektových rizik. [online]. [cit. 2015-03-31]. Dostupné z: http://www.ripran.cz/historie.html
- [41] RYBIČKA, Jiří. Teorie systémů. Dostupné z: http://webcache.googleusercontent.com/search?q=cache:fIEXxoTXgKwJ:https://ak ela.mendelu.cz/~rybicka/prez/Bib03\_3.PPt+&cd=1&hl=cs&ct=clnk&gl=cz. Materiály k výuce. Mendelova univerzita v Brně.
- <span id="page-64-0"></span>[42] ALVIN, Alexander. How to Determine Your Software Application Size Using Function Point Analysis: Three magic Function Point Analysis formulas. [online]. [cit. 2015-03- 31]. Dostupné z:http://alvinalexander.com/FunctionPoints/FunctionPoints.shtml
- <span id="page-64-3"></span>[43] RealtimeBoard: Online whiteboard & online collaboration tool. [online]. [cit. 2015-03- 31]. Dostupné z: https://realtimeboard.com/
- <span id="page-64-1"></span>[44] Clarizen Online Project Management Software. [online]. [cit. 2015-03-31]. Dostupné z: www.clarizen.com/

# **Přílohy**

#### **I. Příloha - Seznam použitých zkratek**

- IS informační systém;
- IT informační technologie;
- FP function point metoda funkčních jednic;
- UseCase případ užití;
- CRUD Create, Read, Update, Delete je zkratka používaná v programování;
- MySQL open source databáze;
- CMS Content Management System (CMS) je systém pro správu obsahu;
- HTML HyperText Markup Language je značkovací jazyk pro tvorbu webových stránek;
- UML Unified Modeling Language je grafický jazyk pro navrhování a dokumentaci programových systémů;
- WBS Work Breakdown Structure;
- SEO Search Engine Optimization optimalizace pro vyhledávače;
- PR Public relations vztahy s veřejností;
- VŠ vysoké školy;
- ČR Česká republika;
- MD man-days;

#### **II. Příloha - Organizační struktura projektu**

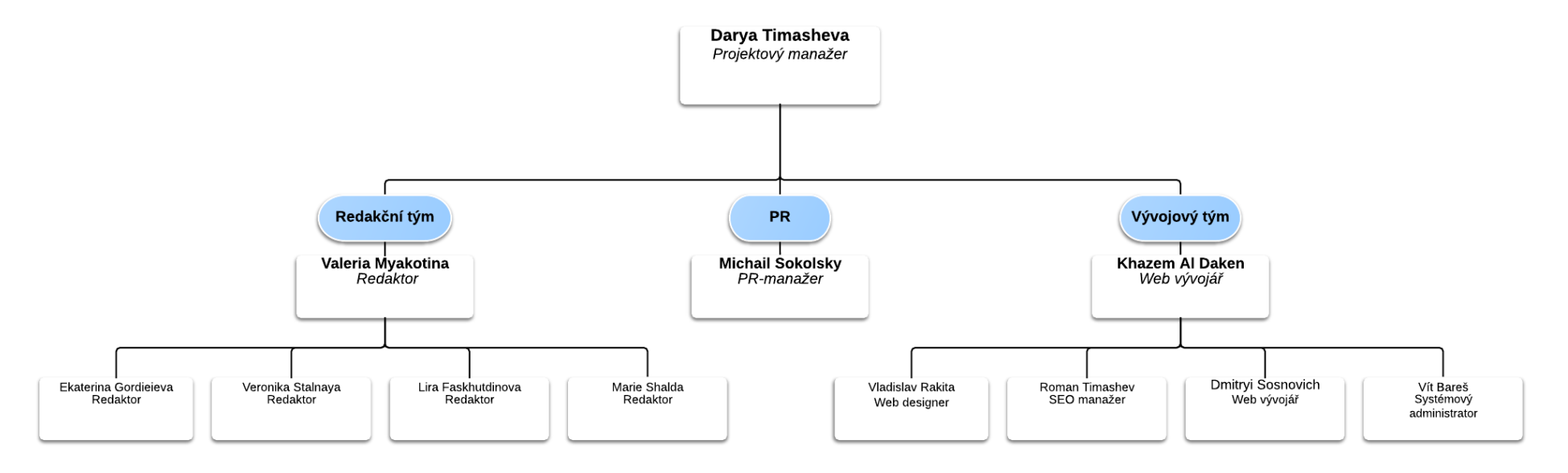

*Obrázek č. 12 Organizační struktura projektu ABITURIENTIS*

*Zdroj: vlastní zpracování*

#### **III. Příloha – Vzhled webových stránek www.abiturientis.cz**

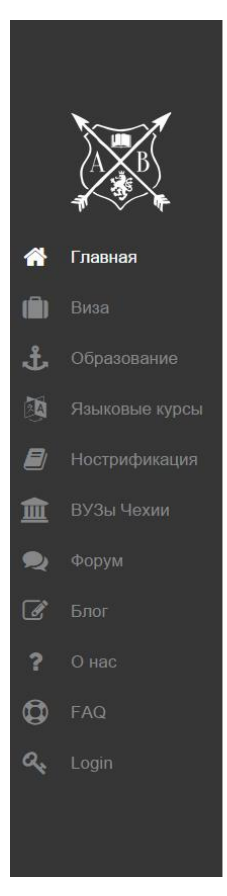

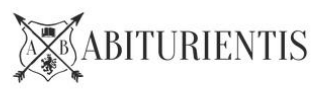

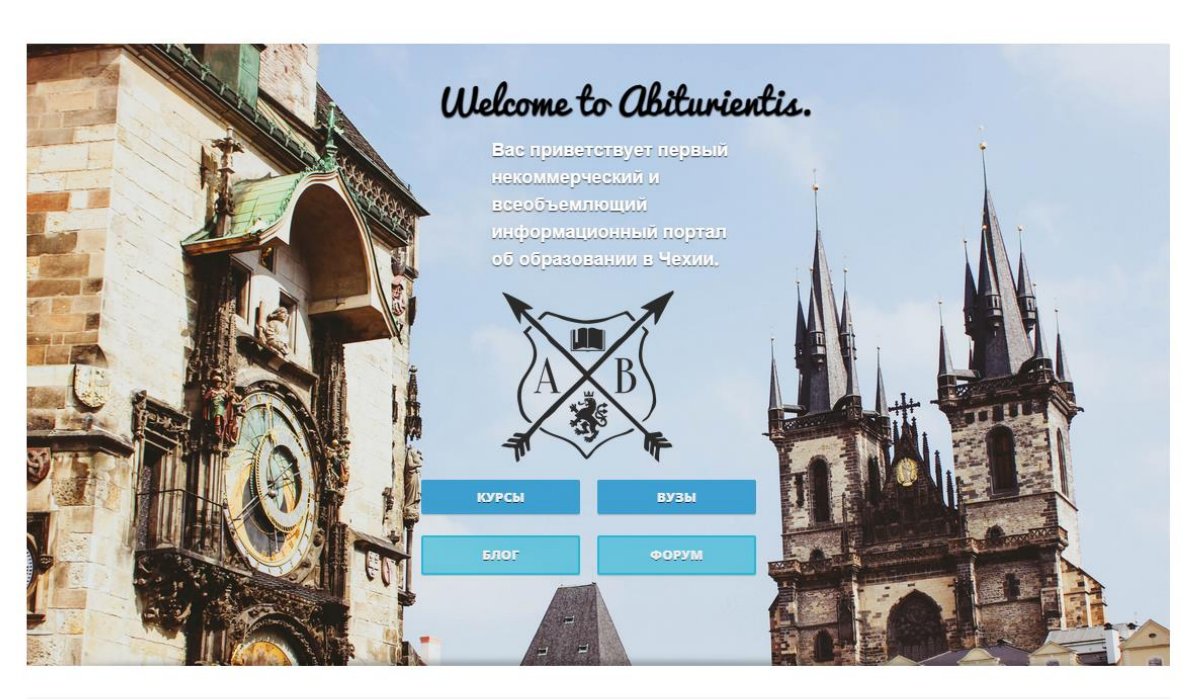

 $\mathbb{Q}$ 

*Obrázek č. 13 Hlavní stránka www.abiturientis.cz*

*Zdroj: [\[33\]](#page-63-2)*

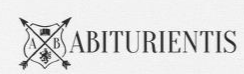

#### $\alpha$

Главная / ВУЗы Чехии / Государственные / Чешский агротехнический университет в Праге (ČZU)

Чешский агротехнический университет в Праге (ČZU)

Česká zemědělská univerzita v Praze

G

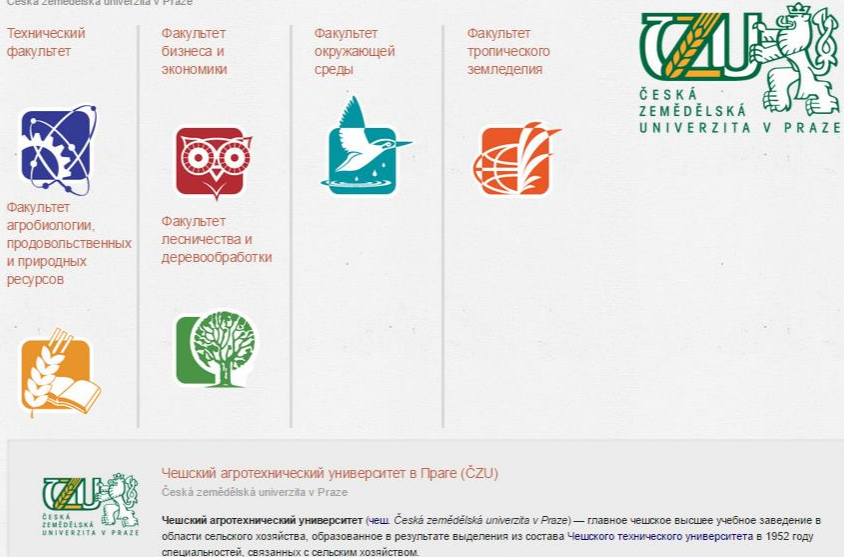

Университет берет свое начало в 1906 году с момента создания в Чешском техническом университете специальности по сельскому хозяйству и лесному делу.

-<br>Главная | Форум | Блог | Виза | Вузы | О нас | Контакт

Разработано с помощью HTML5 и CSS3 - Copyright © 2014 ABITURIENTIS

个

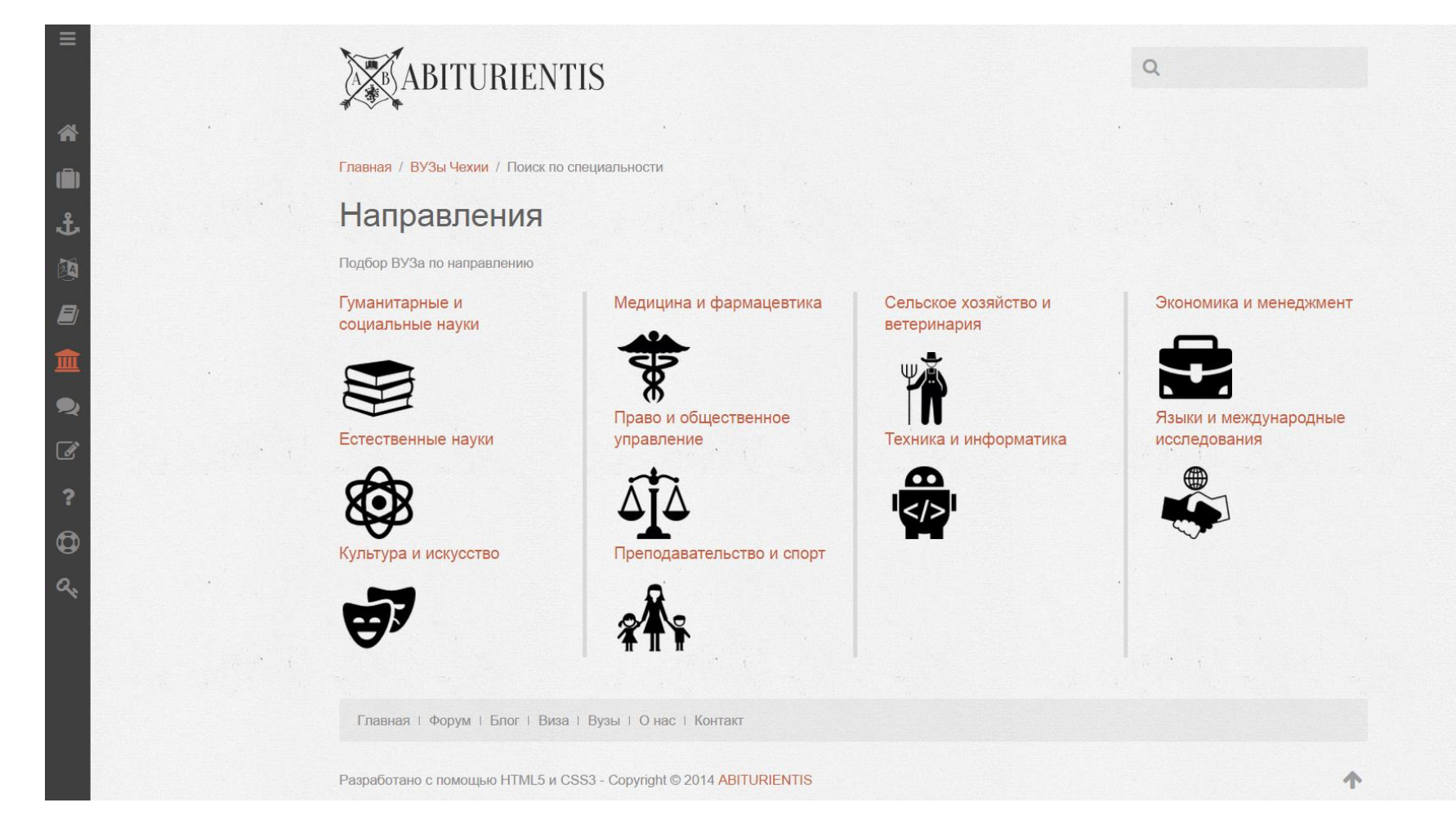

### *Obrázek č. 14 Hledání podle zaměření*

*Zdroj: [\[33\]](#page-63-2)*

#### **IV. Příloha - Vertikální a horizontální logika**

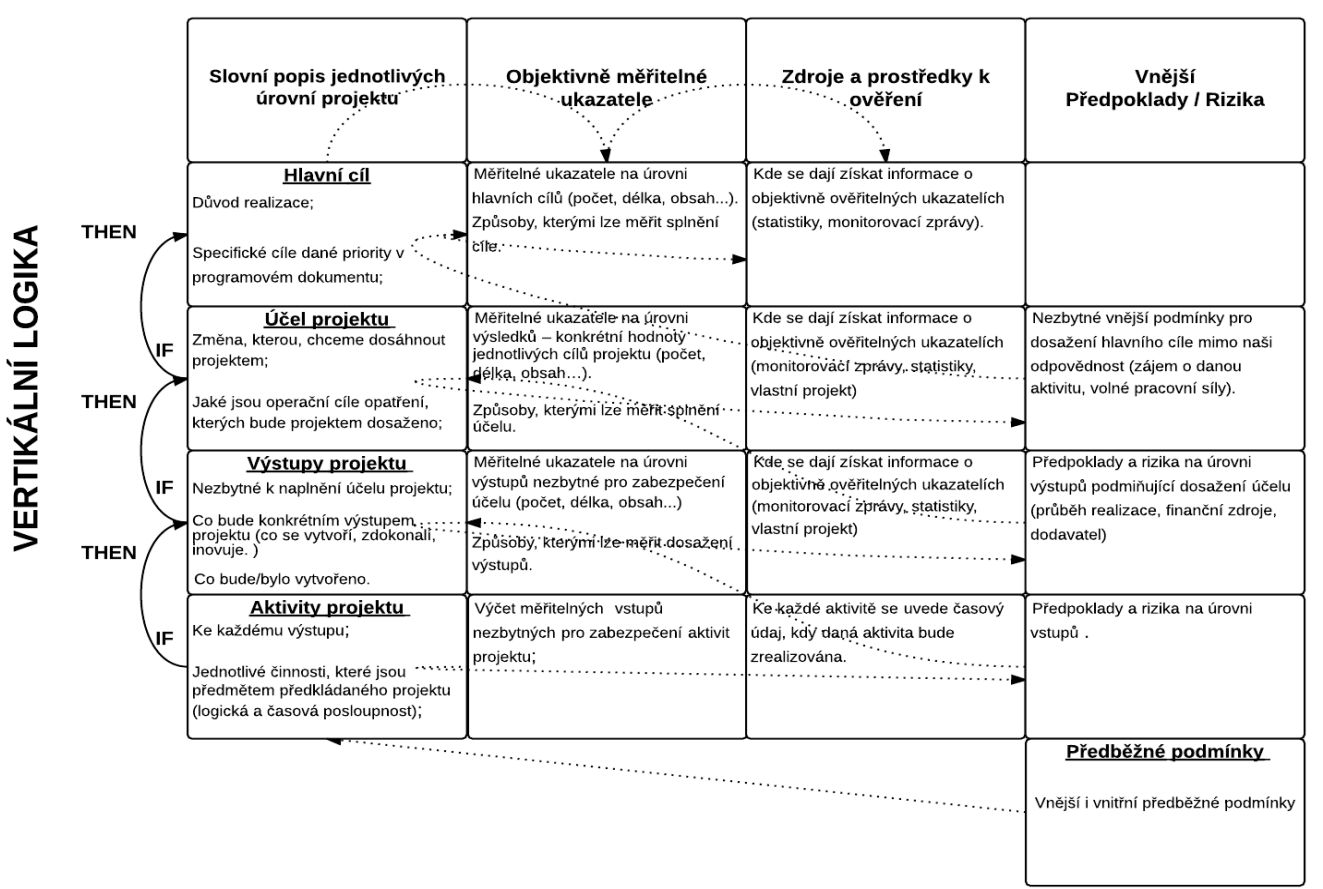

**HORIZONTÁLNÍ LOGIKA** 

*Obrázek č. 15 Vertikální a horizontální logika/ Logical Framework*

*Zdroj: vlastní zpracování na základě [\[10\]](#page-61-2)*

# **V. Příloha - Logický rámec projektu ABITURIENTIS**

# *Tabulka č. 14 Logický rámec projektu ABITURIENTIS*

<span id="page-71-0"></span>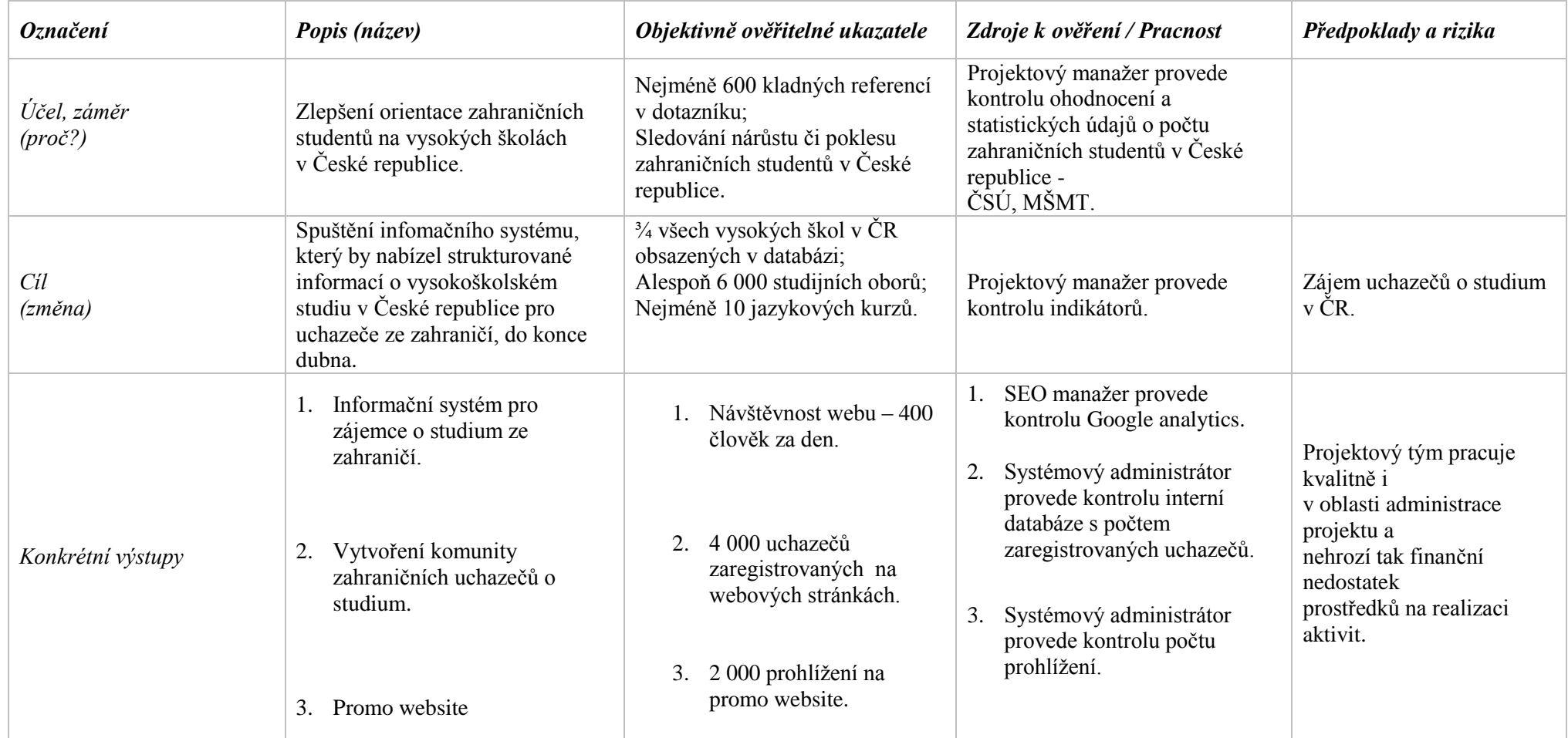
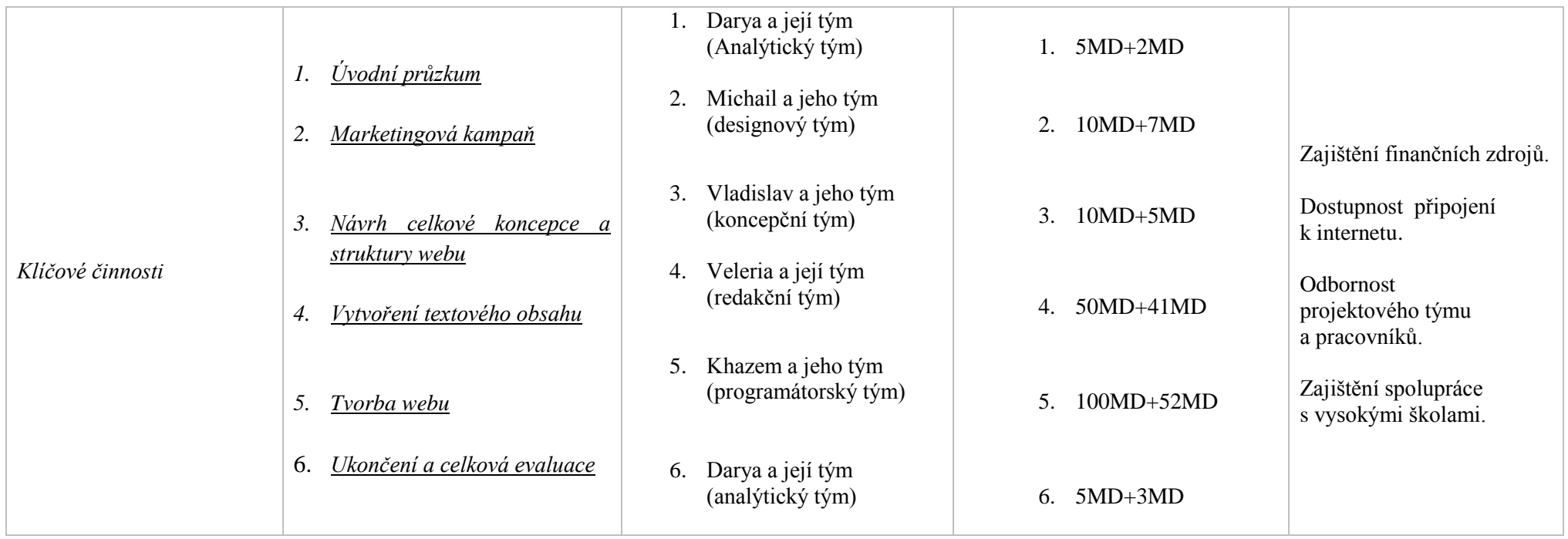

*Zdroj: vlastní zpracování*

#### **VI. Příloha – WBS projektu ABITURIENTIS**

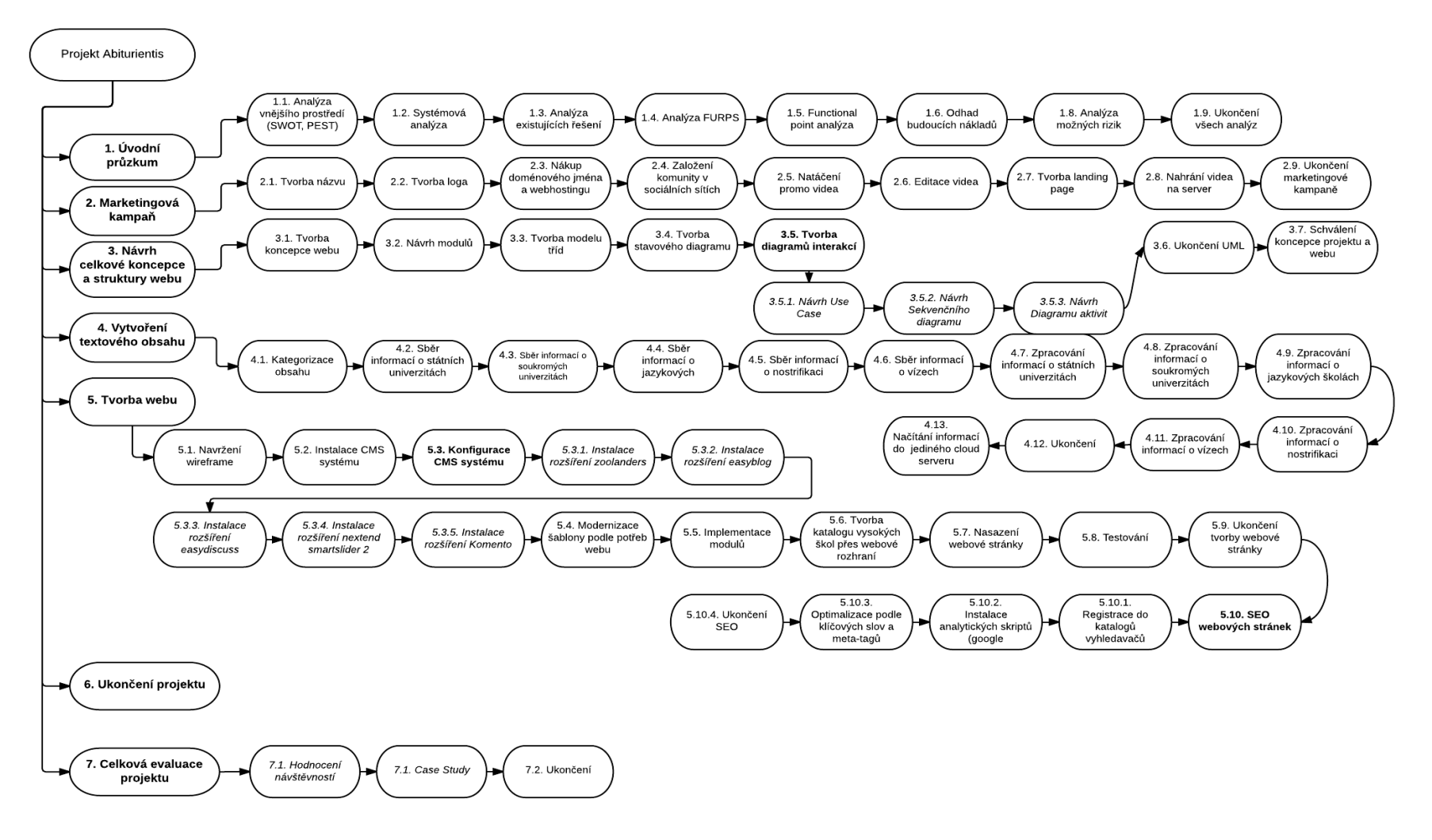

*Zdroj: vlastní zpracování*

## **VII. Příloha – Směrný plán projektu ABITURIENTIS**

## *Obrázek č. 16 Směrný plán projektu ABITURIENTIS*

#### **Abiturientis**

#### & Share View: Standard v | Legend C' Refresh | V

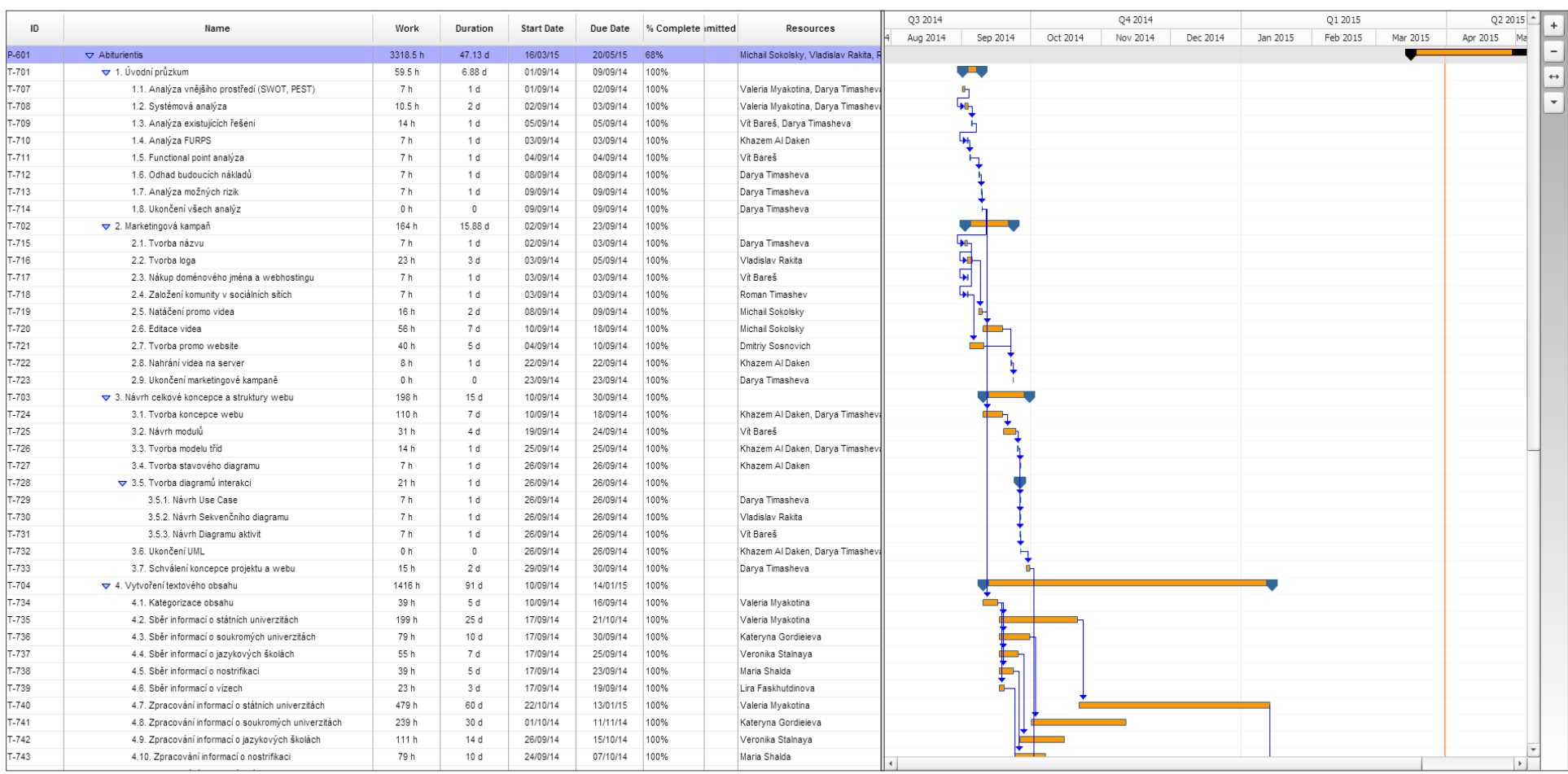

Go To: Abiturientis

Powered by Clarizen

**Abiturientis** 

```
& Share View: Standard v | Legend C' Refresh | J + 0
```

| ID<br>$-1 - 1$   | Name<br>J.J.J. Navill Diagramu akuvit                                                  | Work           | Duration       | <b>Start Date</b>    | Due Date             | % Complete imitted | Resources                            | Q3 2014 |                |          | Q4 2014  |          |          | Q1 2015  |          |          | Q2 2015                 | $\ddot{}$                |
|------------------|----------------------------------------------------------------------------------------|----------------|----------------|----------------------|----------------------|--------------------|--------------------------------------|---------|----------------|----------|----------|----------|----------|----------|----------|----------|-------------------------|--------------------------|
|                  |                                                                                        |                |                | $T$ 11               | $\overline{1}$       | ZUIUDI IN          | <b>ZUIVOITH</b>                      | 10076   | Vit Dales      | Aug 2014 | Sep 2014 | Oct 2014 | Nov 2014 | Dec 2014 | Jan 2015 | Feb 2015 | Mar 2015                | Apr 2015                 |
| T-732            | 3.6. Ukončení UML                                                                      | 0 <sub>h</sub> | $\circ$        | 26/09/14             | 26/09/14             | 100%               | Khazem Al Daken, Darya Timashev      |         |                |          |          |          |          |          |          |          |                         |                          |
| T-733            | 3.7. Schválení koncepce projektu a webu                                                | 15h            | 2 d            | 29/09/14             | 30/09/14             | 100%               | Darya Timasheva                      |         |                |          |          |          |          |          |          |          |                         | $\leftrightarrow$        |
| T-704            | ▼ 4. Vytvoření textového obsahu                                                        | 1416 h         | 91 d           | 10/09/14             | 14/01/15             | 100%               |                                      |         |                |          |          |          |          |          |          |          |                         |                          |
| $T-734$          | 4.1. Kategorizace obsahu                                                               | 39 h           | 5 d            | 10/09/14             | 16/09/14             | 100%               | Valeria Myakotina                    |         | - -            |          |          |          |          |          |          |          |                         | $\overline{\phantom{0}}$ |
| T-735            | 4.2. Sběr informací o státních univerzitách                                            | 199 h          | 25 d           | 17/09/14             | 21/10/14             | 100%               | Valeria Myakotina                    |         |                |          |          |          |          |          |          |          |                         |                          |
| T-736            | 4.3. Sběr informací o soukromých univerzitách                                          | 79 h           | 10d            | 17/09/14             | 30/09/14             | 100%               | Kateryna Gordieieva                  |         |                |          |          |          |          |          |          |          |                         |                          |
| T-737            | 4.4. Sběr informací o jazykových školách                                               | 55 h           | 7 d            | 17/09/14             | 25/09/14             | 100%               | Veronika Stalnaya                    |         |                |          |          |          |          |          |          |          |                         |                          |
| T-738            | 4.5. Sběr informací o nostrifikaci                                                     | 39 h           | 5 d            | 17/09/14             | 23/09/14             | 100%               | Maria Shalda                         |         | ₽              |          |          |          |          |          |          |          |                         |                          |
| T-739            | 4.6. Sběr informací o vízech                                                           | 23 h           | 3 d            | 17/09/14             | 19/09/14             | 100%               | Lira Faskhutdinova                   |         | <b>BH</b>      |          |          |          |          |          |          |          |                         |                          |
| T-740            | 4.7. Zpracování informací o státních univerzitách                                      | 479 h          | 60 d           | 22/10/14             | 13/01/15             | 100%               | Valeria Myakotina                    |         |                |          |          |          |          |          |          |          |                         |                          |
| $T - 741$        | 4.8. Zpracování informací o soukromých univerzitách                                    | 239 h          | 30 d           | 01/10/14             | 11/11/14             | 100%               | Kateryna Gordieieva                  |         |                |          |          |          |          |          |          |          |                         |                          |
| $T-742$          | 4.9. Zpracování informací o jazykových školách                                         | 111 h          | 14 d           | 26/09/14             | 15/10/14             | 100%               | Veronika Stalnaya                    |         |                |          |          |          |          |          |          |          |                         |                          |
| $T-743$          | 4.10. Zpracování informací o nostrifikaci                                              | 79 h           | 10 d           | 24/09/14             | 07/10/14             | 100%               | Maria Shalda                         |         |                |          |          |          |          |          |          |          |                         |                          |
| T-744            | 4.11. Zpracování informací o vízech                                                    | 39 h           | 5 d            | 22/09/14             | 26/09/14             | 100%               | Lira Faskhutdinova                   |         | $\blacksquare$ |          |          |          |          |          |          |          |                         |                          |
| $T-745$          | 4.12. Ukončeni                                                                         | 0 <sub>h</sub> | $\circ$        | 13/01/15             | 13/01/15             | 100%               | Darya Timasheva                      |         |                |          |          |          |          |          |          |          |                         |                          |
| T-746            |                                                                                        | 35h            | 1 d            | 14/01/15             | 14/01/15             | 100%               | Valeria Myakotina, Maria Shalda, Li  |         |                |          |          |          |          |          |          |          |                         |                          |
| T-705            | 4.13. Načítání informací do jediného cloud serveru<br>▽ 5. Tvorba webu                 | 1364 h         | 158 d          | 01/10/14             | 11/05/15             | 58%                |                                      |         |                |          |          |          |          |          |          |          |                         |                          |
| $T-747$          | 5.1. Navržení wireframe                                                                |                |                | 01/10/14             |                      |                    | Khazem Al Daken                      |         |                |          |          |          |          |          |          |          |                         |                          |
| T-748            | 5.2. Instalace CMS systému                                                             | 23 h<br>7 h    | 3 d<br>1 d     | 06/10/14             | 03/10/14<br>06/10/14 | 100%<br>100%       | Vladislav Rakita                     |         |                |          |          |          |          |          |          |          |                         |                          |
| T-749            | ▼ 5.3. Konfigurace CMS systému                                                         | 54 h           | 3 d            | 07/10/14             | 09/10/14             | 100%               |                                      |         |                |          |          |          |          |          |          |          |                         |                          |
| T-750            |                                                                                        |                |                |                      |                      | 100%               |                                      |         |                |          |          |          |          |          |          |          |                         |                          |
|                  | 5.3.1. Instalace rozšíření zoolanders                                                  | 24 h<br>7 h    | 3 d            | 07/10/14<br>07/10/14 | 09/10/14<br>07/10/14 | 100%               | Dmitriy Sosnovich                    |         |                |          |          |          |          |          |          |          |                         |                          |
| $T-751$<br>T-752 | 5.3.2. Instalace rozšíření easyblog                                                    | 7 h            | 1 d<br>1 d     | 07/10/14             | 07/10/14             | 100%               | Dmitriy Sosnovich<br>Roman Timashev  |         |                |          |          |          |          |          |          |          |                         |                          |
|                  | 5.3.3. Instalace rozšíření easydiscuss                                                 |                |                |                      |                      |                    |                                      |         |                |          |          |          |          |          |          |          |                         |                          |
| T-753            | 5.3.4. Instalace rozšíření nextend smartslider 2<br>5.3.5. Instalace rozšíření Komento | 8 h<br>8 h     | 1 d            | 07/10/14             | 07/10/14             | 100%               | Vladislav Rakita<br>Vladislav Rakita |         |                |          |          |          |          |          |          |          |                         |                          |
| $T-754$          |                                                                                        |                | 1 d            | 07/10/14             | 07/10/14             | 100%               |                                      |         |                |          |          |          |          |          |          |          |                         |                          |
| T-755            | 5.4. Modernizace šablony podle potřeb webu                                             | 111 h          | 14 d           | 06/10/14             | 23/10/14             | 100%               | Khazem Al Daken                      |         |                |          |          |          |          |          |          |          |                         |                          |
| T-756            | 5.5. Implementace modulů                                                               | 55h            | 7 d            | 06/10/14             | 14/10/14             | 100%               | Vít Bareš                            |         |                |          |          |          |          |          |          |          |                         |                          |
| T-757            | 5.6. Tvorba katalogu vysokých škol přes webové rozhraní ap                             | 839 h          | 60 d           | 14/01/15             | 08/04/15             | 75%                | Vít Bareš, Khazem Al Daken           |         |                |          |          |          |          |          |          |          |                         |                          |
| T-758            | 5.7. Nasazení webové stránky                                                           | 7 h            | 1 d            | 08/04/15             | 09/04/15             | 0%                 | Dmitriy Sosnovich                    |         |                |          |          |          |          |          |          |          |                         |                          |
| T-759            | 5.8. Testování                                                                         | 79 h           | 10d            | 09/04/15             | 23/04/15             | 0%                 | Vít Bareš                            |         |                |          |          |          |          |          |          |          |                         |                          |
| T-760            | 5.9. Ukončení tvorby webové stránky                                                    | 0 <sub>h</sub> | $\circ$        | 23/04/15             | 23/04/15             | 0%                 | Darya Timasheva                      |         |                |          |          |          |          |          |          |          |                         |                          |
| T-761            | ▽ 5.10. SEO webových stránek                                                           | 189 h          | 22 d           | 09/04/15             | 11/05/15             | 0%                 |                                      |         |                |          |          |          |          |          |          |          |                         |                          |
| T-762            | 5.10.1. Registrace do katalogů vyhledavačů (google, yan                                | 15h            | 2 d            | 09/04/15             | 13/04/15             | 0%                 | Dmitriy Sosnovich                    |         |                |          |          |          |          |          |          |          |                         |                          |
| T-763            | 5.10.2. Instalace analytických skriptů (google analitics ato                           | 15h            | 2d             | 13/04/15             | 15/04/15             | 0%                 | Dmitriy Sosnovich                    |         |                |          |          |          |          |          |          |          |                         |                          |
| T-764            | 5.10.3. Optimalizace podle klíčových slov a meta-tagů                                  | 159 h          | 20 d           | 13/04/15             | 11/05/15             | 0%                 | Roman Timashev                       |         |                |          |          |          |          |          |          |          |                         |                          |
| T-765            | 5.10.4. Ukončení SEO                                                                   | 0 <sub>h</sub> | $\theta$       | 11/05/15             | 11/05/15             | 0%                 | Roman Timashev                       |         |                |          |          |          |          |          |          |          |                         |                          |
| $M - 101$        | 6. Ukončení projektu                                                                   | 0 <sub>h</sub> | $\circ$        | 11/05/15             | 11/05/15             | 0%                 |                                      |         |                |          |          |          |          |          |          |          | ⋤                       |                          |
| T-706            | 7. Celková evaluace                                                                    | 117h           | 7 d            | 11/05/15             | 20/05/15             | 0%                 |                                      |         |                |          |          |          |          |          |          |          |                         |                          |
| T-766            | 7.1. Hodnocení návštěvnosti                                                            | 7 h            | 1 <sub>d</sub> | 11/05/15             | 12/05/15             | $0\%$              | Roman Timashev                       |         |                |          |          |          |          |          |          |          | $\overline{\mathbf{H}}$ |                          |
| T-767            | 7.2. Case Study                                                                        | 110 h          | 7 d            | 11/05/15             | 20/05/15             | 0%                 | Khazem Al Daken, Darya Timashev      |         |                |          |          |          |          |          |          |          |                         |                          |
| T-768            | 7.3. Ukončeni                                                                          | 0 <sub>h</sub> | $\circ$        | 20/05/15             | 20/05/15             | 0%                 | Darya Timasheva                      |         |                |          |          |          |          |          |          |          |                         | $\rightarrow$            |

*Zdroj: vlastní zpracování na základě [\[44\]](#page-64-0)*

## **VIII. Příloha - Zdroje**

| <b>Name</b>                                           | <b>Start</b><br><b>Date</b> | <b>Due</b><br><b>Date</b> | <b>Resource</b>            | <b>Work</b>     |  |  |
|-------------------------------------------------------|-----------------------------|---------------------------|----------------------------|-----------------|--|--|
|                                                       |                             |                           |                            |                 |  |  |
| 1.1. Analýza vnějšího prostředí<br>(SWOT, PEST)       | 01/09/14                    |                           | $02/09/14$ Darya Timasheva | 3.5h            |  |  |
| 2.1. Tvorba názvu                                     | 02/09/14                    |                           | 03/09/14   Darya Timasheva | 7 <sub>h</sub>  |  |  |
| 1.2. Systémová analýza                                | 02/09/14                    | 03/09/14                  | Darya Timasheva            | 3.5h            |  |  |
| 1.3. Analýza existujících řešení                      | 05/09/14                    | 05/09/14                  | Darya Timasheva            | 7 <sub>h</sub>  |  |  |
| 1.6. Odhad budoucích nákladů                          | 08/09/14                    | 08/09/14                  | Darya Timasheva            | 7 <sub>h</sub>  |  |  |
| 1.7. Analýza možných rizik                            | 09/09/14                    | 09/09/14                  | Darya Timasheva            | 7 <sub>h</sub>  |  |  |
| 1.8. Ukončení všech analýz                            | 09/09/14                    | 09/09/14                  | Darya Timasheva            | 0 <sub>h</sub>  |  |  |
| 3.1. Tvorba koncepce webu                             | 10/09/14                    | 18/09/14                  | Darya Timasheva            | 55h             |  |  |
| 2.9. Ukončení marketingové<br>kampaně                 | 23/09/14                    | 23/09/14                  | Darya Timasheva            | 0 <sub>h</sub>  |  |  |
| 3.3. Tvorba modelu tříd                               | 25/09/14                    | 25/09/14                  | Darya Timasheva            | 7 <sub>h</sub>  |  |  |
| 3.5.1. Návrh Use Case                                 | 26/09/14                    | 26/09/14                  | Darya Timasheva            | 7 <sub>h</sub>  |  |  |
| 3.6. Ukončení UML                                     | 26/09/14                    | 26/09/14                  | Darya Timasheva            | 0 <sub>h</sub>  |  |  |
| 3.7. Schválení koncepce projektu<br>a webu            | 29/09/14                    | 30/09/14                  | Darya Timasheva            | 15 <sub>h</sub> |  |  |
| 4.12. Ukončení                                        | 13/01/15                    | 13/01/15                  | Darya Timasheva            | 0 <sub>h</sub>  |  |  |
| 5.9. Ukončení tvorby webové<br>stránky                | 23/04/15                    | 23/04/15                  | Darya Timasheva            | 0 <sub>h</sub>  |  |  |
| 7.3. Ukončení                                         | 20/05/15                    | 20/05/15                  | Darya Timasheva            | 0 <sub>h</sub>  |  |  |
| 7.2. Case Study                                       | 11/05/15                    | 20/05/15                  | Darya Timasheva            | 55 h            |  |  |
|                                                       |                             |                           | <b>Total:</b>              | 21.75d          |  |  |
|                                                       |                             |                           |                            |                 |  |  |
| 1.1. Analýza vnějšího prostředí<br>(SWOT, PEST)       | 01/09/14                    | 02/09/14                  | Valeria Myakotina          | 3.5h            |  |  |
| 1.2. Systémová analýza                                | 02/09/14                    | 03/09/14                  | Valeria Myakotina          | 7 <sub>h</sub>  |  |  |
| 4.1. Kategorizace obsahu                              | 10/09/14                    | 16/09/14                  | Valeria Myakotina          | 39h             |  |  |
| 4.2. Sběr informací o státních<br>univerzitách        | 17/09/14                    | 21/10/14                  | Valeria Myakotina          | 199h            |  |  |
| 4.7. Zpracování informací o<br>státních univerzitách  | 22/10/14                    | 13/01/15                  | Valeria Myakotina          | 479h            |  |  |
| 4.13. Načítání informací do<br>jediného cloud serveru | 14/01/15                    | 14/01/15                  | Valeria Myakotina          | 7 <sub>h</sub>  |  |  |
|                                                       |                             |                           | <b>Total:</b>              | 91.81 d         |  |  |
|                                                       |                             |                           |                            |                 |  |  |
| 2.3. Nákup doménového jména a<br>webhostingu          | 03/09/14                    | 03/09/14                  | Vít Bareš                  | 7 h             |  |  |
| 1.5. Functional point analýza                         | 04/09/14                    | 04/09/14                  | Vít Bareš                  | 7 <sub>h</sub>  |  |  |
| 1.3. Analýza existujících řešení                      | 05/09/14                    | 05/09/14                  | Vít Bareš                  | 7 h             |  |  |

*Tabulka č. 15 Zdrojová analýza projektu ABITURIENTIS*

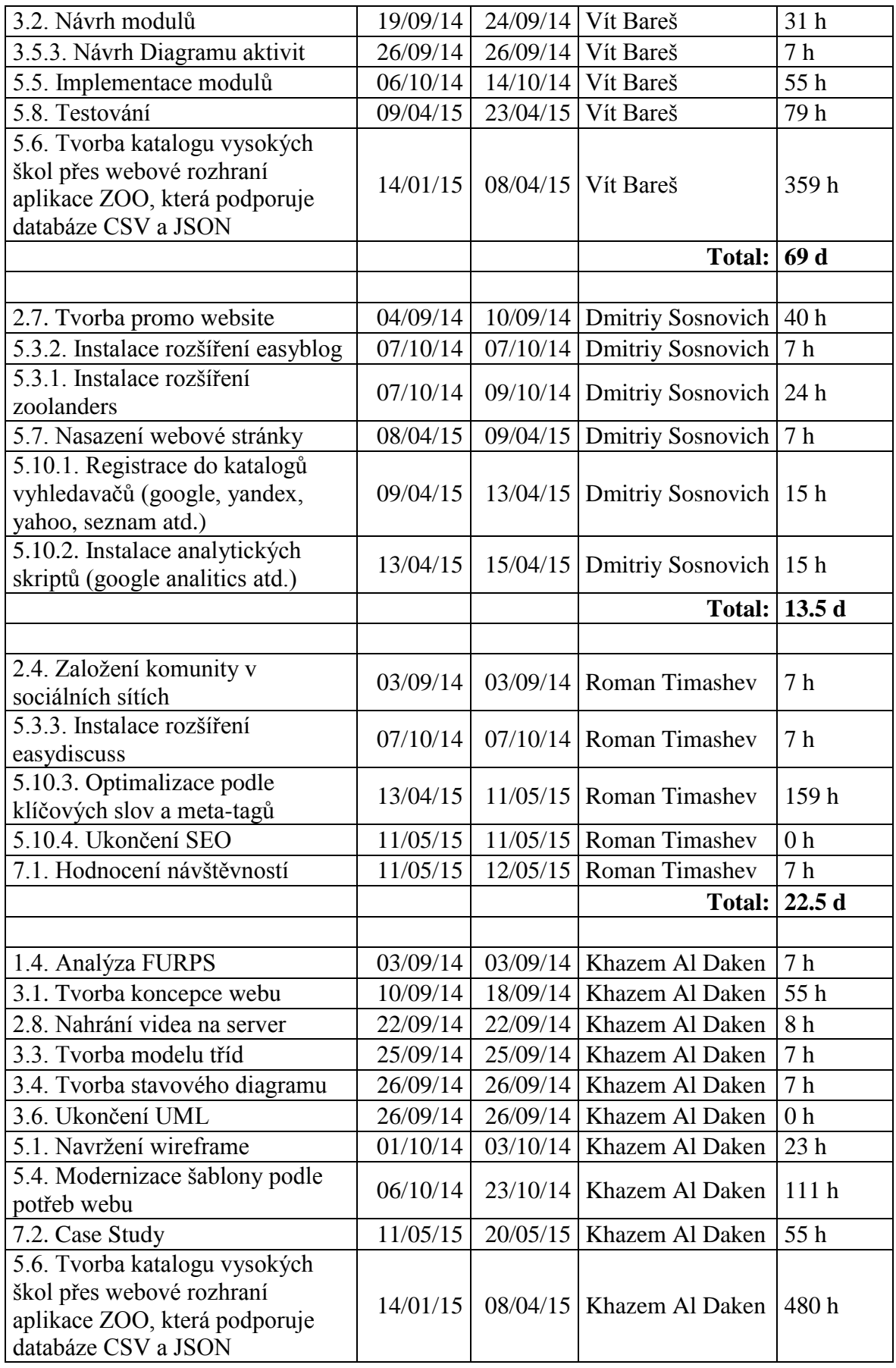

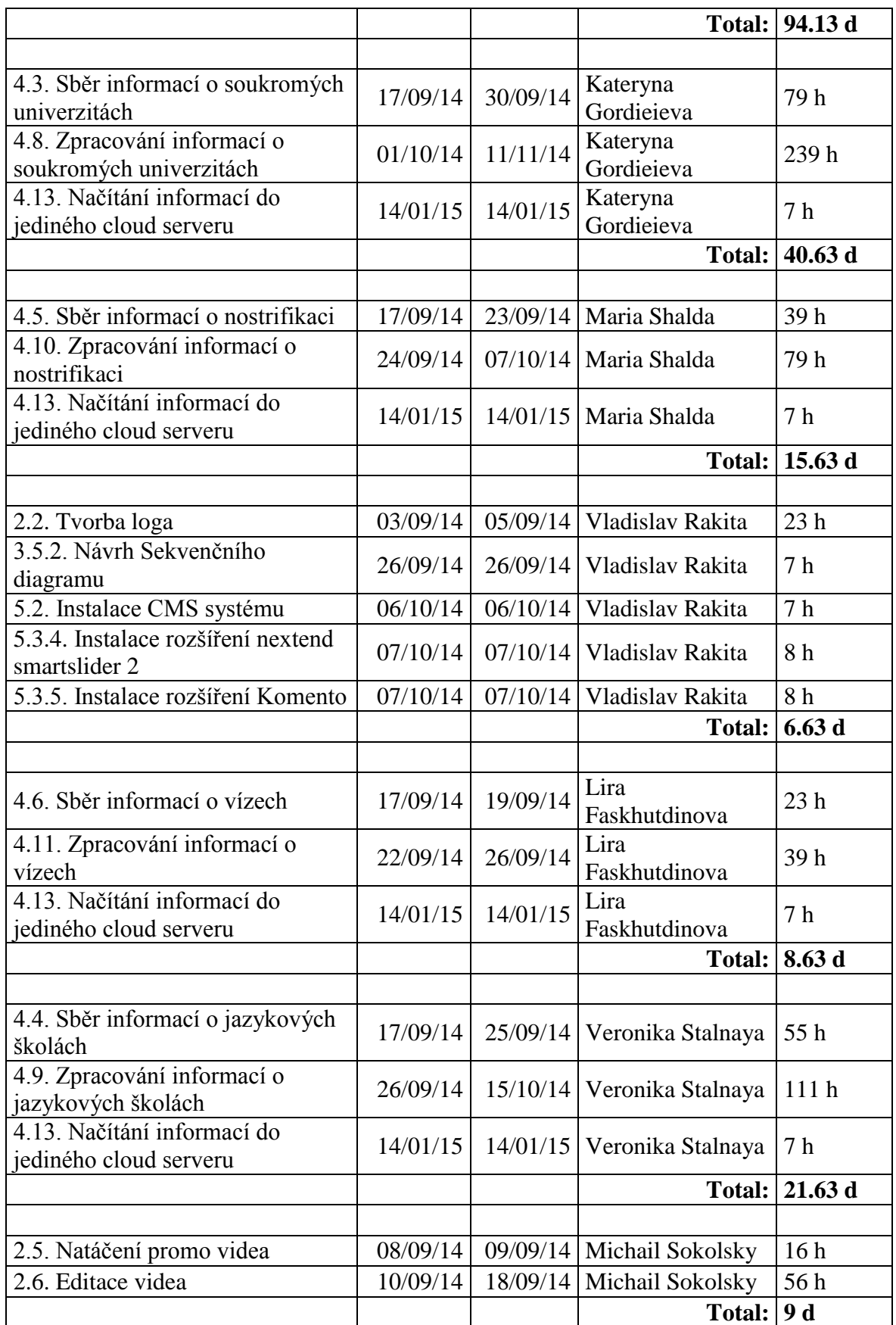

*Zdroj: vlastní zpracování na základě [\[44\]](#page-64-1)*

### **IX. Příloha - CATWOE**

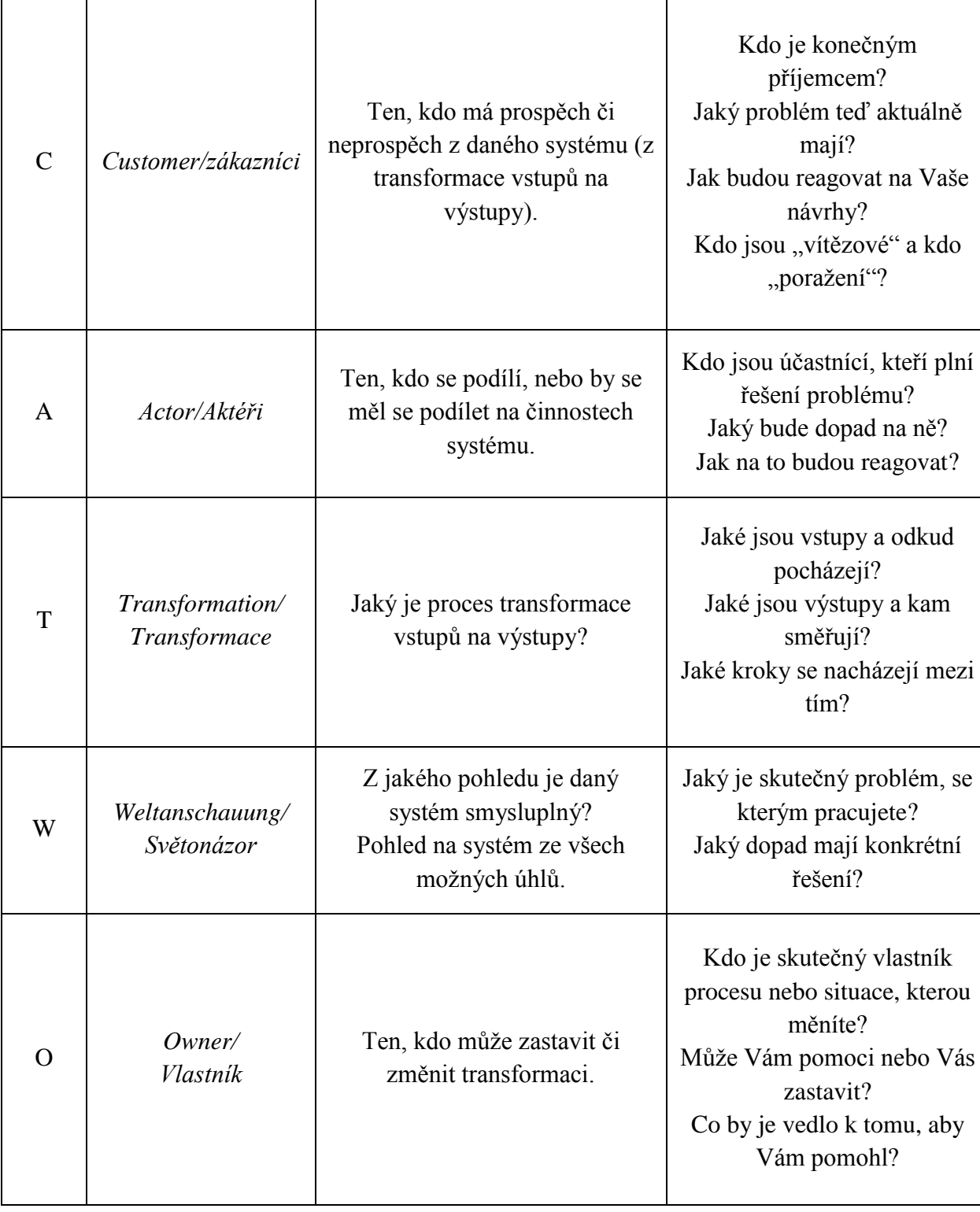

## *Tabulka č. 16 Definice prvků CATWOE*

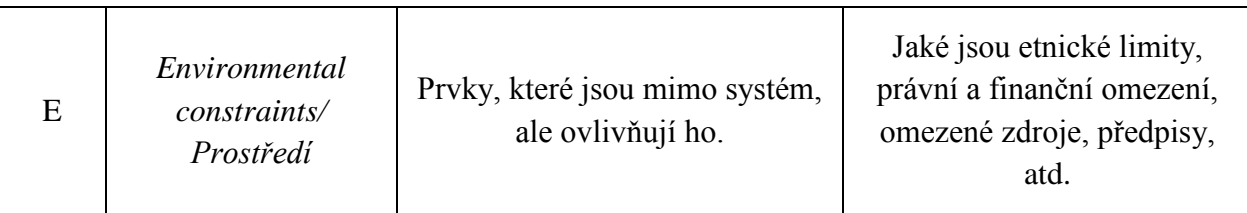

Zdroj[:\[25\]](#page-62-0)

## **X. Příloha – Návrh celkové koncepce webu v UML**

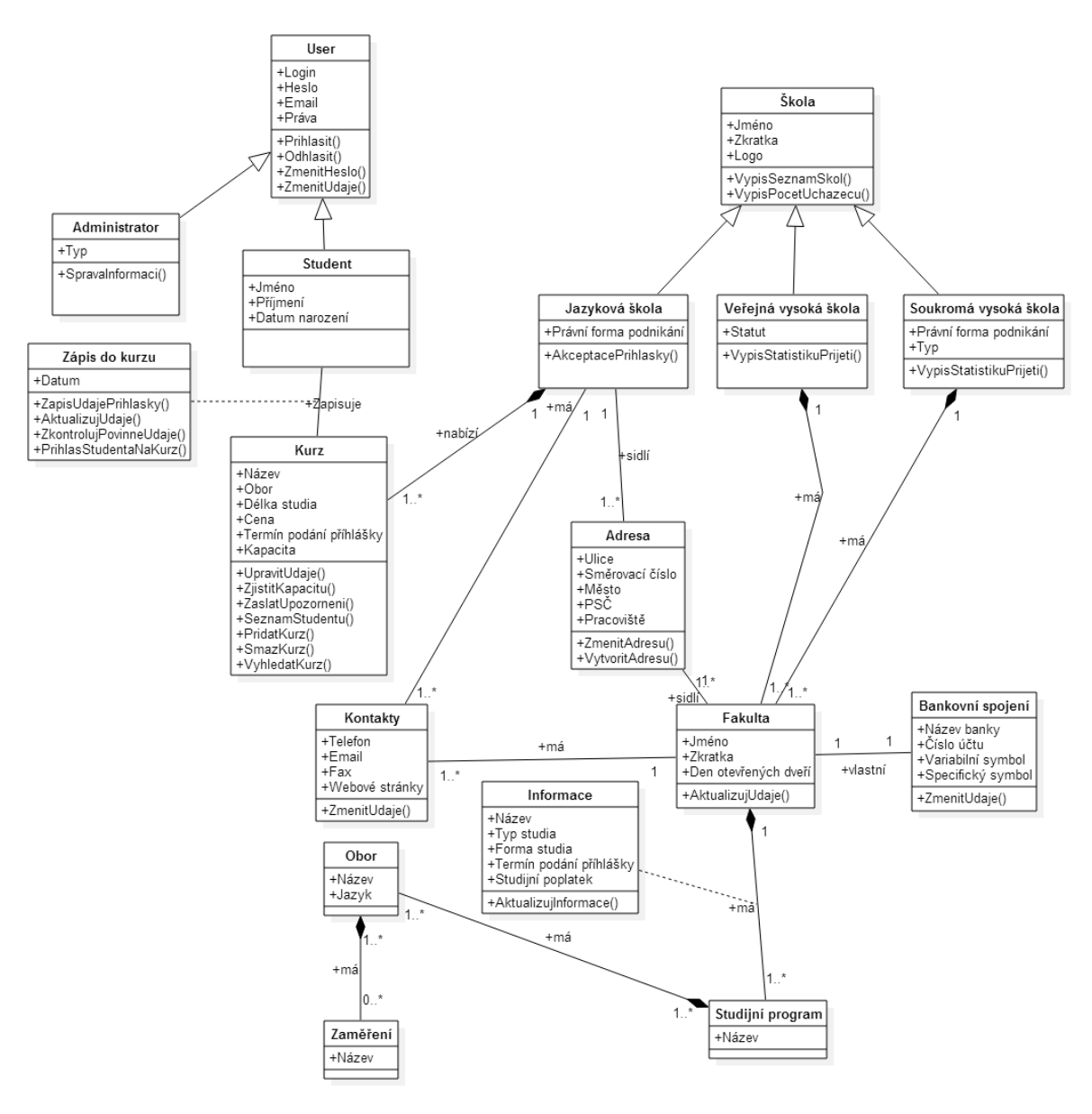

*Obrázek č. 17 Diagram tříd*

*Zdroj: vlastní zpracování*

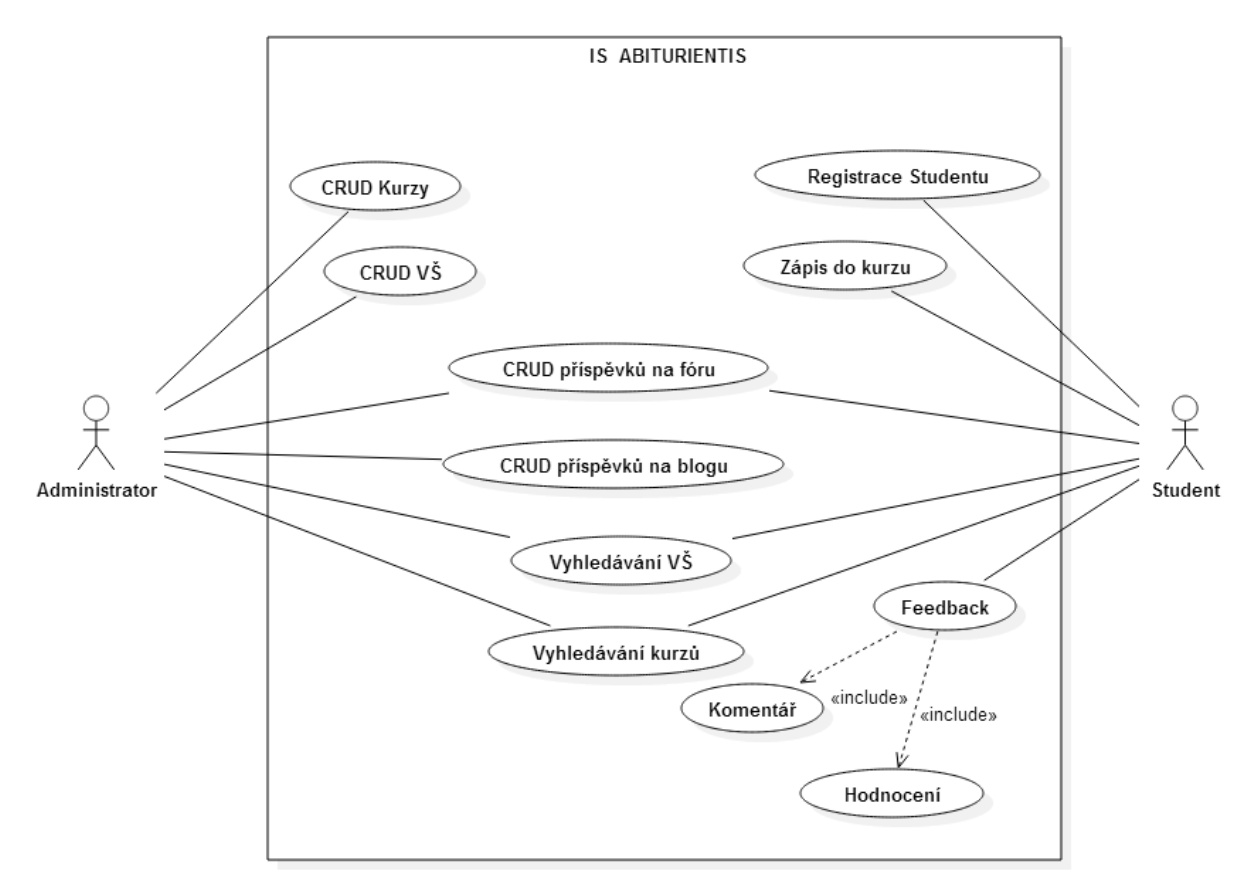

*Obrázek č. 18 UseCase ABITURIENTIS*

*Zdroj: vlastní zpracování*

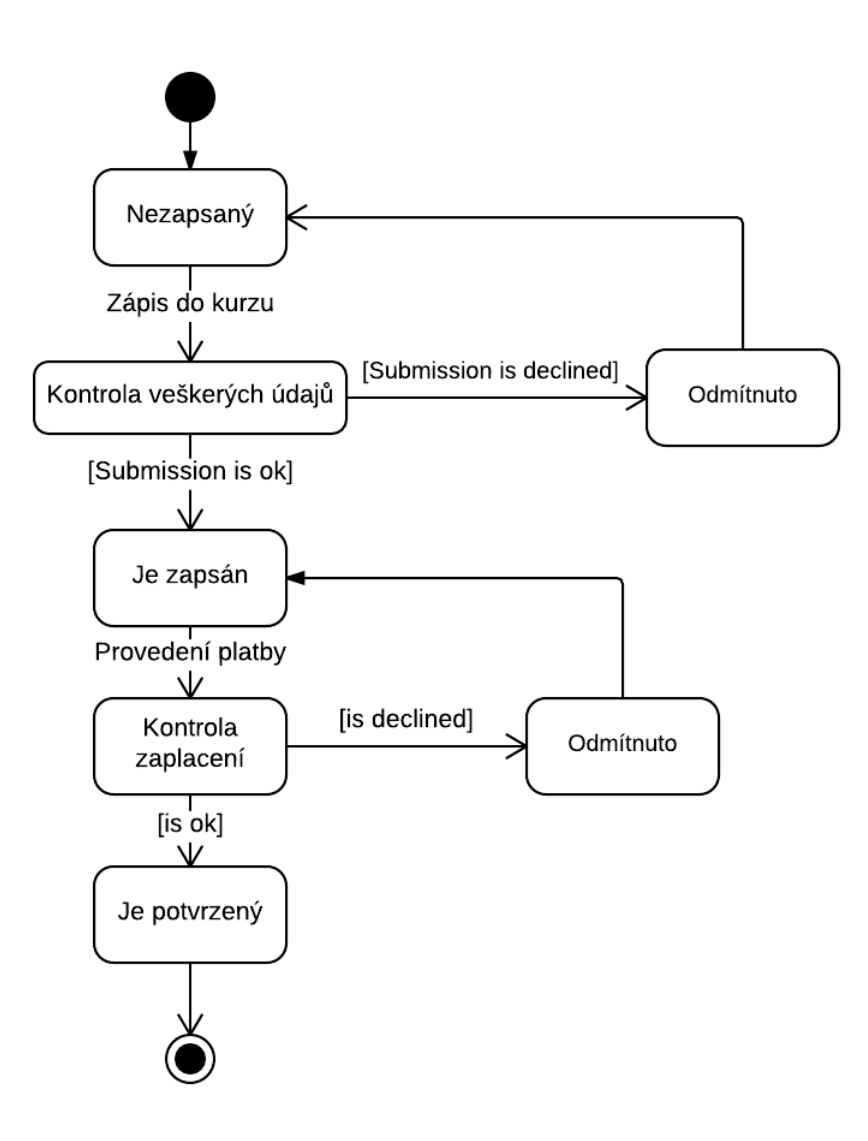

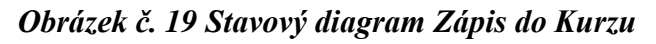

*Zdroj: vlastní zpracování*

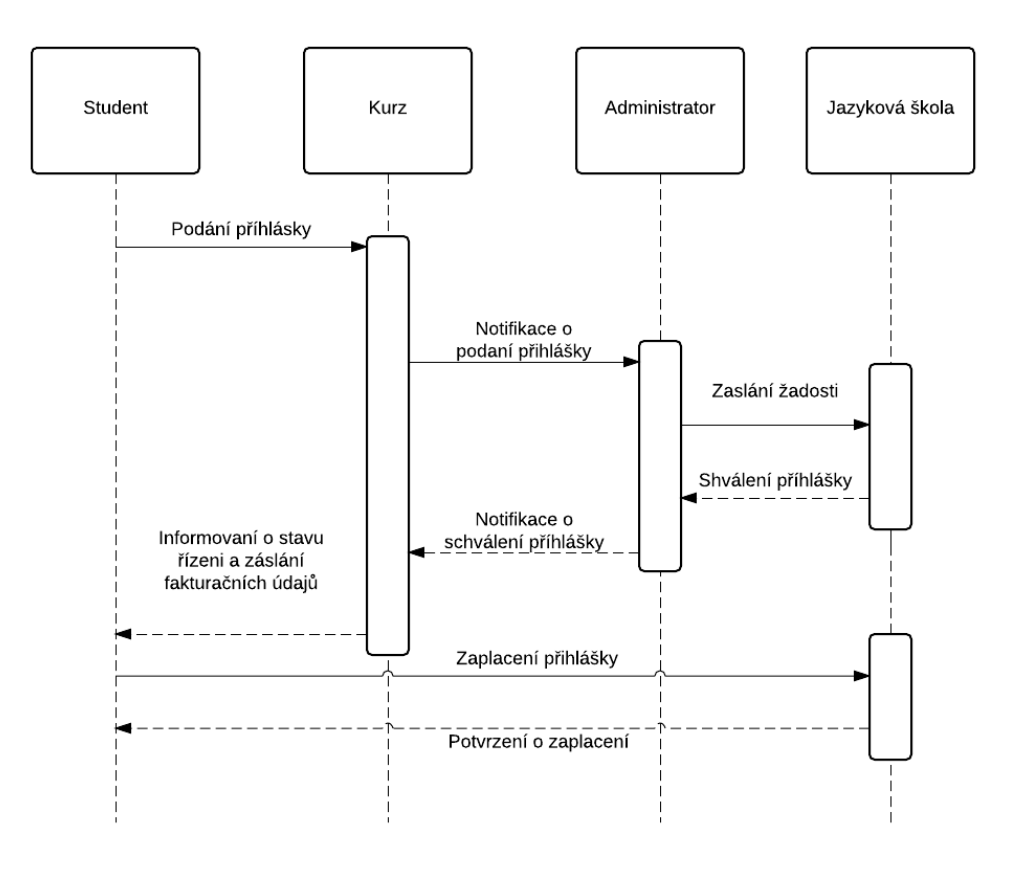

*Obrázek č. 20 Diagram iterací Zápis do Kurzu*

*Zdroj: vlastní zpracování*

### **XI. Příloha – Datový slovník**

Datový slovník má tradičně textovou podobu, která vychází z Backus-Naurovy formy. V datovém slovníku je popsán význam entit, atributů entit a vztahů mezi entitami systému.

*Škola Je vzdělávací instituce, která poskytuje vzdělávání a provádí výzkumné činnosti. V případě daného projektu rozlišujeme* **jazykové, soukromé a veřejné vysoké školy***. V našem projektu Škola představuje bázovou třidu, do které patří jazyková škola, veřejná vysoká a soukromá vysoká škola, které jsou odvozené od nadtřídy. Mezi nimi je vztah, který se nazývá generalizace.*

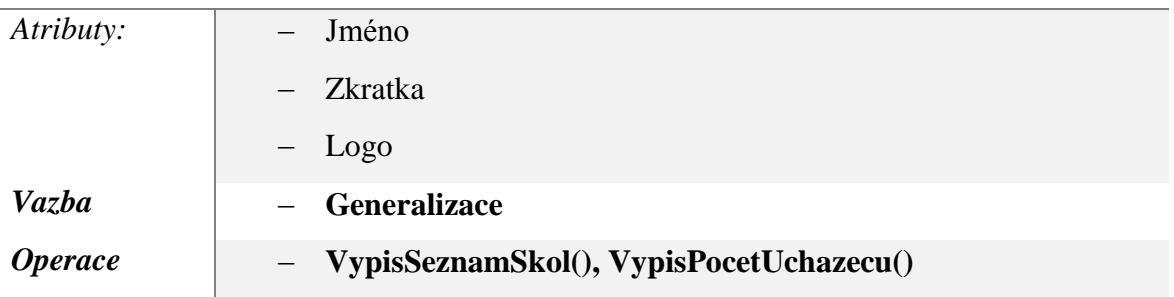

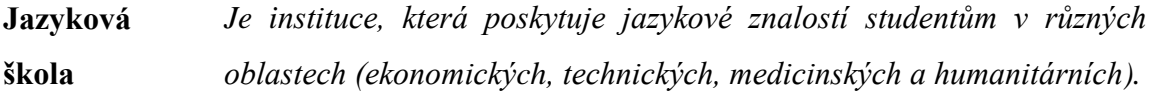

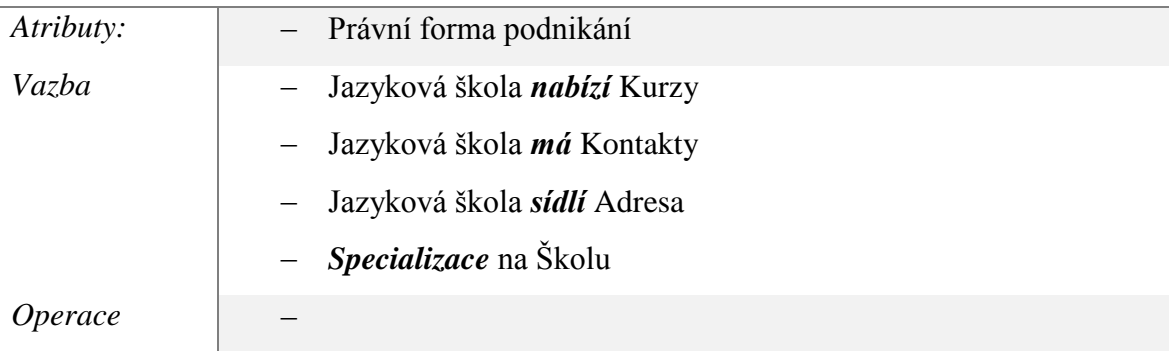

**Veřejná vysoka škola** *Je státní vysoká škola, která poskytuje odborné znalostí v různých oblastech, převážně zadarmo.*

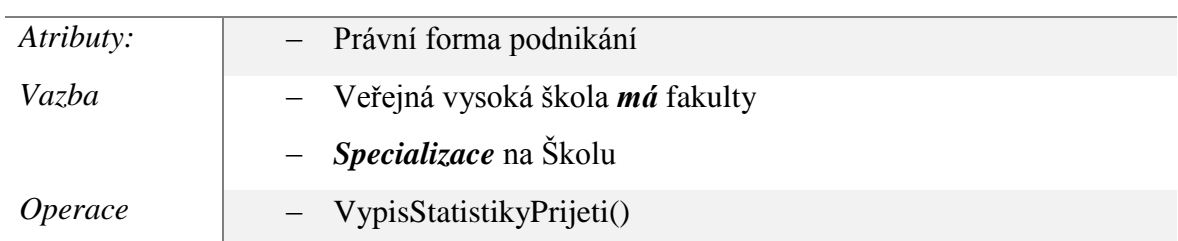

**Soukromá vysoká škola** *Je soukromá vzdělávací instituce, která poskytuje znalostí v určitých oblastech, převážně za určitou peněžní částku.*

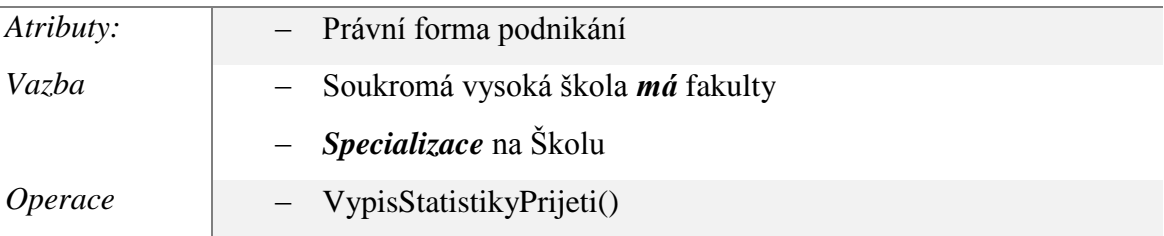

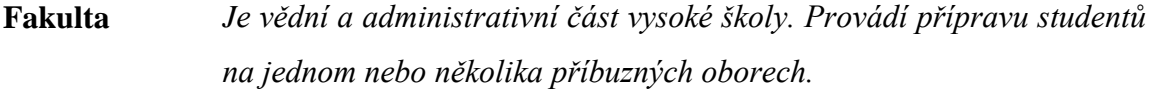

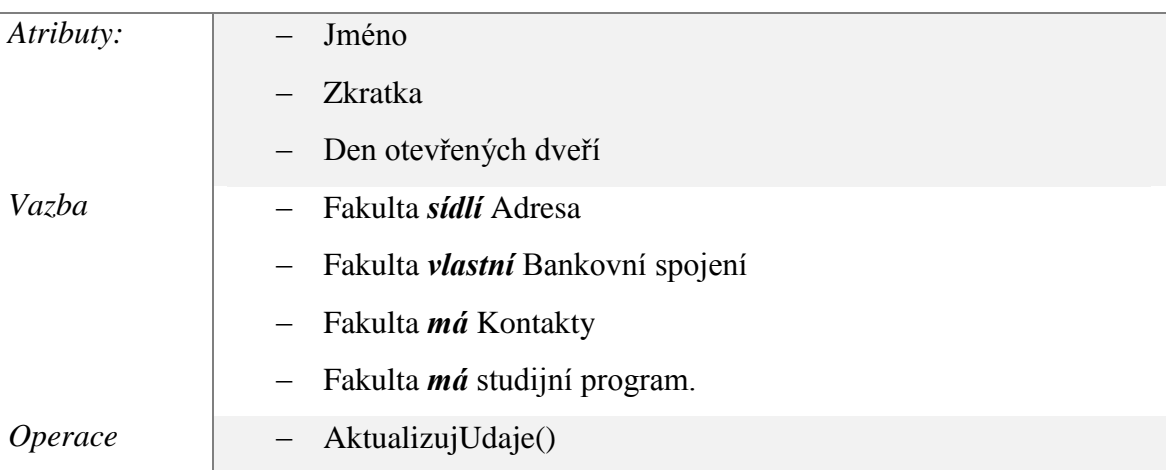

**Studijní program** *Je jedna z ucelených forem studia na vysokých školách. Obvykle se člení na určité obory.* 

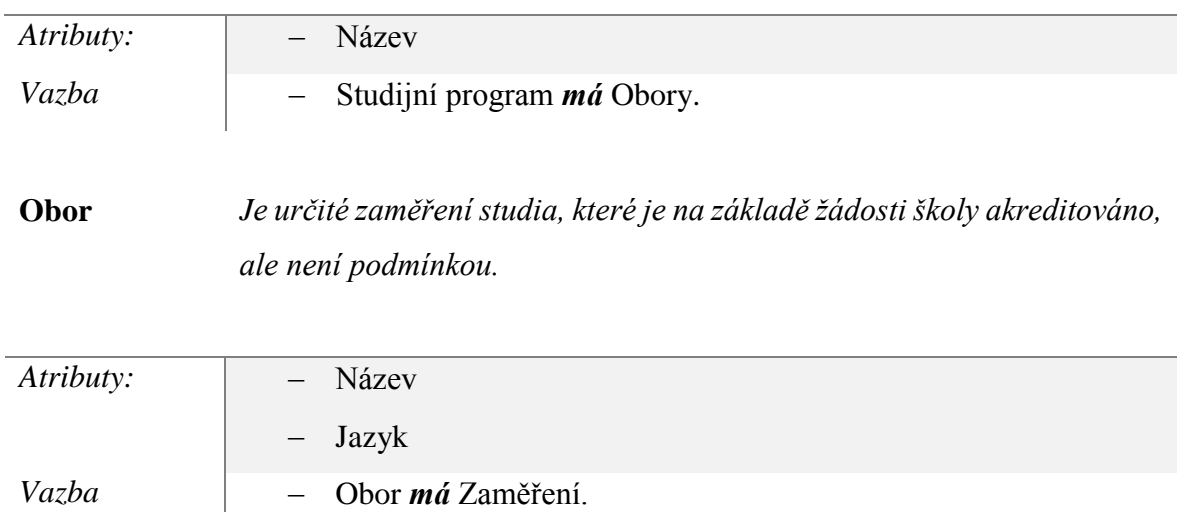

**Zaměření** *Je mnohem užší pojem, to je určitý směr studia na oborech. Obvykle tento pojem se používá v speciálních vědních disciplínách.* 

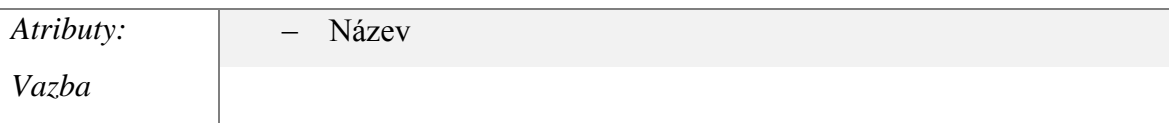

#### **Informace** *Je souhrn uspořádaných dat.*

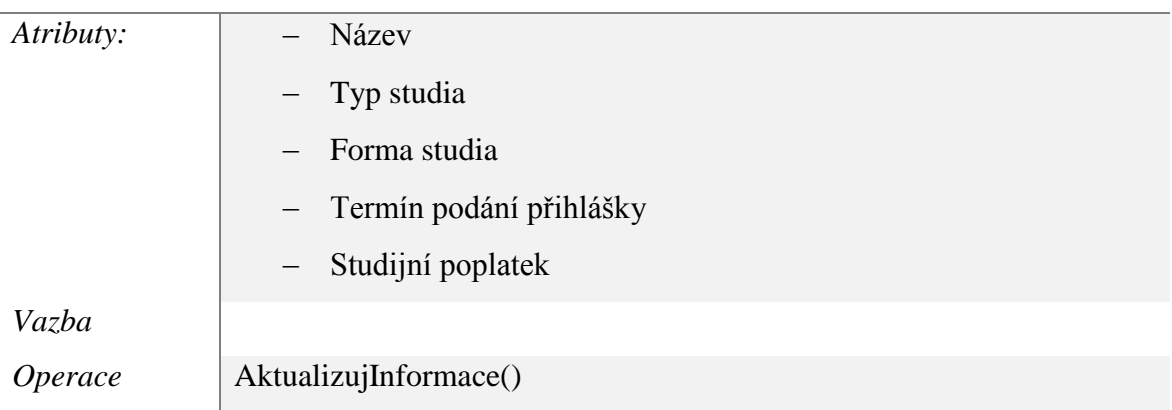

**Kontakty** *Je určité spojení s fakultou. Obvykle uvedeno několik možnosti spojení.*

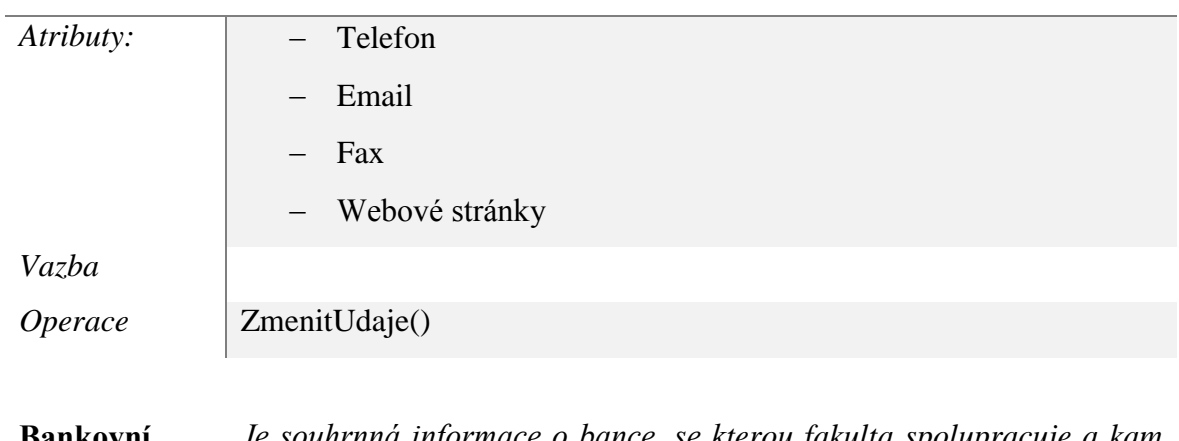

**Bankovní spojení** *Je souhrnná informace o bance, se kterou fakulta spolupracuje a kam uchazeč musí zaplatit poplatek.*

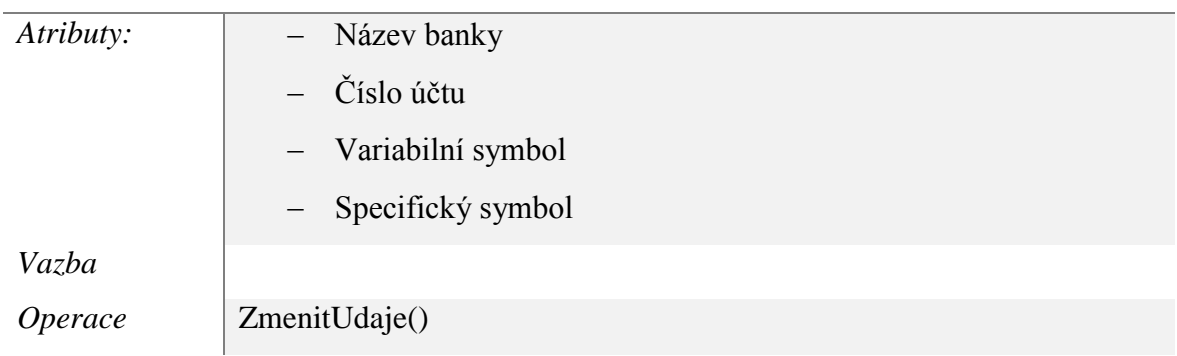

**Adresa** *Je podmíněná kodifikace místa, kde se nachází určitý objekt, je používána pro poštovní spojení.*

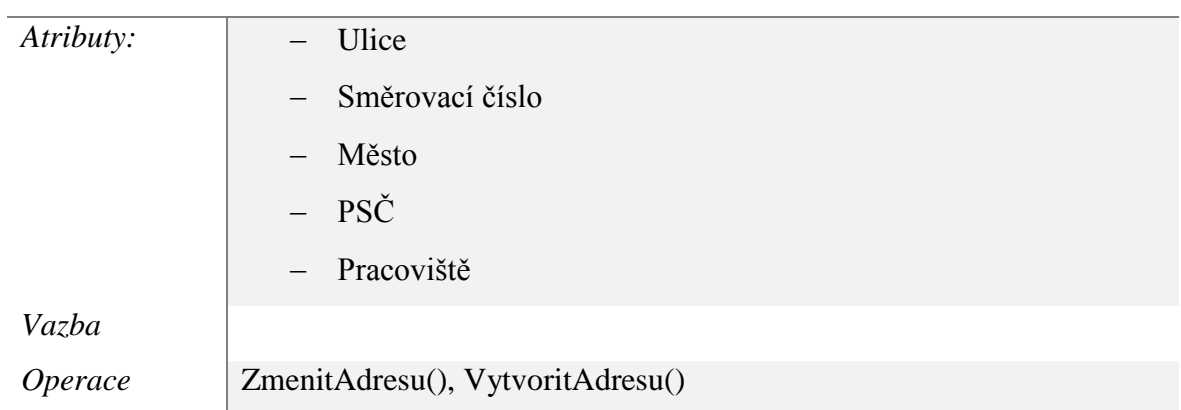

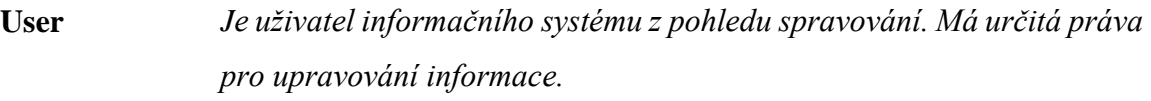

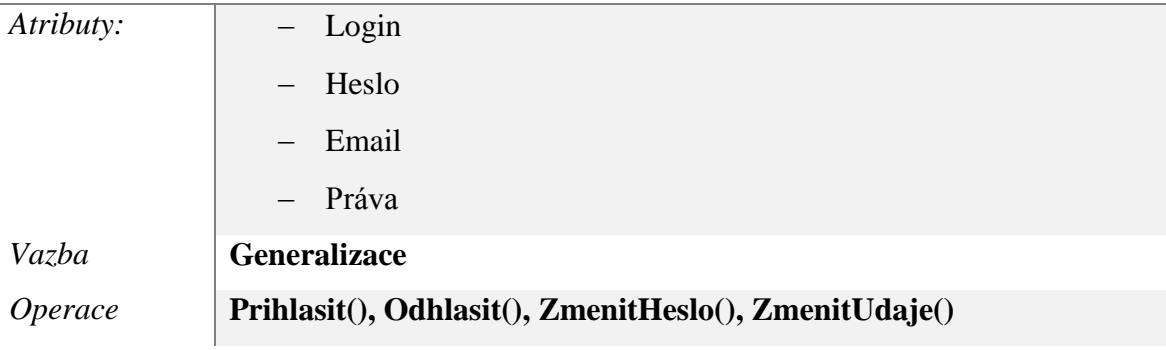

**Administrátor** *To je osoba, která spravuje informace o studentech, no rozdíl od User nemá práva upravovat základní informace.*

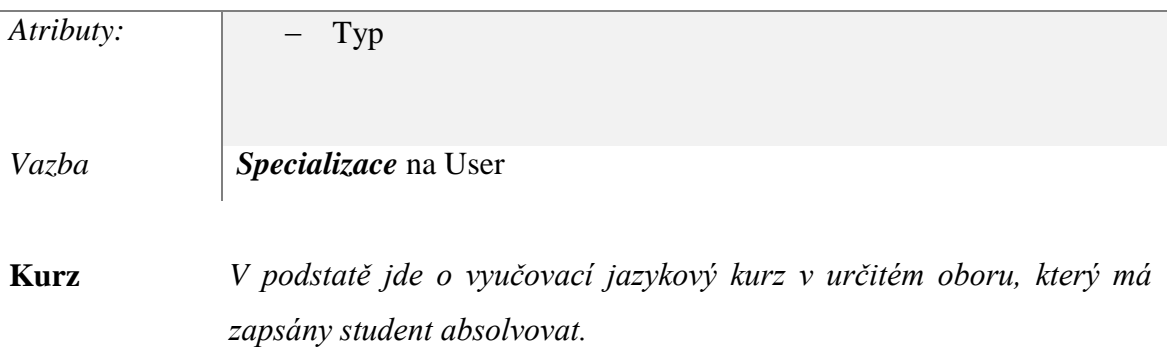

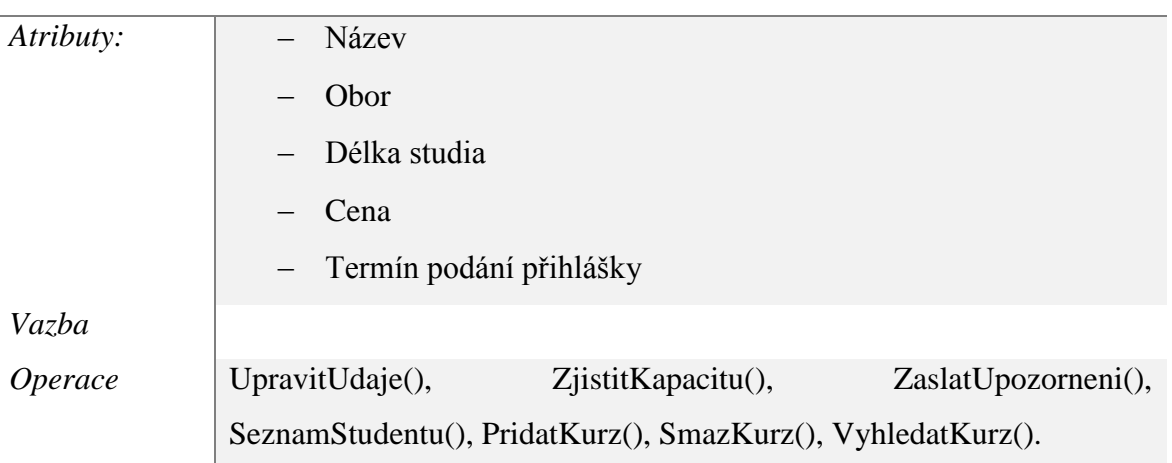

### **Student** *Je uchazeč o studium, uživatel informačního systému.*

L

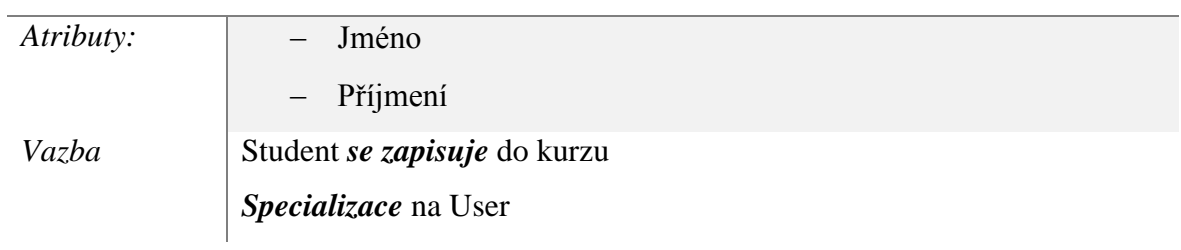

**Zápis do kurzu** *Je určitý krok, ve kterém uchazeč se přihlašuje se do kurzu a uvádí vše potřebné vlastní údaje.*

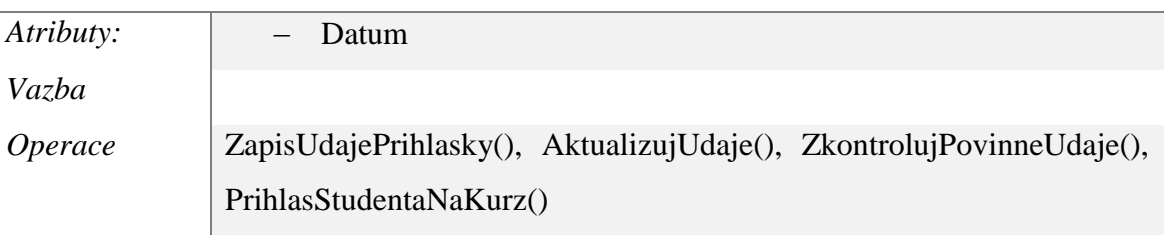

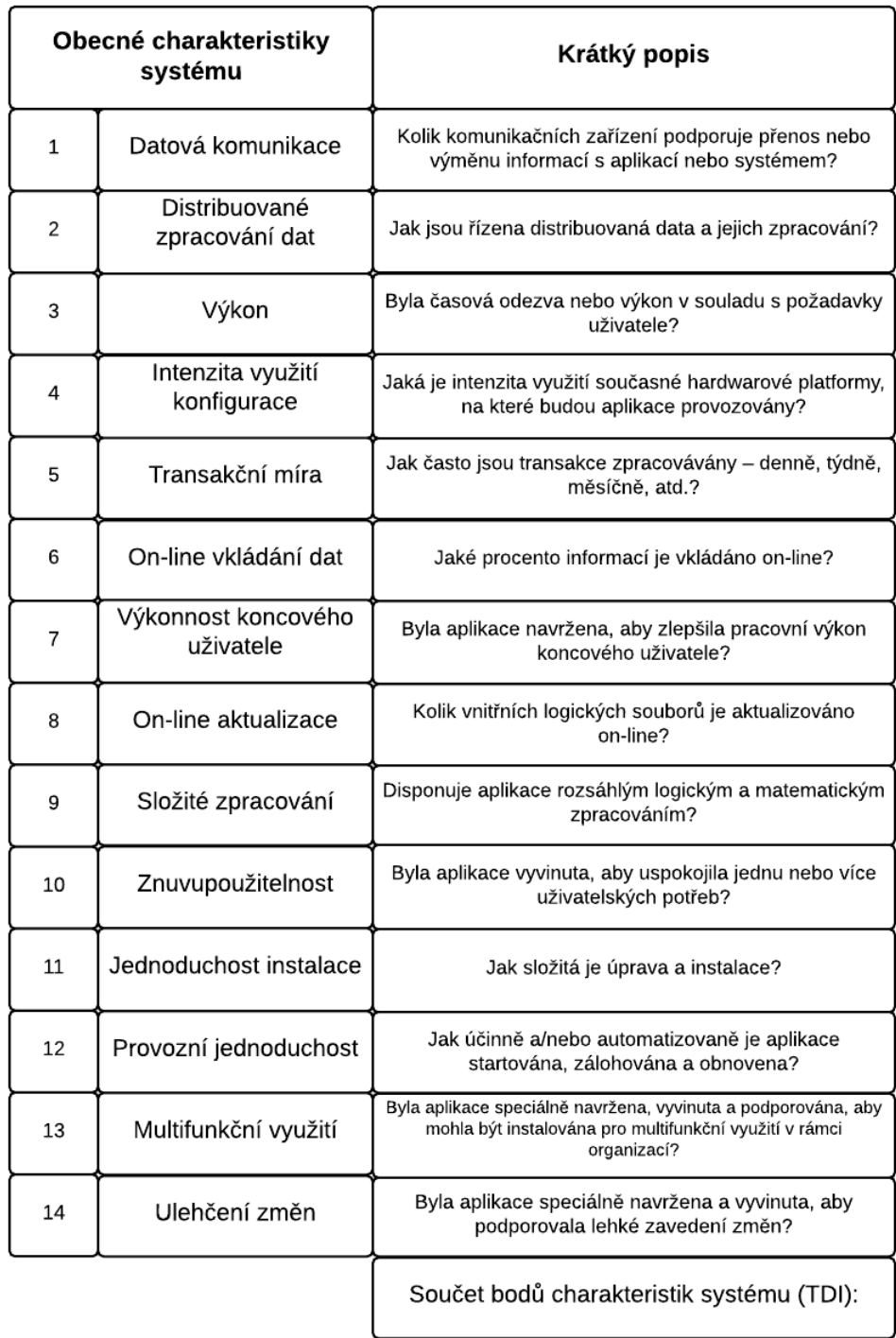

## **XII. Příloha – Faktory pro hodnocení podmínek realizace projektu v FP**

### **XIII. Příloha – Analýza funkčních jednic**

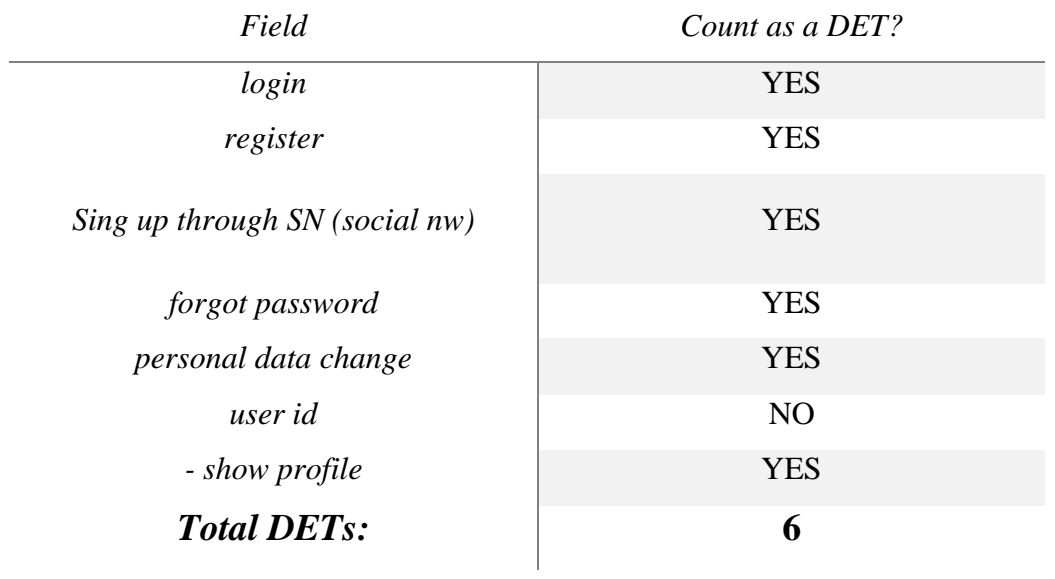

## *Tabulka č. 17 The "User" database table*

*Tabulka č. 18 The " Universities application" database table*

| Field              | Count as a DET? |
|--------------------|-----------------|
| university id      | NO              |
| browse             | <b>YES</b>      |
| search             | <b>YES</b>      |
| filter             | <b>YES</b>      |
| share              | <b>YES</b>      |
| print              | <b>YES</b>      |
| rating             | <b>YES</b>      |
| select             | <b>YES</b>      |
| <b>Total DETs:</b> | 7               |

| Field               | Count as a DET? |  |  |  |  |  |
|---------------------|-----------------|--|--|--|--|--|
| discusion id        | NO              |  |  |  |  |  |
| search              | <b>YES</b>      |  |  |  |  |  |
| browse              | <b>YES</b>      |  |  |  |  |  |
| login               | <b>YES</b>      |  |  |  |  |  |
| register            | <b>YES</b>      |  |  |  |  |  |
| Auth ok             | <b>YES</b>      |  |  |  |  |  |
| add post (question) | <b>YES</b>      |  |  |  |  |  |
| Delete post         | <b>YES</b>      |  |  |  |  |  |
| Change post         | <b>YES</b>      |  |  |  |  |  |
| rate post           | <b>YES</b>      |  |  |  |  |  |
| Report              | <b>YES</b>      |  |  |  |  |  |
| <b>Total DETs:</b>  | 10              |  |  |  |  |  |

*Tabulka č. 19 The "Forum" database table*

*Tabulka č. 20 The " Blog" database table*

| Field              | Count as a DET? |
|--------------------|-----------------|
| post id            | NO              |
| browse             | <b>YES</b>      |
| rate post          | <b>YES</b>      |
| print, save post   | <b>YES</b>      |
| delete post        | <b>YES</b>      |
| add post           | <b>YES</b>      |
| change post        | <b>YES</b>      |
| login              | <b>YES</b>      |
| register           | <b>YES</b>      |
| <b>Total DETs:</b> | 8               |

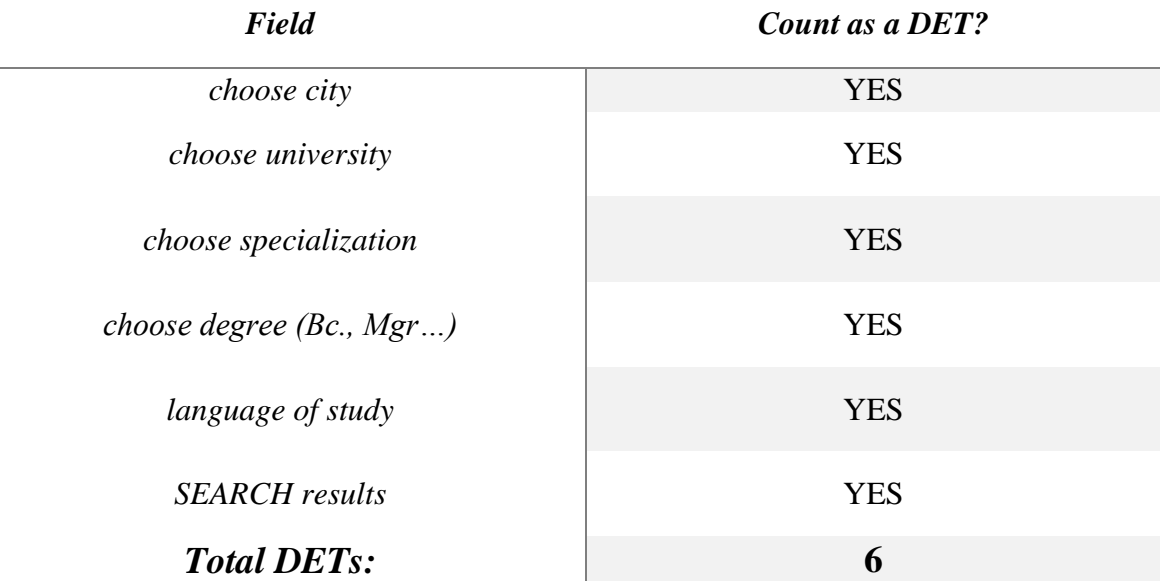

#### *Tabulka č. 21 The "Search" database table*

*Tabulka č. 22 The "Enrollment" database table*

 $\overline{a}$ 

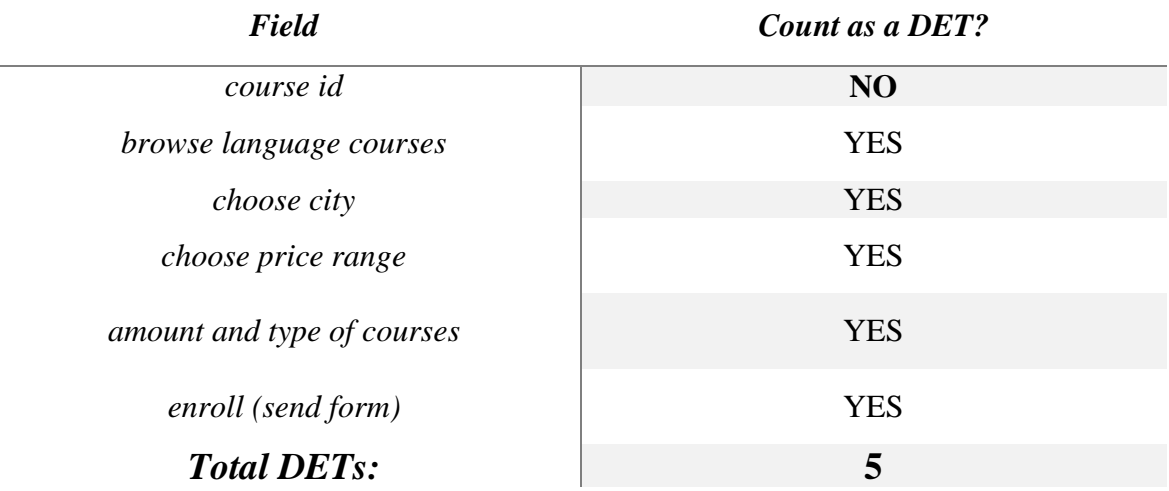

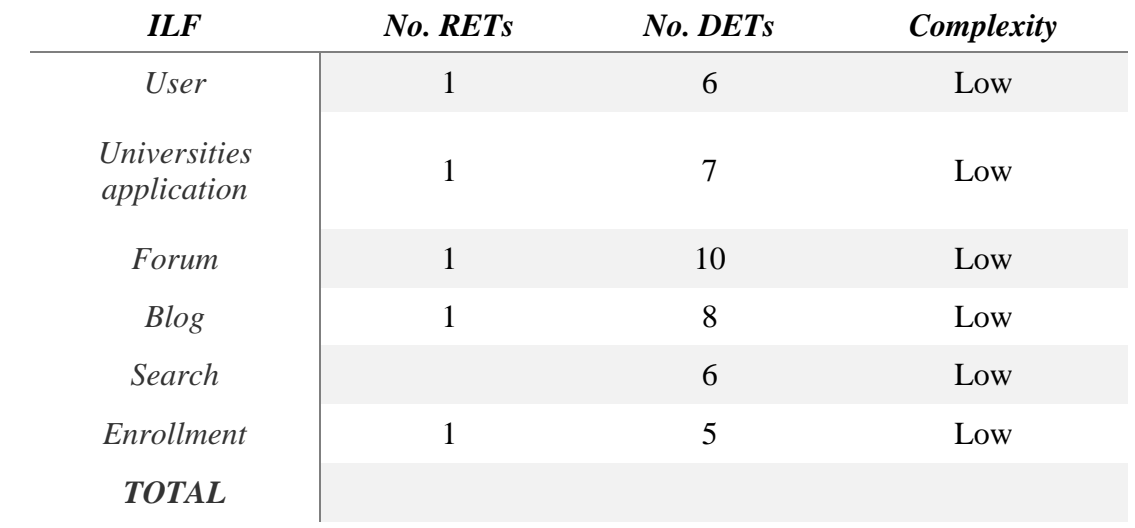

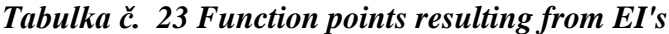

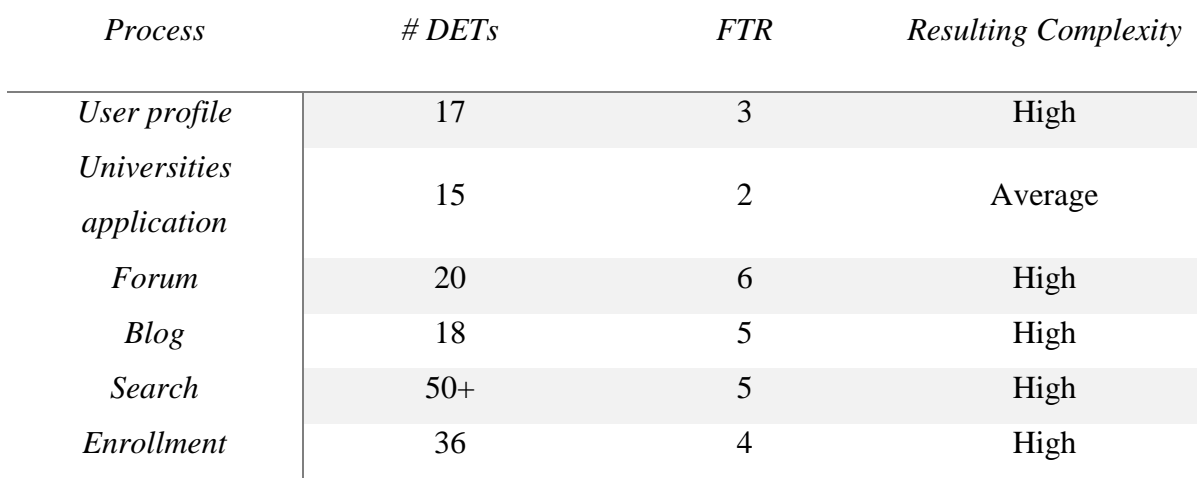

# *Tabulka č. 24 Function points resulting from EO's*

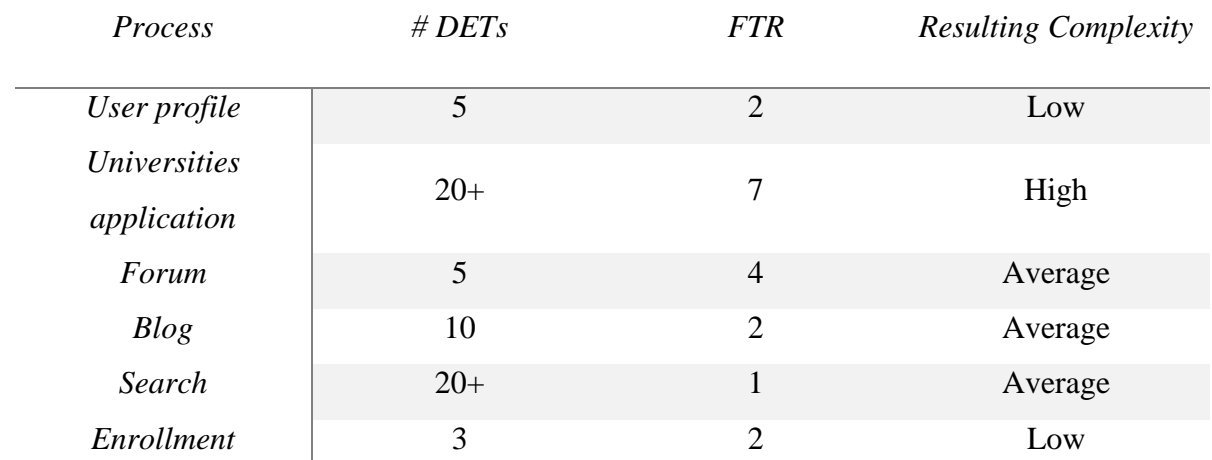

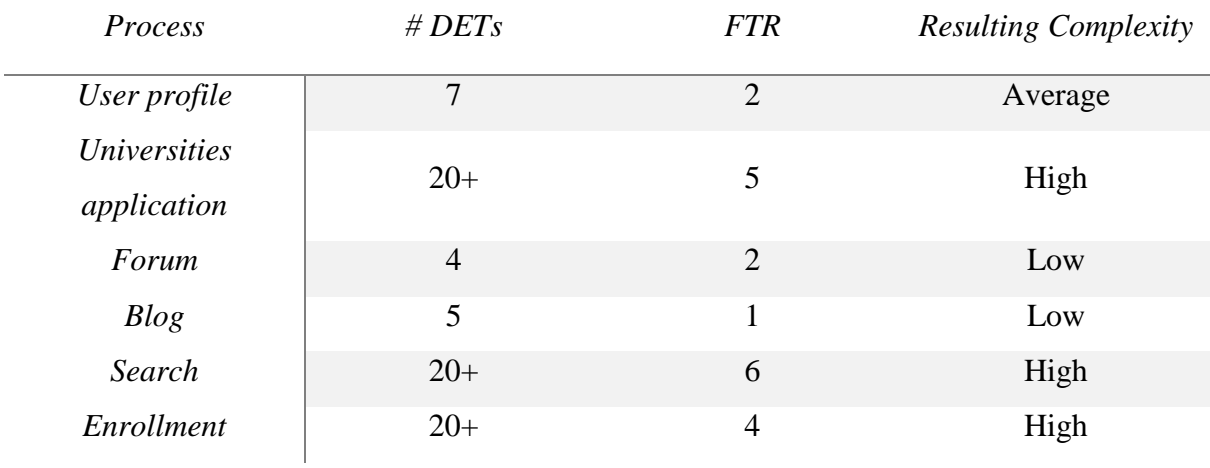

### *Tabulka č. 25 Function points resulting from EQ's*

*Type of* 

*Component*

## *Complexity of Components*

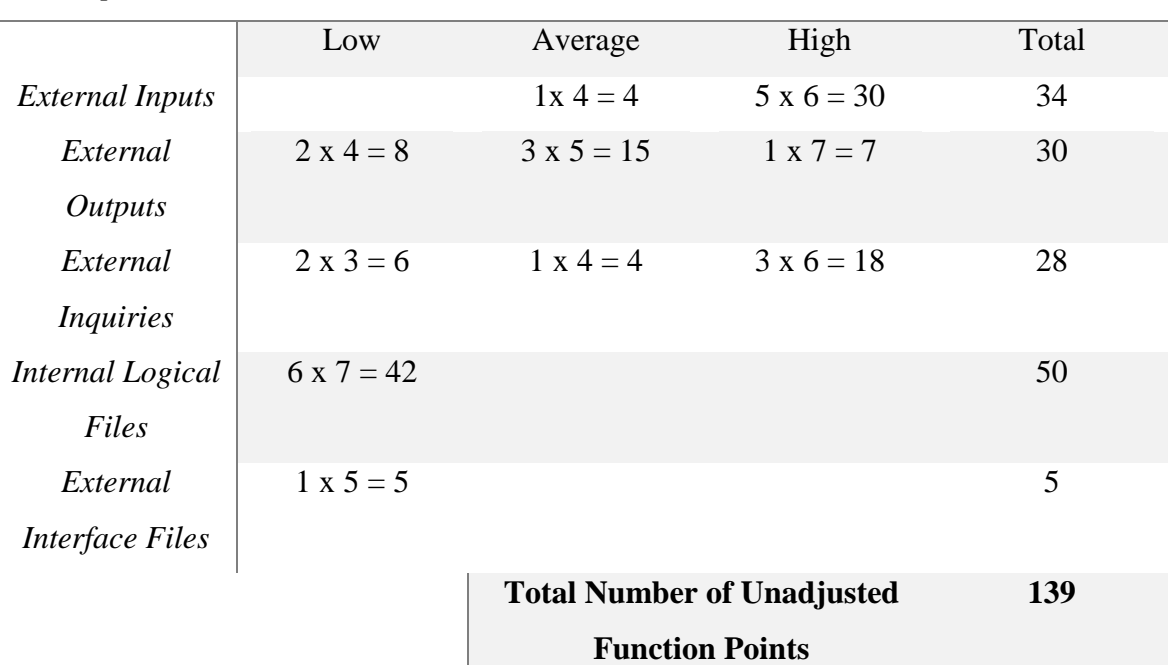

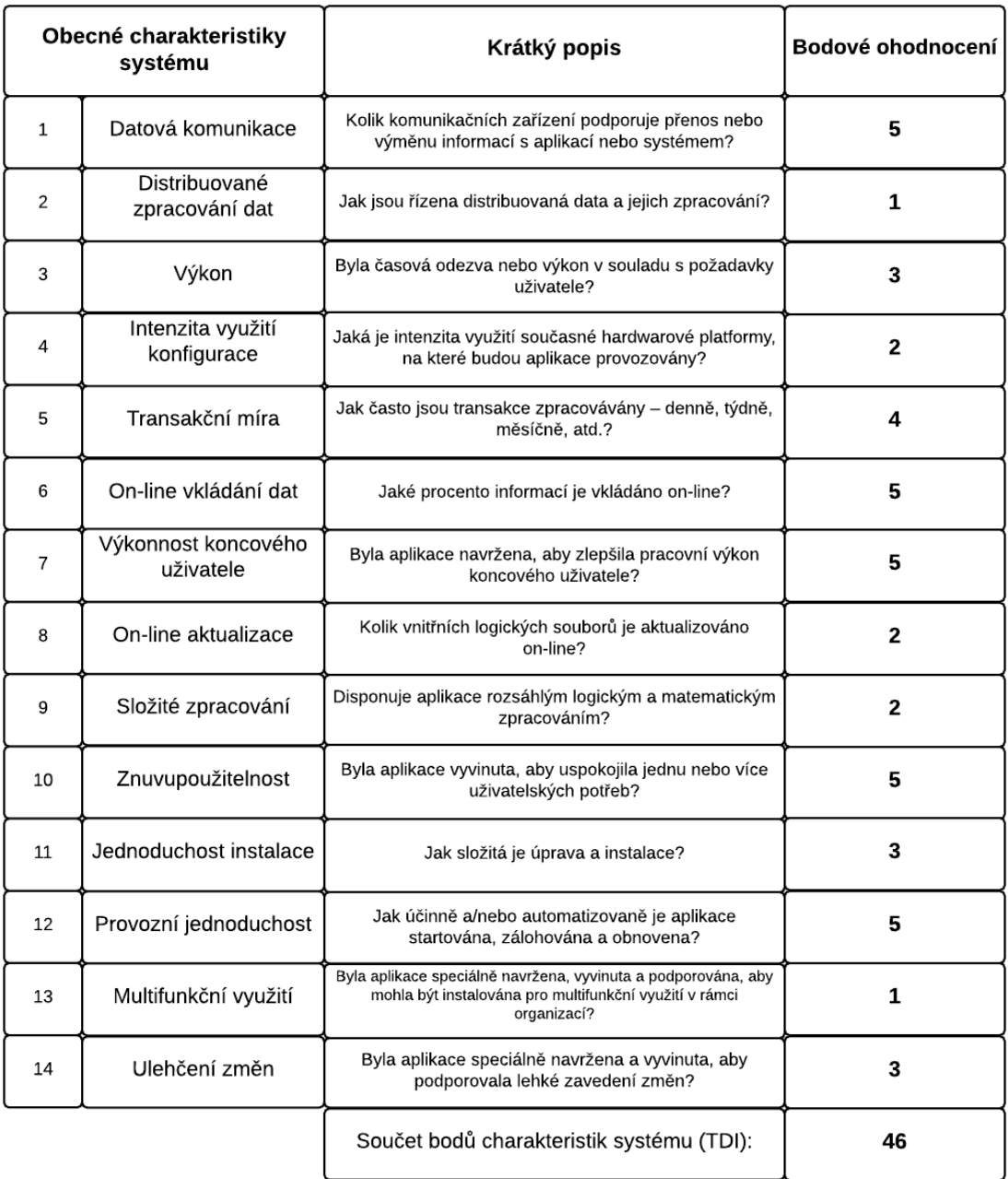

 $VAF = (46 * 0,001) + 0,82 = 0,866$ 

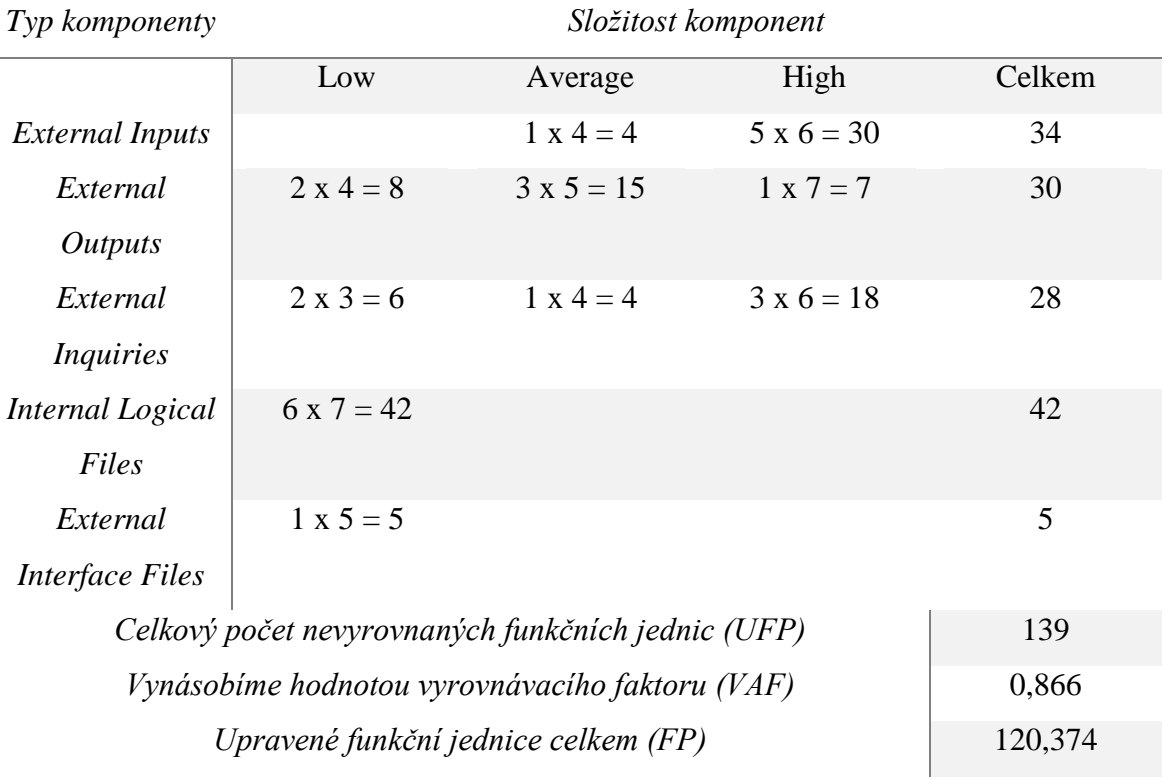